## МИНИСТЕРСТВО ОБРАЗОВАНИЯ И НАУКИ РЕСПУБЛИКИ КАЗАХСТАН

Казахский национальный исследовательский технический университет имени К.И.Сатпаева

> Институт Геологии, Нефти и Горного дела Кафедра «Горное дело»

УДК 622.221.3 На правах рукописи

### **Грязнова Оксана Владимировна**

## **МАГИСТЕРСКАЯ ДИССЕРТАЦИЯ**

На соискание академической степени магистра

Название диссертации

Обоснование открытого разработки границы перехода от к подземному способу с использованием ЗD моделирования

Направление **ПОДГОТОВКИ**

 $7M07203 - \alpha$ Горная инженерия»

Научный руководитель профессор, д.т.н.  $\sqrt{\epsilon}$  Юсупов Х.А.  $\langle \langle Q \rangle \rangle$   $\sim \mathcal{O} \delta$  2021  $\Gamma$ . Рецензент Югай В.Д.

 $2021r.$  $\langle \langle \mathcal{O} \mathcal{G} \rangle \rangle$   $\mathcal{O}6$ 

Нормоконтроль Ахметканов Д.К. *«Jo»* Об' 2021г.

## **ДОПУЩЕН К ЗАЩИТЕ**

Заведующий кафедрой Горное дело профессор, д.т.н.  $\alpha$  $\oslash$  2021г.

Алматы, 2021

## МИНИСТЕРСТВО ОБРАЗОВАНИЯ И НАУКИ РЕСПУБЛИКИ KA3AXCTAH

## Казахский национальный исследовательский технический университет имени К.И.Сатпаева

Институт Геологии, Нефти и Горного дела Кафедра «Горное дело»

7M07203 - «Горная инженерия»

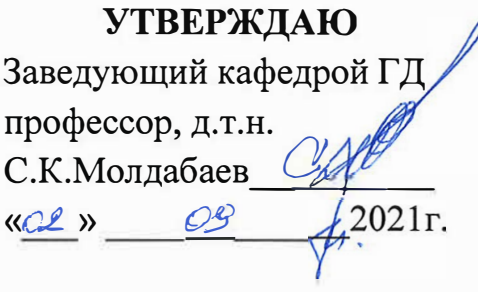

#### ЗАДАНИЕ

#### на выполнение магистерской диссертации

Магистранту Грязновой Оксане Владимировне

Тема: Обоснование границы перехода от открытого к подземному способу разработки с использованием 3D моделирования

Утверждена приказом руководителя университета № 330-М от 11.11.2019г. Срок сдачи законченной работы «15» июня 2021 г.

Исходные данные к магистерской диссертации: геологические, текстовые, графические материалы по разведке, подсчету запасов и плану горных работ месторождения фосфоритовых руд в Туркестанской области.

Перечень подлежащих разработке в магистерской диссертации вопросов:

а) Анализ применяемых методов и современного состояния определения контуров перехода от открытой добычи полезного ископаемого к подземной; б) Разработать метод определения оптимальных границ карьера на исследуемом участке, учитывающий последующее разубоживание руды на поверхности и доведения ее до содержания полезного компонента (P2O5) в ней равным 28%;

в) Разработать и заверить цифровую модель исследуемого участка;

г) Определить оптимальный контур карьера на исследуемом участке традиционным и разработанным в рамках данной работе методами, провести сопоставительный экономический анализ.

Рекомендуемая основная литература:

- 1. Определение производительности и границ карьеров. Автор: Арсентьев А.И., Москва, Недра 1961г.
- 2. Проектирование карьеров. Авторы: Трубецкой К.Н., Краснянский Г.Л., Хронин В.В., Коваленко В.С., Москва, Высш.шк, 2009г.
- 3. Технико-экономическая оценка извлечения полезных ископаемых из недр. Авторы: Агошков М.И., Никаноров В.И., Панфилов Е.И. и др., Москва, Недра, 1974г.
- 4. Краткий справочник по открытым горным работам. Автор: Мельников Н.В., Москва, Недра, 1974г.
- 5. Проектирование границ открытых горных работ. Авторы: Шпанский О.В., Лигоцкий Д.Н., Борисов Д.В., Санкт-Петербург, 2003г.

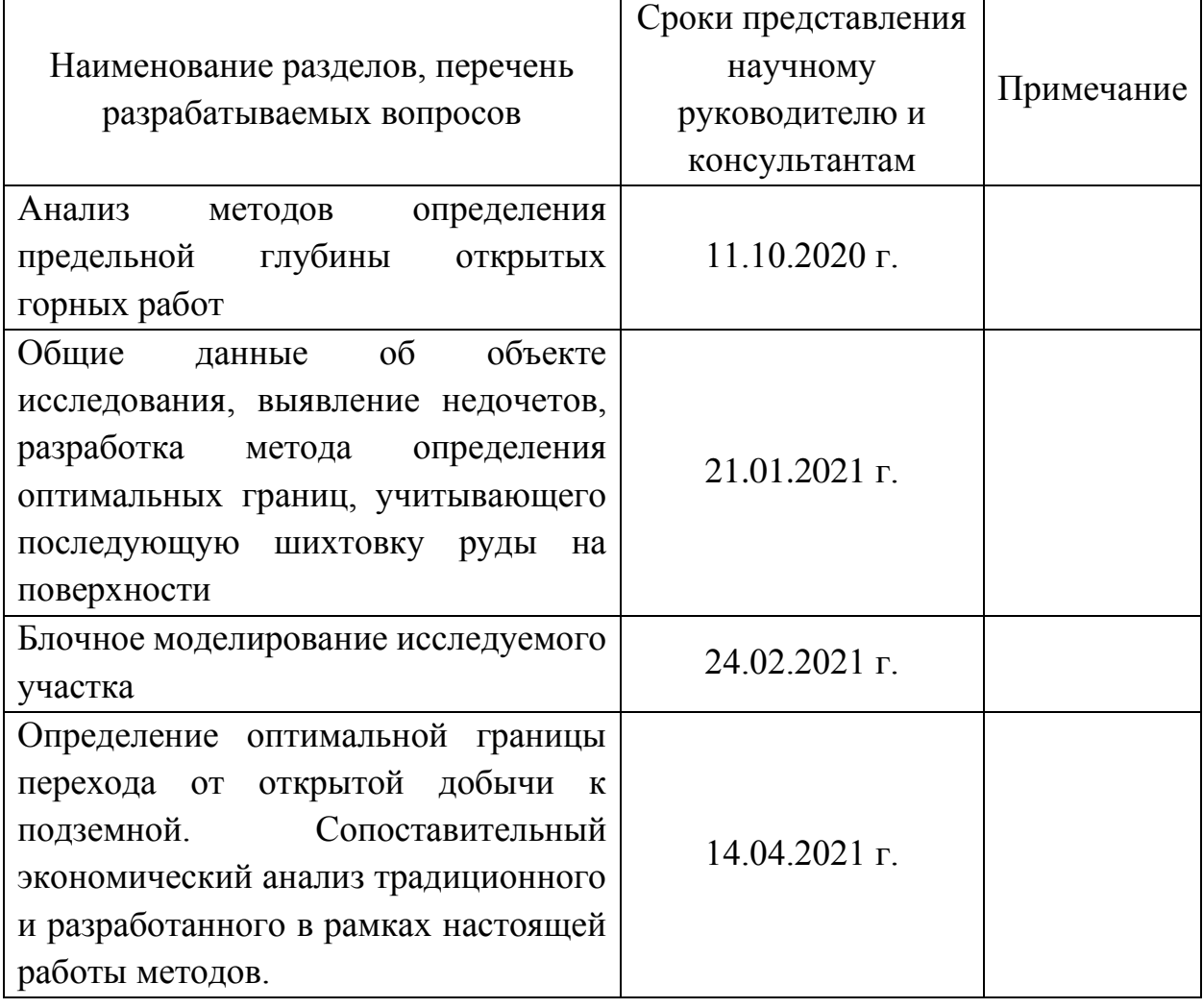

## **ГРАФИК**

Подготовки магистерской диссертации

## Подписи

Консультантов и нормоконтролера на законченную магистерскую диссертацию с указанием относящихся к ним разделов работы

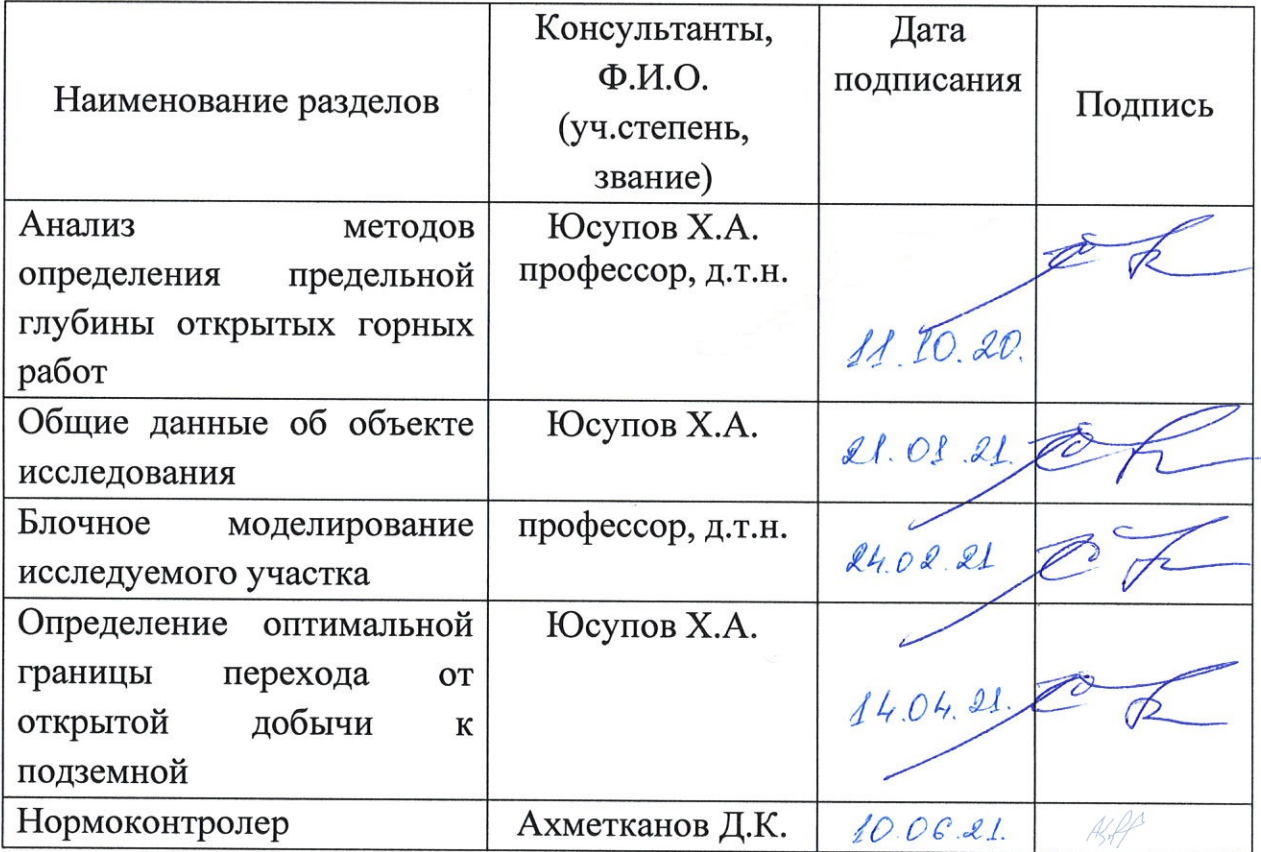

Научный руководитель Fe Юсупов Х.А. Задание принял к выполнению магистрант Грязнова О.В.

Дата «ul» 09 2021г.

## **АННОТАЦИЯ**

Диссертация состоит из 60 страниц текста и включает введение, 4 раздела и заключение, 25 рисунков, 26 таблиц.

Определение границ перехода от открытой добычи к подземной всегда являлось актуальной экономической задачей. Использование современных компьютерных технологий позволяет определить оптимальные критерии данных границ. Однако несмотря на то, что проектирование разработки месторождений проходит по ряду типовых алгоритмов, характерных для добычной деятельности, следует учитывать, что каждое месторождение имеет свои особенности и требует индивидуальный подход.

В представленной работе рассмотрена одна из особенностей месторождения фосфоритовых руд – разубоживание богатой руды на поверхности более бедной массой для усреднения в реализуемой продукции содержания пятиокиси фосфора. Данный процесс увеличивает рентабельный объем руды и, соответственно, общую прибыль предприятия. В связи с этим возник вопрос влияния объемов разубоживания на оптимальные границы открытых горных работ.

Целью диссертационной работы стала разработка метода учета разубоживания богатой руды на этапе определения границ карьера и проведение сопоставительного экономического анализа предлагаемого метода с традиционным.

### **ANNOTATION**

The thesis consists of 60 pages of text and includes an introduction, 4 sections and a conclusion, 25 figures, 26 tables.

Determining the boundaries of the transition from open pit to underground mining has always been an urgent economic task. The use of modern computer technology makes it possible to determine the optimal criteria for these boundaries. However, despite the fact that the design of field development is carried out according to a number of typical algorithms typical for production activities, it should be borne in mind that each field has its own characteristics and requires an individual approach.

In the presented work, one of the features of the deposit of phosphorite ores is considered - the dilution of rich ore on the surface with a poorer mass for averaging the content of phosphorus pentoxide in the products sold. This process increases the profitable volume of ore and, accordingly, the total profit of the enterprise. In this regard, the question arose of the influence of dilution volumes on the optimal boundaries of open pit mining.

The aim of the thesis was to develop a method for accounting for the dilution of high-grade ore at the stage of defining the boundaries of a quarry and to conduct a comparative economic analysis of the proposed method with the traditional one.

## **АҢДАТПА**

Диссертациялық жұмыс 60 беттік мәтіннен тұрады, ол кіріспе, 4 бөлімді қорытынды және 25 сурет пен 26 кестені қамтиды.

Кен өндіру кезінде ашық тау-кен өндіруден жер асты өндірісіне өту шекарасын анықтау әрқашан өзекті экономикалық міндет болды. Заманауи компьютерлік технологияларды пайдалану осы шекаралардың оңтайлы критерийлерін анықтауға мүмкіндік береді. Алайда, кен орындарын игеруді жобалау тау-кен жұмыстарына тән бірқатар типтік алгоритмдер бойынша жүргізілетініне қарамастан, әр кен орнының өзіндік ерекшеліктері бар және жеке көзқарасты қажет ететінін ескеру қажет.

Ұсынылған жұмыста фосфорит кендері кен орнының бір ерекшелігі қарастырылады – сатылатын өнімдегі бес тотықты фосфордың құрамын орташалау үшін бай кенді кедей массаның бетінде құнарсыздандыру. Бұл процесс кеннің тиімді көлемін көбейтеді және сәйкесінше кәсіпорынның жалпы кірісін арттырады. Осыған байланысты құнарсыздану көлемінің ашық тау-кен жұмыстарының оңтайлы шекараларын анықтауға әсері туралы мәселе туындады.

Диссертациялық жұмыстың мақсаты карьердің шекарасын анықтау кезеңінде бай кенді құнарсыздандыруды есепке алу әдісін әзірлеу және ұсынылған әдістің дәстүрлі әдіспен салыстырмалы экономикалық талдау жүргізу болды.

# **СОДЕРЖАНИЕ**

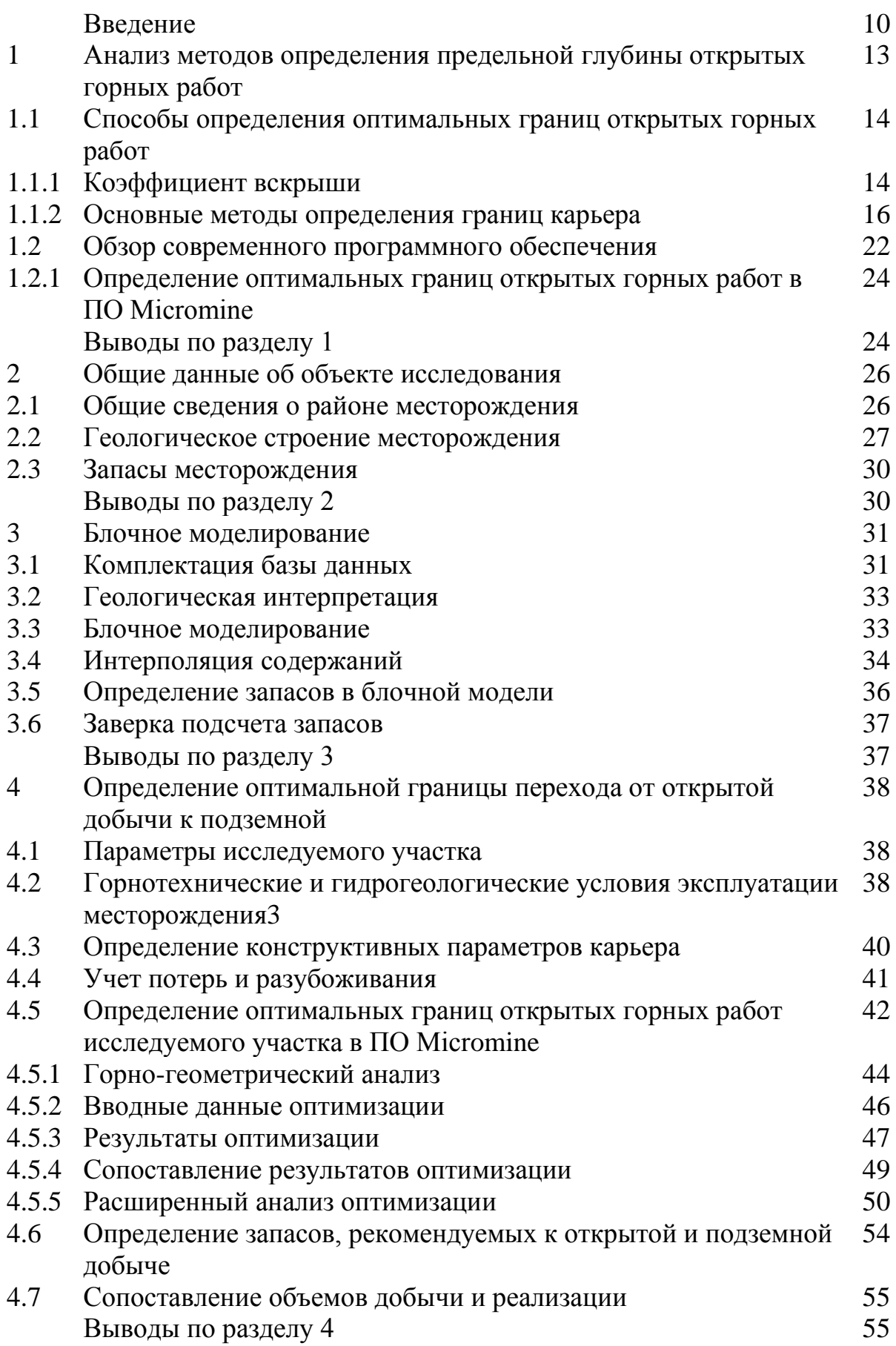

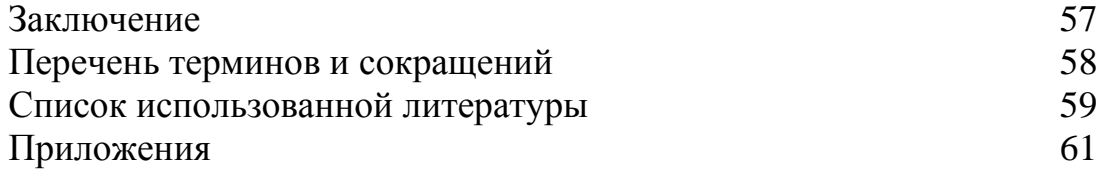

## **ВВЕДЕНИЕ**

Актуальность работы. В мире в настоящее время насчитывается более 2 тыс. месторождений, разрабатываемых комбинированным, открытоподземным способом. Только за последние 10 лет их количество увеличилось практически в 1.5 раза, что связано в большинстве своем с достижением карьерами запредельных глубин и возможностью отработки запасов глубоких горизонтов только подземным способом.

Использование современных компьютерных технологий позволяет определить оптимальные критерии границ перехода от открытой добычи Современные подземной. требования полезных ископаемых  $\mathbf{K}$  $\mathbf{K}$ проектированию горных работ и технико-экономическому обоснованию, по сравнению с недавним прошлым, кардинально отличаются во многих аспектах.

Проектирование разработки месторождений  $\overline{M}$  $\overline{u}$ техникоэкономическое обоснование предполагает всестороннее исследование. анализ и ряд сложных расчетов, которые в совокупности составляют один проект. Многолетний опыт деятельности разного рода проектных институтов и организаций показывает, что проектирование разработки проходит по ряду типовых алгоритмов, характерных для того или иного рода намечаемой деятельности.

Однако следует учитывать, что каждое месторождение все же имеет свои особенности и требует индивидуального подхода.

Одной из главных задач на этапе проектирования является определение оптимальной глубины перехода от открытой добычи к подземной. От эффективность решения зависит вся экономическая данного  $\overline{M}$ рентабельность месторождения.

данной работе были рассмотрены особенности определения B оптимальных границ открытой добычи на месторождениях, на которых производится разубоживание руды с более бедной массой для усреднения содержания полезного компонента в реализуемом продукте.

Для исследования был выбран участок месторождения фосфоритовых руд. На примере данного участка был изучен применяемый метод определения оптимальных контуров карьера в ПО Micromine, выявлены недочеты метода, предложена и опробована усовершенствованная методика, учитывающая последующую шихтовку извлеченной руды.

Цель работы. Совершенствование метода определения оптимальной границы перехода от открытого к подземному способу разработки на которых месторождениях, извлечения подвергается руда после разубоживанию для усреднения содержания.

Основная идея работы. Учет усреднения руды при определении границы перехода от открытого к подземному способу разработки.

Объект исследования. Участок месторождения фосфоритовых руд, расположенного в Туркестанской области.

**Предмет исследования.** Оптимальный контур перехода от открытой добыче полезного ископаемого к подземной.

#### **Задачи исследования:**

- Анализ методов определения контуров перехода от открытой добычи полезного ископаемого к подземной;

- Разработка цифровой блочной модели исследуемого участка;

- Определение оптимального контура карьера на участке традиционным методом;

- Разработка алгоритма определения оптимального контура карьера с учетом последующей шихтовки руды;

- Апробация разработанного алгоритма определения оптимального контура карьера с учетом последующей шихтовки руды;

- Сопоставительный анализ примененных методов.

**Методы исследования.** Для решения поставленных задач был применен многоаспектный подход. Он включал в себя анализ основных методов определения границ перехода от открытой добыче к подземной, изучение и выявление недочетов применяемого метода на объекте исследования, цифровое моделирование исследуемого участка, статистическую обработку результатов моделирования и экономический анализ.

#### **Научные положения, выносимые на защиту:**

- зависимость оптимальных контуров карьера от конечного объема реализуемой руды с учетом ее разубоживания забалансовыми запасами на поверхности;

- методика учета шихтовки руды на этапе определения границ перехода от открытой добычи к подземной.

**Достоверность научных положений, выводов и рекомендаций, изложенных в работе,** подтверждается сопоставлением теоретически рассчитанных с фактически достигнутыми объемами добычи.

**Личный вклад автора:** выявление недочета применяемого метода определения оптимальных границ перехода от открытой добычи к подземной, разработка и обоснование алгоритма учета последующей шихтовки руды на этапе оптимизации карьера.

**Практическое значение работы** заключается в повышении точности технико-экономического обоснования способа отработки месторождений с рудами, подвергающимися усреднению содержания после извлечения на поверхность.

**Публикации и апробация работы.** По теме диссертации представлена и опубликована статья на 15-й международной конференции по проблемам горной промышленности, строительства и энергетики (Минск-Тула-Донецк, октябрь 2019г.). Результаты исследований также докладывались международных Сатпаевских чтениях (Алматы, апрель 2021г.) в КазНИТУ им. К.И.Сатпаева.

**Структура и объем работы.** Диссертационная работа состоит из введения, 4 глав, заключения, библиографического списка из 15 наименований и содержит 60 страниц машинописного текста, 25 рисунков, 26 таблиц.

Автор выражает благодарность за содействие и предоставление программного обеспечения для написания данной работы ТОО «АНТАЛ», ТОО «Майкромайн Центральная Азия» в лице Байрова Ж.Б. за анализ предлагаемого метода, а также своему научному руководителю д.т.н., проф. Юсупову Х.А. за ценные советы и наставления в решении поставленных задач.

## **1 АНАЛИЗ МЕТОДОВ ОПРЕДЕЛЕНИЯ ПРЕДЕЛЬНОЙ ГЛУБИНЫ ОТКРЫТЫХ ГОРНЫХ РАБОТ**

За последние десятилетия промышленность претерпела значительные изменения. Научно-технический прогресс не обошел и сферу недропользования. Активная интеграция инновационных многофункциональных информационных систем коснулась как секторы, связанные непосредственно с добычей и переработкой полезных ископаемых, так и секторы, связанные с проектированием и моделированием. Условия рыночной экономики предъявляют все больше требований к проектированию горных работ, обоснованию технико-экономических показателей, планированию и т.д.

Составление Планов горных работ, а также различных техникоэкономических обоснований и прочих проектных документов требует всестороннего исследования, анализа и ряда сложных расчетов. Несмотря на индивидуальность каждого месторождения, проектирование их разработки проходит по типовому сценарию, характерному для того или иного рода намечаемой деятельности. Данные алгоритмы, как правило, стандартизированы. Для создания Плана разработки месторождения используется определенная структура проекта, корректируемая в зависимости от особенностей объекта. Большинство из данных алгоритмов поддаются математической обработке, а следовательно, и программной автоматизации. Учитывая это, был разработан ряд информационных систем, ориентированных на систематизацию, увеличение производительности и сокращение сроков выполнения как в проектном, так и в производственном секторе.

Внедрение информационных систем в горнодобывающую сферу решило большой спектр задач, которые до внедрения данных систем не поддавались решению или требовали значительных ресурсозатрат (финансовых, временных и т.д.).

Разработка месторождения начинается с решения главных задач, которые в последующем определяют технические и экономические основы разработки. Одной из таких задач является определение конечной глубины открытых горных работ. В настоящее время к проектированию горного предприятия ставятся все новые задачи, требующие более точных расчетов, учитывающих все большее число внешних и внутренних факторов.

Так, в 70-х годах при определении границ карьеров основным ориентиром служило качество полезного ископаемого, в 80-х годах приоритет ставился на комплексное освоение месторождения, в 90-х учитывались ограничения по земельных ресурсам. В настоящее время помимо вышеперечисленных факторов требуется учет динамики развития карьера, анализ возможных экономических рисков сырьевого рынка и т.д. [1, 2]

Определение оптимальных контуров карьеров является одной из ключевых задач при проектировании открытой или комбинированной добычи и в настоящее время.

В современной экономике основным критерием оценки эффективности принимаемого проектного решения является приведенный во времени общий денежный поток, который учитывает все виды затрат за оцениваемый период, фактор времени, разницу в качестве добываемых из карьера руд, интенсивность отработки месторождения, цены на продукцию. Необходимо принять наилучшее из всех возможных распределений во времени объемов полезного ископаемого и вскрышной породы. В связи с громоздкостью данных решений в последнее время все актуальнее становится помощь автоматизированных систем, общий принцип работы которых весьма  $c$ *xo* $\alpha$ .[3]

#### $1.1$ Способы определения оптимальных границ открытых горных работ

Конечные предопределяют контуры карьера такие основные показатели горнодобывающего предприятия. как годовую рентабельность производительность, срок службы карьера, проекта, эффективность инвестиций и т.д. При этом необходимо минимизировать извлечения вскрышных пород, соблюдать требования объемы **BCC** промышленной безопасности, вовлечь в отработку все балансовые запасы.

 $\mathbf{B}$ проектировании применяется методов горном несколько определения оптимальных границ перехода от открытых горных работ к подземным. Одним из главных факторов при определении границ является коэффициент вскрыши. определение которого основывается на сравнительном анализе себестоимости открытых и подземных горных работ при комбинированной системе и на оценке по условию погашения себестоимости работ выручкой от реализации товарной продукции.

## 1.1.1 Коэффициент вскрыши

Коэффициент вскрыши - это количество вскрышных пород. приходящихся на тонну (или кубический метр) добытой руды открытым способом. Различают следующие коэффициенты вскрыши: граничный, предельный, контурный, средний, текущий, эксплуатационный и т.д.

коэффиииент  $(K_{\Pi})-$ Предельный вскрыши ЭТО максимально допустимый с экономической точки зрения коэффициент вскрыши для открытых разработок. Экономическая эффективность при этом может определяться проектной рентабельностью горного предприятия. Предельный коэффициент вскрыши соответствует объему вскрышных пород, который допустимо извлекать из массива и перемещать в отвалы на единицу полезного ископаемого.

$$
K_{\rm \pi} = (C_{\rm \pi} - C_0) / C_{\rm B}, \tag{1.1}
$$

где СД – предельно допустимая себестоимость руды (\$/т);

 $C<sub>0</sub>$  – себестоимость руды при открытом способе добычи без затрат на вскрышные работы (\$/т);

 $C_B$  – затраты на производство вскрышных работ (\$/т).

*Контурный коэффициент вскрыши* -это отношение объема вскрышных пород, прирезаемых к карьеру при его углублении в процессе проектирования на один уступ, к запасам полезного ископаемого в данном уступе.

$$
K_{\text{Kn}} = \Delta V_{\text{B}} / V_{\text{H}},\tag{1.2}
$$

где  $\Delta V_B$  и  $\Delta V_H$  – объемы вскрышных пород и полезного ископаемого соответственно, прирезаемых к карьеру при его углублении, м<sup>3</sup>.

Определение *граничного коэффициента* вскрыши. В случаях, когда разработка верхней части месторождения целесообразна карьером, а остальной части – подземным способом, границы между открытыми и подземными работами определяются исходя из условия равенства граничного и контурного коэффициентов вскрыши. В данном случае граничный коэффициент вскрыши определяется по формуле:

$$
K_{\Gamma P} = (C_{\rm A} - C_0) / C_{\rm B}, \tag{1.3}
$$

где  $C_{\Pi}$  и  $C_{\Omega}$  - текущие затраты на разработку 1 тонны руды (с учетом амортизации) соответственно подземным и открытым способами,  $\sqrt{$T}$ ;

Св – текущие затраты на разработку 1 тонны вскрышных пород, \$/т. Если целесообразность разработки всего месторождения открытым способом очевидна, то граничный коэффициент вскрыши определяется по формуле:

$$
K_{\Gamma P} = (I + q - B)/C, \qquad (1.4)
$$

где Ц – цена 1 кг металла, \$/т;

q – извлечение металла из 1 тонны руды, кг/т;

В – текущие затраты на 1 тонну руды (не включая затраты на вскрышу), \$/т;

С – текущие затраты на извлечение 1 тонны вскрышных пород, \$/т.

Средний коэффициент вскрыши (Кср) – отношение объема вскрышных пород в проектных контурах карьера к объему полезного ископаемого в этих же контурах. Определяется аналогии с контурным коэффициентом вскрыши.

Текущий коэффициент вскрыши (Кт) – отношение объема вскрышных пород, фактически перемещаемых из массива в отвал за какой-либо период времени (месяц, квартал, год), к фактически добываемому за этот же период времени объему руды. Определяется по формуле, аналогичной с контурным коэффициентом вскрыши.

Эксплуатационный коэффициент вскрыши  $(K<sub>3</sub>)$ значение коэффициента вскрыши, рассчитанное без учета объема горно-капитальной вскрыши.

$$
K_{\beta} = (V_{B} - V_{B.0.})/(V_{H} - V_{H.0.}),
$$
\n(1.5)

где VB - весь извлекаемый объем вскрышных пород в конечном контуре карьера,  $M^3$ ;

V<sub>и</sub> - весь объем извлекаемого полезного ископаемого в конечном контуре карьера,  $M^3$ ;

VB.O. - объем вскрышных пород, извлекаемый на этапе горнокапитальной вскрыши, м<sup>3</sup>;

Vи.о. - объем полезного ископаемого, извлекаемый на этапе горнокапитальной вскрыши, м<sup>3</sup>.

#### 1.1.2 Основные методы определения границ карьера

Проанализируем следующие методы определения границ карьера:

- графический:

- аналитический;

- графоаналитический;

- методы с применением ЭВМ.

#### 1.1.2.1 Графический метод

Данный метод сводится к определению показателей коэффициентов вскрыши и к их технико-экономической оценке.

 $\Pi$ o месторождению строятся поперечные разрезы на основе геологоразведочных данных. Разрезы разделяются на отдельные слои уступы. Высота каждого уступа (h) принимается с учетом всех влияющих факторов. После определения высоты уступа на поперечные разрезы положения бортов, которые показывают разнос бортов в наносятся отдельных профилях при различной глубине карьера. Затем точки

пересечения бортов с земной поверхностью и точки пересечения бортов с подошвой карьера наносят на план. Путем соединения на плане однозначных точек различных сечений получают ряд конечных верхних и нижних границ карьера. Поперечные разрезы (сечения) строятся по разведочным линиям. Расстояния между сечениями делят пополам и расчетную область каждого сечения распространяют от него в обе стороны на соответствующие половины расстояний. Затем замерами и расчетами по каждому поперечному сечению устанавливают коэффициент вскрыши при различной глубине работ. При необходимости коэффициент вскрыши разделяют на внешний и внутренний.

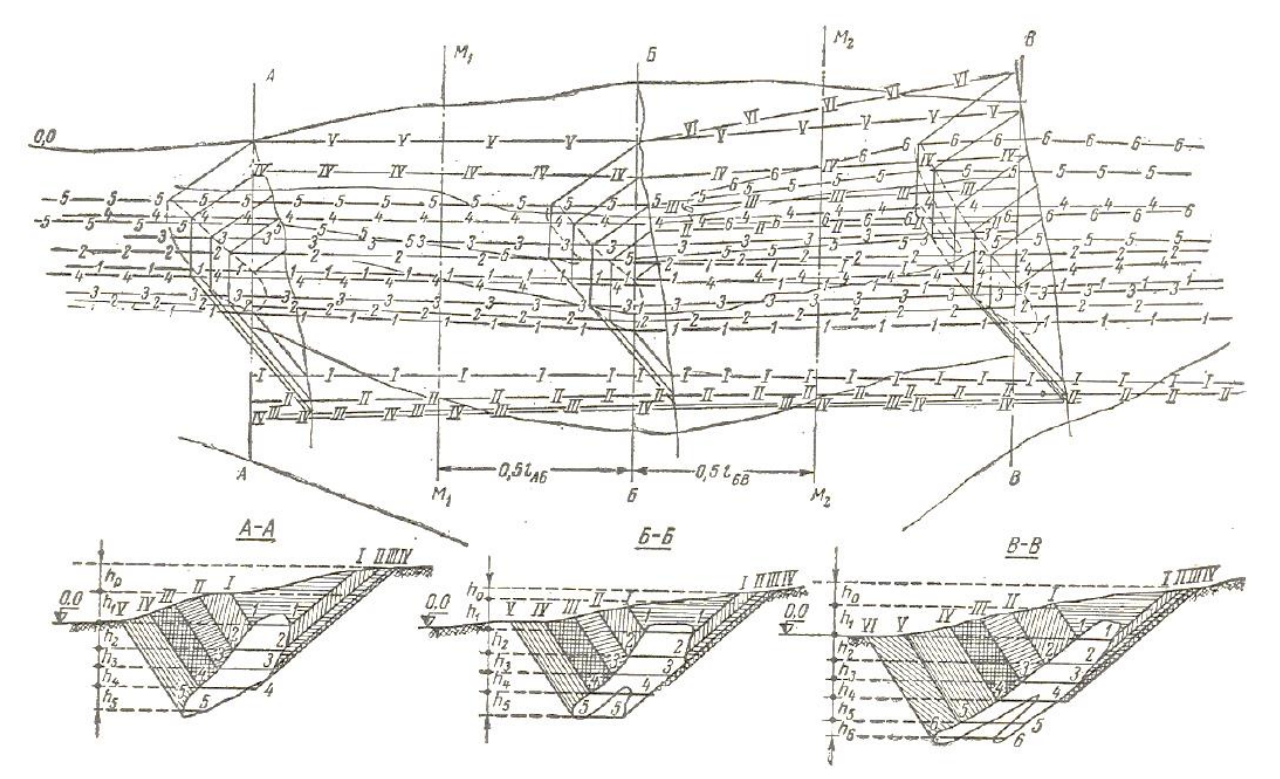

Рисунок 1.1 – Схема графического метода определения границ карьера

Определив графически значения коэффициентов вскрыши по каждому горизонту, можно проследить его изменения. Точность этих изменения прямо пропорциональна количеству исследованных профилей.

Академиком В.В. Ржевским был разработан метод проектирования горных работ, а также графические приемы, использование которым позволяет выбрать режим работы предприятия с наилучшими техникоэкономическими показателями.

Геометрический анализ развития горных работ в карьере, разработанный В.В. Ржевским, позволяет получить такие показатели, как объем горной массы, объемы вскрыши и добычи, коэффициенты вскрыши (средний, контурный, текущий, эксплуатационный и слоевой). Таким образом для каждого этапа и для всего срока существования карьера могут быть получены календарные планы.

Основаны графические приемы на применении теории векторных приращений сложных поверхностей для измерения площадей и объемов. На каждом профиле месторождения с нанесенными контурами открытых горных работ вычерчивают горизонты работ.

Далее для каждого этапа отработки по профилю измеряют косые проекции на горизонтальную линию всех участков линий откоса борта и дна траншеи, проходящих по породе и по руде. Величина проекций показывает объем горной массы на единицу простирания. Полученные таким образом календарных планов анализируются варианты  $\mathbf{c}$ точки зрения эксплуатационных и капитальных затрат.

#### 1.1.2.2 Аналитический метод

Целью способов аналитических расчета является техникоэкономическое обоснование границ карьера средствами математического Определение предельной глубины аналитически анализа. является приближенным по следующим причинам:

-такие показатели, как стоимость полезного ископаемого или вскрыши принимаются как постоянные величины, тогда как они зависят от глубины разработки и являются функцией искомой величины;

значения углов откоса бортов карьера также He являются постоянными и зависят от глубины карьера;

- не учитывается рельеф поверхности (принимается как плоскость) и, соответственно, средняя мощность вскрыши принимается приближенно;

- расчеты производятся для современных средств техники, не учитывая возможное совершенствование и возможное будущее изменение цен (проблема актуальна для месторождений с длительным сроком разработки);

- затруднительно учесть ряд существенных преимуществ открытого способа разработки аналитически.

Преимуществом аналитического метода является то, что можно быстро определить ориентировочную предельную глубину карьера. Ниже приведены основные формулы аналитического метода.

1. Формула академика Л.Д. Шевякова и профессора П.И. Городецкого:

$$
n = \frac{c-a}{b} * \frac{km}{(ctg\beta + ctg\gamma) * H} - \frac{b_1h}{bH} - 0, 5,
$$
 (1.6)

#### где n - число горизонтов (принимается по ближайшему целому числу), которые рентабельно разрабатывать карьером;

- $c$  стоимость добычи  $1\text{m}^3$  руды подземным способом;
- $a$  стоимость добычи  $1\text{m}^3$  руды карьером без учеты вскрыши;

 $b$  – стоимость вскрышных работ на  $1\text{m}^3$  коренных пород:

*k* – коэффициент извлечения запасов полезного ископаемого открытым способом;

*m* – горизонтальная мощность месторождения, м;

*β* и *ϒ –* средние углы откосов борта карьера по висячему и лежачему боку соответственно, град.;

 $b_1$  – стоимость вскрышных работ на  $1<sup>3</sup>$  по наносам;

h – высота наносов, м;

H – высота уступа, м.

2. Формулы профессора П.И. Городецкого:

а) если угол падения залежи больше безопасного угла откоса карьера

$$
x = \frac{c-a}{b} * \frac{km}{(ctg\beta + ctg\gamma)} - h_{\text{IPHB}} \qquad , \qquad (1.7)
$$

б) если угол падения залежи меньше безопасного угла откоса карьера (при этом вскрышные работы производятся только со стороны висячего бока)

$$
x = \frac{c-a}{b} * \frac{km}{(ctg\beta + ctg\alpha)} - h_{\text{npHB}} \quad , \tag{1.8}
$$

в) при большой горизонтальной мощности залежи, когда после снятия наносов имеется возможность извлечения некоторого запаса руды без выемки боковых пород до глубины x0.

$$
x = \frac{c-a}{b} * \frac{km}{(ctg\beta + ctg\gamma)} + x_0 - h_{\text{npHB}},\tag{1.9}
$$

г) если месторождение пологое, оптимальную границу карьера (число горизонтов) определяют рентабельным геологическим коэффициентом вскрыши на границе открытых работ с подземными

$$
n = \frac{c - a}{b} * \frac{1}{1 + \frac{t g a}{t g \beta}}\tag{1.10}
$$

где x – искомая глубина открытых горных работ по коренным породам, м;

*m* – мощность залежи (горизонтальная при крутом падении и вертикальная – при пологом), м;

*β* и *ϒ –* средние углы откосов борта карьера (с учетом берм) по висячему и лежачему боку соответственно, град.;

*α –* угол падения залежи, град.;

 $h_{npug}$  – мощность наносов, м.

Формула профессора Б.П.  $3<sub>1</sub>$ Боголюбова ДЛЯ определения предельной глубины карьера:

$$
H_{\text{mpeA}} = \frac{(1 + kk_{\text{B}})M - D}{ctgY + ctgY_1},\tag{1.11}
$$

где k<sub>в</sub> – экономически допустимый коэффициент вскрыши;

 $M$  – горизонтальная мощность залежи, м;

 $\Upsilon$  и  $\Upsilon_1$  – углы откосов бортов карьера (по висячему и лежачему боку соответственно), град.

#### 1.1.2.3 Графоаналитический метод

Метод разработан доктором технических наук А.С. Фиделевым. Основан метод на изменении себестоимости единицы добытой руды и вскрыши при увеличении глубины карьера. Основными параметрами при этом является граничный коэффициент вскрыши, угол наклона борта карьера в конечном положении и бортовое содержание. Данные параметры определяются аналитическим методом.

Графическая часть включает построение поперечных разрезов по залежи.

Предельная глубина открытых горных работ графоаналитическим методом устанавливается более точно, чем графическим или аналитическим, но требует трудоемких исследований стоимостей работ по каждому горизонту. [4,5]

#### 1.1.2.4 Современные автоматизированные методы

Автоматизированные методы включают разделение поперечных разрезов на блоки с указанием для каждого из них прибыли. При этом для вскрышных пород и некондиционных руд данные значения принимаются отрицательными, а для полезного ископаемого - положительными. После применения различных формализованных способов определяются конечные контуры карьера, в границах которого прибыль максимальна. Наиболее применяемые автоматизированные способы основаны на алгоритмах «Лерча-Грассмана» и «плавающего конуса».

Одной из первых опубликованных работ, в которой был предложен метод оптимизации границ карьера на основании блочной модели стала статья Лерча и Гроссмана, вышедшая в 1965 году. Ими впервые был предложен алгоритм определения контуров, основанный на теории графов. По их методу каждый блок модели рассматривался как вершина графа, которая имеет определенную оценку, а дуги, соединяющие вершины, указывали на блоки, которые необходимо извлечь, чтобы извлечь данный блок. Оценка вычислялась как разница между доходом от продажи руды в блоке и затратами на извлечения блока из недр. Алгоритм позволял построить трехмерную модель карьера с определенным генеральным углом борта. В результате определялся набор блоков, оптимальных к извлечению. Данный алгоритм определения оптимальных контуров карьера в настоящее время является самым распространенным.

На втором месте находится алгоритм «плавающего конуса». Он был предложен также в 1965 г. М.Т.Пана. Данный метод также работает с блочной моделью. Суть заключается в использовании перевернутого усеченного конуса, меньшее основание которого равно ширине дна карьера. Усеченный конус меньшим основанием устанавливается на верхний горизонт полезного ископаемого. Объем руды и пустых пород определяется суммой блоков, центры которых попали в конус. Конус перемещается по горизонту и выбирается его положение, в котором коэффициент вскрыше менее граничного. Далее рассматриваются варианты прирезок к контуру, позволяющиеся предельным коэффициентом вскрыши.

Наибольшее распространение получил метод оптимизации, который создали Лерч и Гроссман. Данный метод широко используется в программном обеспечении как промышленный стандарт. Основан алгоритм Лерча-Гроссмана на теории графов. Так для каждого блока модели месторождения рассчитываются экономические параметры, а затем ПО подбирает комбинацию блоков, дающую максимальное значение прибыли. Этот метод учитывает необходимость предварительной выемки вскрышного материала, лежащего над каждым анализируемым рудным блоком.

При детальном проектировании конечные контуры проектируемого карьера устанавливаются из условия возможности получения максимального чистого дисконтированного дохода за весь срок работы рудника, либо максимального чистого дисконтированного дохода от комбинированной разработки месторождения.

В качестве исходных данных для оптимизации алгоритмом Лерча-Гроссмана в ПО служат:

- блочная модель месторождения (может использоваться как полная, так и рудная);

- геометрические параметры проектируемого карьера (генеральный угол);

- геологические свойства месторождения;

- стоимость работ (вскрышных, добычных, переработки);

- коэффициенты потерь, разубоживания, обогатимости;

- цена на конечный продукт (металл/концентрат);

- затраты на продажу;

- налоги.

Принцип работы алгоритма заключается в подборе блоков, добыча которых наиболее рентабельна. При этом у каждого блока имеются ограничения – он может быть добыт только после извлечения вышележащих блоков (рис.1.2). Так, блок А может быть добыт только после извлечения блоков В, С, D и Е. [6,7]

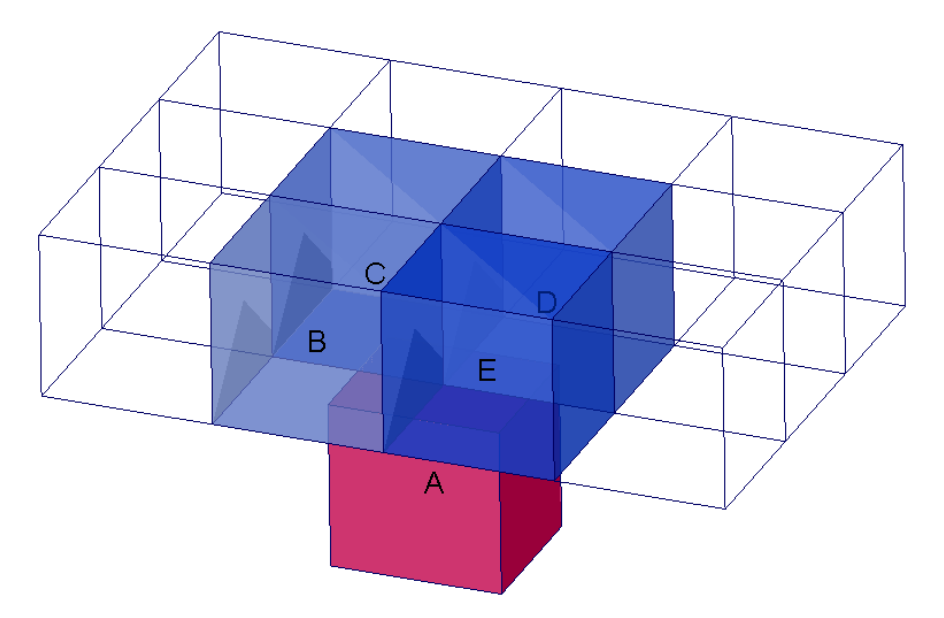

Рисунок 1.2 – Схема ограничений на выемку карьерных блоков

#### $1.2$ Обзор современного программного обеспечения

Рынок программного обеспечения, позволяющего автоматически определить оптимальные экономически оболочки карьеров, с каждым годом территории Республики Казахстан расширяется. Ha наибольшее распространение получили такие ПО, как Micromine, Surpac и Whittle. В таблице 1 приведены результаты сравнения основных возможностей модуля Оптимизация данных программ. [8]

Таблица 1.1 – Сравнительный анализ оптимизации в современных ГИС

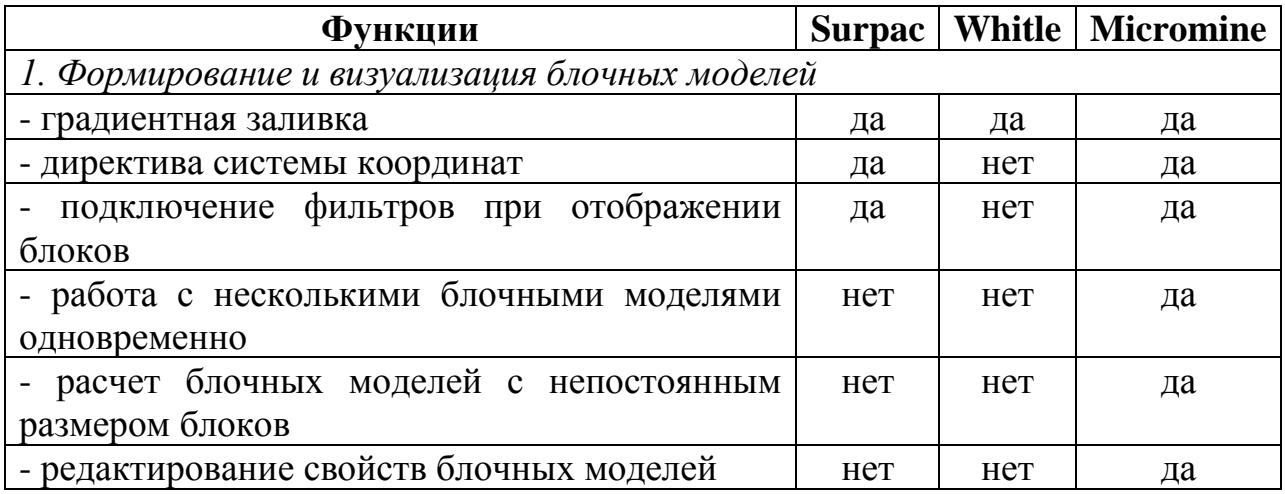

Продолжение таблицы 1.1

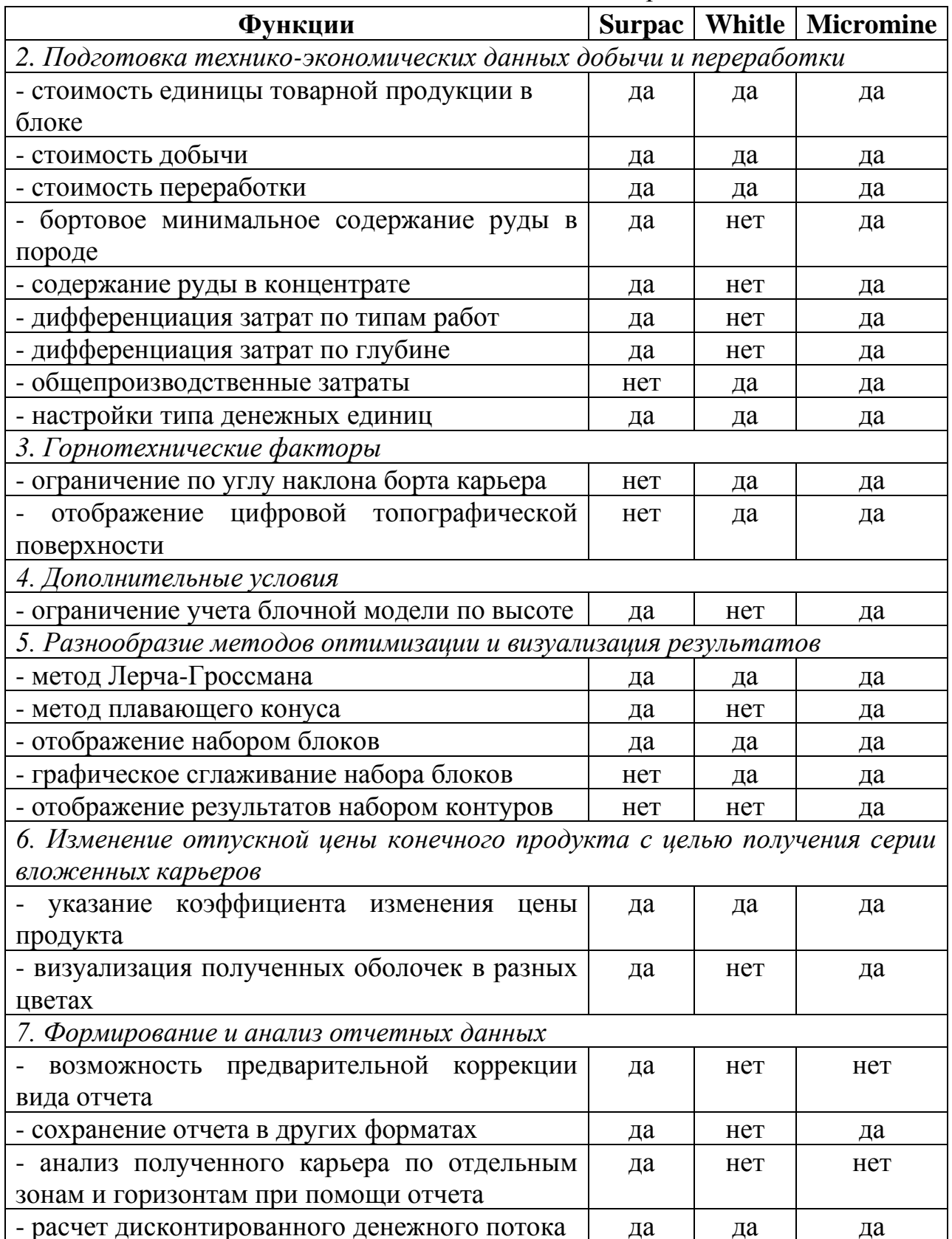

## *1.2.1 Определение оптимальных границ открытых горных работ в ПО Micromine*

Информационные системы содержат примерно одинаковый набор функций. Для выполнения настоящей работы в качестве программного обеспечения был выбран Micromine.

Определение оптимальных границ открытых горных работ в ПО Micromine осуществляется в модуле «Оптимизация карьера». Для определения наиболее прибыльных контуров карьеров учитываются ресурсы полезных ископаемых, экономические и горнопромышленные параметры месторождения. Оптимизация производится на основании алгоритма промышленного стандарта Лерча-Гроссмана. Данный алгоритм вычисляет оптимальную оболочку карьера по блочной модели месторождения, содержащей качественные показатели руды или прибыль по блоку, определяя объем извлечения вышележащих блоков для обеспечения доступа к каждому блоку модели.

Результатом представляется расчет предельного контура карьера, показывающий максимально возможную разницу между общими затратами и чистой прибылью.

Затем производится анализ вложенных в максимальную оболочек карьера для определения наиболее оптимального контура. Вложенные оболочки карьера – это последовательность контуров карьера, построенных приращением цены на руду по всему диапазону значений вокруг начальной цены. Карьер, дающий максимально возможную чистую прибыль с учетом всех эксплуатационных ограничений, возможного изменения цены и капитальных затрат является оптимальным. [6]

## **Выводы по разделу 1.**

Учитывая темпы развития автоматизации, расширение рынка качественного программного обеспечения и перехода всех отраслей на цифровые форматы, «ручные» методы определения граничных контуров карьера уже довольно редко применяются, а вскоре и вовсе уйдут в историю. Тому есть разумные причины. Проанализировав все рассмотренные в данном разделе методы можно заметить ряд важных показателей, которые позволяет учесть только автоматизированный метод. Так, графический метод имеет следующие недостатки:

- требует разработки большого количества графических материалов для более точного результата;

- не учитывает неравномерность распределения содержания полезного компонента.

Аналитический метод, в отличие от графического, более быстро позволяет определить глубину открытых горных работ. Но результат является только ориентировочным, т.к.:

- некоторые изменчивые показатели принимаются усредненно как постоянные;

- не учитывается рельеф поверхности;

- не учитывает неравномерность распределения содержания полезного компонента.

Более точным является графоаналитический метод. Но и он, не смотря на его трудоемкость, не учитывает распределение содержания полезного компонента в руде.

Автоматизированный метод устраняет большую часть недочетов вышеописанных способов – он позволяет в короткий срок определить оптимальную оболочку карьера, проанализировать ее и выдать ряд так называемых «вложенных» оболочек, учитывающих возможные изменения цен на сырьевом рынке. Также имеется возможность анализировать сразу несколько типов руды, с разными полезными компонентами. Более точно учитывается рельеф поверхности, морфология рудного тела, детально прописываются расходы на добычу каждого компонента, на переработку (при необходимости) руды и т.п. Очень важным преимуществом автоматизированного метода является учет содержания полезного компонента (или нескольких) в каждом рудном блоке индивидуально. Т.е. в отличие от вышеописанных методов, каждый рудный блок имеет свою «ценность», зависящую и от содержания полезного компонента. Это очень актуально для проектирования месторождений ценных руд.

Однако и автоматизированный метод имеет свои недочеты. В настоящей работе было проанализировано определение оптимальных границ перехода от открытой добыче к подземной для участка одного из фосфоритовых месторождений. Предельный контур карьеров предприятием определен в ПО Micromine. Но при этом на этапе проектирования не учтено, что после извлечения руда «обедняется» путем шихтовки с забалансовыми запасами для доведения до среднего содержания. Следовательно, конечный объем продукции значительно увеличивается. В последующих разделах предложено решение данного недочета. Оно актуально как для рассмотренного месторождения фосфоритовых руд, так и для любых других, где руда усредняется после извлечения.

25

## **2 ОБЩИЕ ДАННЫЕ ОБ ОБЪЕКТЕ ИССЛЕДОВАНИЯ**

## **2.1 Общие сведения о районе месторождения**

Объектом исследования послужило месторождения фосфоритовых руд, расположенное в Туркестанской области.

Климат района резко континентальный с жарким сухим летом и холодной малоснежной зимой. Среднегодовое количество осадков колеблется в пределах 150-260 мм. Максимальная температура в июле +46°С, минимальная – в январе -40°С. Отрицательная температура воздуха держится с 1–10 декабря до 10–15 марта. Высота снежного покрова крайне неравномерна. В предгорной равнине она достигает 2-3 см и лишь в отдельных случаях – 10-13 см а в горной части ветры сносят снег с возвышенностей в пониженные участки рельефа. Здесь в период снеготаяния происходит интенсивная инфильтрация в горные породы. Глубина промерзания почвы по многолетним наблюдениям колеблется в пределах 18- 82 см, средняя 42 см.

Ветровой режим района разнообразный. Максимальные скорости имеют ветры юго-западного направления, они достигают 28-34 м/с, но иногда бывают ураганной силы до 40 м/с и продолжаются от нескольких минут до 1-2 суток. Максимальные значения среднемесячной скорости ветра наблюдается осенью (октябрь, ноябрь).

Растительность в районе скудная, зеленый покров из различных трав (в основном полынок) сохраняется до июня, затем травы выгорают и местность приобретает однообразную светло-желтую окраску.

Гидрогеологическая сеть района представлена мелкими реками горного типа. Реки образуются слиянием ручьев, питающихся родниками на плато в ядре антиклинория, пересекают хребет и при выходе на предгорную долину, разбираются на орошение и пересыхают. Реки летом маловодны и лишь весной в период снеготаяния и дождей становятся бурными, иногда непроходимыми.

Поверхностный сток в речках района, колеблется в очень широких пределах в зависимости от времени года. Питание рек за счёт родников и поверхностного стока во время снеготаяния и дождей.

По сейсмичности район месторождения относится к пятибалльной зоне.

Хребет, к которому приурочено месторождение, представляет собой неотектоническое поднятие нижнеполеозойских структур северо-западного простирания.

Рельеф района и месторождения представляет собой чередование невысоких гряд и продольных долин, вытянутых в северо-западном направлении. Абсолютные отметки гряд над уровнем моря колеблются от 600 до 1000 м, а долин от 500 до 850 м.

Территория района месторождения характеризуется высокой степенью геологической и поисковой изученности. Геологосъемочные, поисковые и геологоразведочные работы здесь ведутся, начиная с 1936 г.

## **2.2 Геологическое строение месторождения**

В геологическом строении района принимают участие породы протерозоя, палеозоя и кайнозоя.

Характерной особенностью геологического строения является наличие большого количества долгоживущих крупных разломов, ориентированных субпараллельно простиранию складчатых структур.

Протяжённость этих разломов достигает десятков километров. Смещения по ним носят характер взбросов и крутопадающих надвигов. Вертикальные смещения по этим разломам достигают сотен метров.

Более поздние разрывные нарушения ориентированы под различными углами к предыдущим и представлены сдвигами с горизонтальными амплитудами от нескольких метров до нескольких сотен метров.

Обновленные в кайнозойское время региональные разрывные нарушения в значительной степени определили современные геоморфологические особенности района каковыми являются:

- выдержанное линейное простирание геологических образований с юго-востока на северо-запад согласно с генеральным направлением Каратауского антиклинория;

- крутое, вплоть до опрокинутого, залегание пород позднепротерозойского и венд-раннепалеозойского структурных этажей; более пологое и спокойное залегание пород позднепалеозойского, особенно, кайнозойского этажей;

- ведущая роль дизъюнктивных дислокаций в формировании геологических структур.

Фосфоритовые руды представляют собой массивные, иногда плитчатые однородные породы серого, тёмно-серого или чёрного цветов.

Фосфориты состоят, главным образом, из фосфата, кремнезёма и карбоната. По своему химическому составу, по показателю преломления и параметрам, кристаллической решётки фосфориты месторождения Кок-Джон отнесены к фторкарбонатапатиту. В рудах месторождения встречаются несколько модификаций фторкарбонатапатита: микрокристаллический, концентрический слоистый, раскристаллизованный и радиально-лучистый. Микрокристаллический фосфат слагает фосфатные и кремнисто-фосфатные зёрна и цемент. Иногда фосфат цемента имеет радиально-лучистое строение. Концентрический - слоистый раскристаллизованный фосфат светлокоричневато-жёлтого цвета слагает каёмки оолитов. Карбонаты в фосфоритах представлены двумя минералами: доломитом и кальцитом. Доломит слагает основную массу цемента в фосфоритах, состоящих из

27

фосфатных зёрен, оолитов и обломков фосфоритов. Кроме того, доломит в виде мелких неправильных включений присутствует внутри фосфатных зёрен и оолитов, а также в составе цемента фосфоритов - в участках существенно фосфорного, фосфато-кремнистого и кремнистого цемента фосфоритов. Кальцит присутствует в незначительном количестве, встречается в виде прожилков, выполняющих трещинки в фосфоритах, а также в виде неправильных включений в цементе фосфоритов. В выветрелых фосфоритах поверхностной зоны кальцит частично замещает доломит в цементе фосфоритов и во включениях внутри фосфатных зёрен. Только в тектонических раздробленных сыпучих разностях фосфоритов карбонаты представлены преимущественно кальцитом. Кремнистые минералы представлены, главным образом, халцедоном, который образует тонкодисперсные включения как внутри фосфатных зёрен и оолитов, так и в фосфатном и карбонатно-фосфатном цементе. Местами он слагает участки кремнистого (халцедонового) цемента. В незначительном количестве встречаются зерна кварца.

Фосфоритовый горизонт прослеживается как по падению, так и по простиранию до полного выклинивания. Мощность горизонта 0–23,7 м, средняя около 12 м. Перекрываются фосфориты железо–марганцевым горизонтом мощностью 0,5 м и мощной толщей карбонатных пород. Интрузивные породы в виде даек зафиксированы в разрезах верхнего рифея. Падение фосфоритного пласта от 5–10° до 40–50°, преобладает 25-40° (рисунок 2.1).

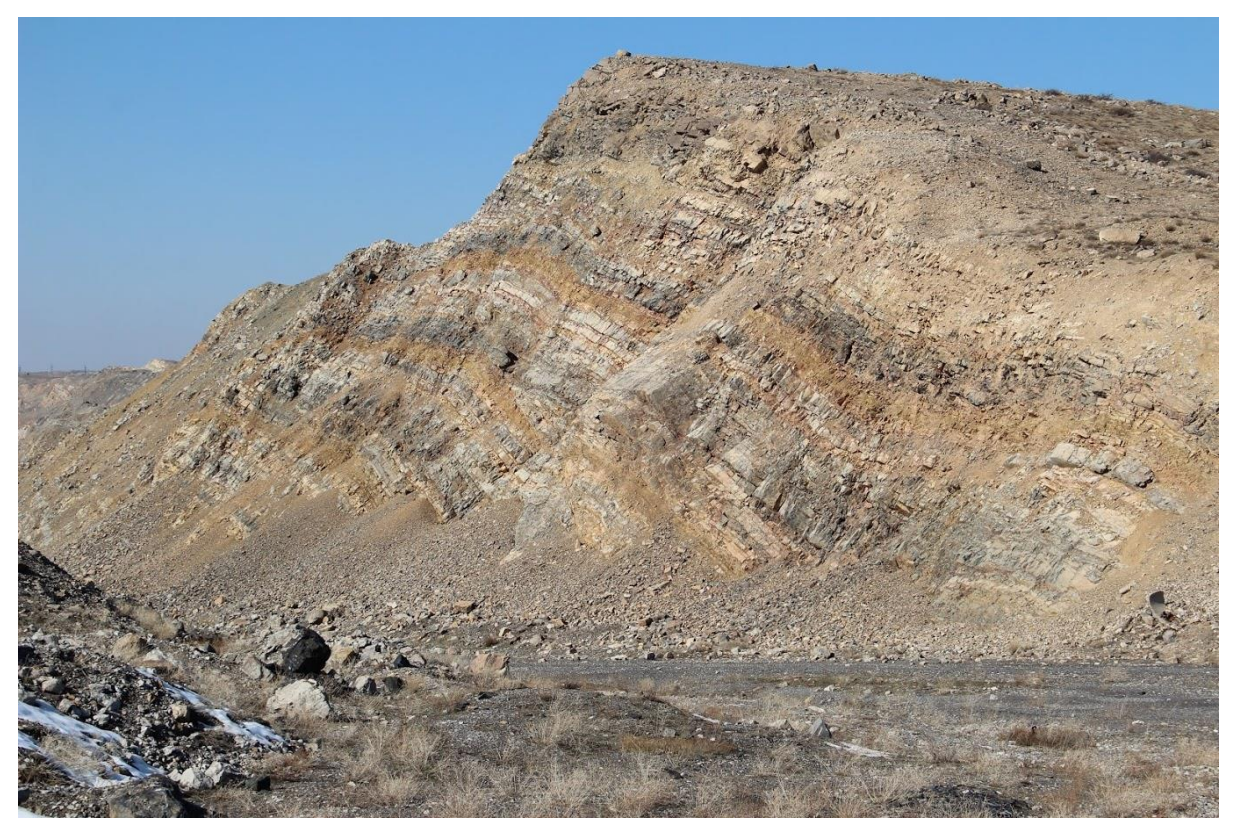

Рисунок 2.1 – Залегание фосфоритового пласта

Качество богатых фосфоритовых руд, в выделенной пластовой залежи по основному компоненту - пятиокиси фосфора по простиранию весьма выдержанное. На глубину ненарушенных участках содержание фосфата закономерно несколько снижается, однако в тектонически-нарушенных зонах происходит некоторое увеличение фосфата за счёт выщелачивания карбонатов. Содержание вредных примесей, в частности окиси магния с глубиной, как правило, увеличивается, по простиранию же такой закономерности не наблюдается.

Месторождение относится ко второй группе сложности для целей разведки.

На месторождении выделяются два типа руд: карбонатный и карбонатно–кремнистый, первый из них развит в основном на флангах месторождения, второй в центральной части. Химический состав и технологические свойства довольно близки, поэтому руды месторождения относятся к одному промышленному типу. Оба типа руд при использовании в производстве удобрений кислотным способом требуют предварительного обогащения.

Минеральный состав фосфоритовых руд довольно простой и представлен в основном фосфатами, кремнеземом (кварц, халцедон) и карбонатом (доломитом, кальцитом), остальные минералы присутствуют в незначительных количествах (не более 5%) и представлены гидрослюдами, полевыми шпатами, пиритом и др.

Фосфоритовые руды месторождения используются для производства удобрений.

Кроме вышеуказанных основных минералов в зоне выветривания фосфоритов в виде прожилков и гнёзд, встречается гипс. Руды глубоких зон содержат пирит в виде тонкой пыли или хорошо образованных мелких кристаллов и их обломков. В поверхностных зонах пирит окисляется и железо в этих зонах присутствует в форме гидроокисных соединений. В кремнисто-карбонатных фосфоритах, помимо тонкодисперсных включений халцедона, терригенных зёрен кварца, встречаются зерна кварца и чешуйки серицита. Структура фосфоритов криптокриcталлическая, сгустковая, тонко и мелкозернистая, оолитово-зернистая.

По химическому и минералогическому составу среди фосфоритов, различают карбонатные и кремнисто-карбонатные фосфориты.

В карбонатных фосфоритах содержание Р205 составляет 26,0-27,0%, нерастворимого остатка менее 15% (обычно от 7,0 до 10%) и СО2 - от 7,0 до 10,0 %.

Кремнисто-карбонатные фосфориты характеризуются более низким содержанием Р205 обычно - 22-25%, повышенным содержанием нерастворимого остатка - от 15 до 20-22%. Содержание СО2 в них составляет 6-9,0%.

Указанные типы руд как по минералогическому составу, структуре и текстуре, так и по другим физическим свойствам (удельному весу, твёрдости, гранулометрическому составу, цвету и др.), ничем особо не отличаются друг от друга, а по химическому составу они также очень близки между собой.

#### **2.3 Запасы месторождения**

По состоянию на 01.01.2021 г. на Государственном балансе Республики Казахстан запасы по участку числятся в количестве, представленном в таблице 2.1.

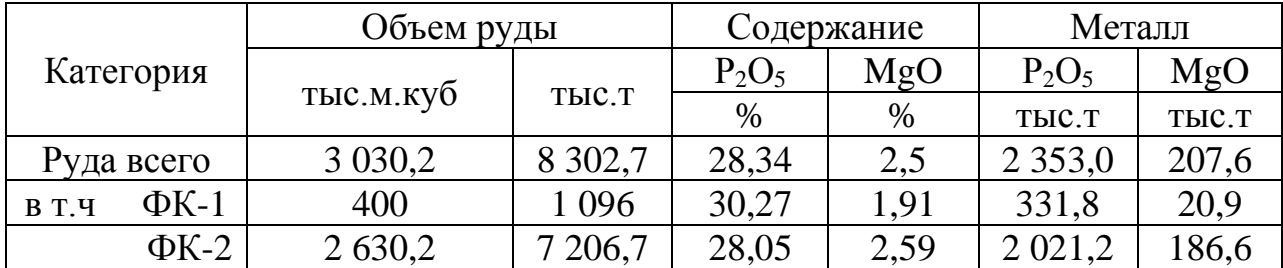

#### Таблица 2.1 – Утвержденные запасы

#### **Выводы по разделу 2.**

Объектом исследования является участок месторождения фосфоритовых руд, расположенного в Туркестанской области.

Месторождение характеризуется высокой степенью геологической и поисковой изученности. Фосфориты состоят, главным образом, из фосфата, кремнезёма и карбоната.

Фосфоритовые руды месторождения используются для производства удобрений.

Запасы исследуемого участка месторождения составляют 8 302,7 тыс.т. руды, условно разделенной на категории ФК-1 с содержанием Р2О5 от 28% и более и ФК-2 – остальные балансовые запасы.

## 3 БЛОЧНОЕ МОДЕЛИРОВАНИЕ ИССЛЕДУЕМОГО УЧАСТКА

Для выполнения поставленных задач вся имеющаяся информация по исследуемому участку месторождения была оцифрована и импортирована в  $\overline{10}$ MICROMINE. Затем была собрана и проверена База данных опробования, на основании которой построены рудные пласты участка. Для дальнейшего проведения оптимизации карьера была разработана блочная модель участка.

Блочная модель руды - это одна из форм базы данных пространства, которая представляет трехмерный объект на основе точечных  $\mathbf{M}$ интервальных данных (таких как данные по опробованию разведочных молель использует скважин). Блочная  $He$ истинные значения. a проинтерполированные. Это метод оценки объема рудного тела, его тоннажа и среднего содержания в нем полезного компонента.

Использование блочных моделей позволяет выполнить полсчет объемных и качественных показателей руды (при необходимости с разделением ее по сортам, по горизонтам и т.п.) и выемочных единиц, выделенных по разным вариантам содержания полезных компонентов.

### 3.1 Комплектация базы данных

Недропользователем была предоставлена База данных в формате Excel, и состояла из файлов координат выработок, опробования, инклинометрии и литологии. Недостающая информация (опробование, инклинометрия и т.п.) была добавлена в базу данных с графических приложений. Общий объем данных по исследуемому участку приведен в таблице 3.1.

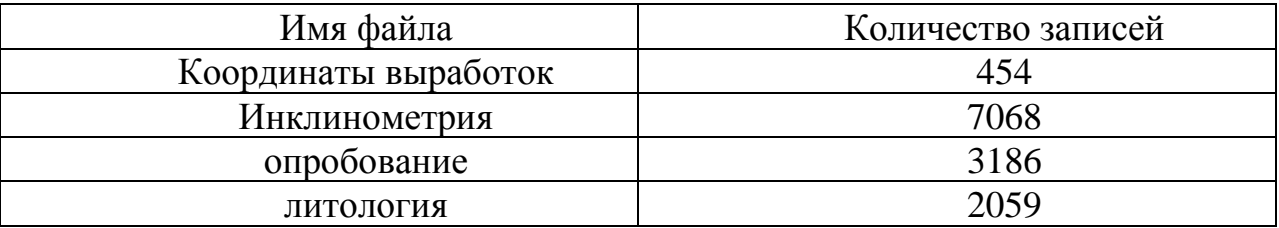

Таблица 3.1 – База данных исследуемого участка

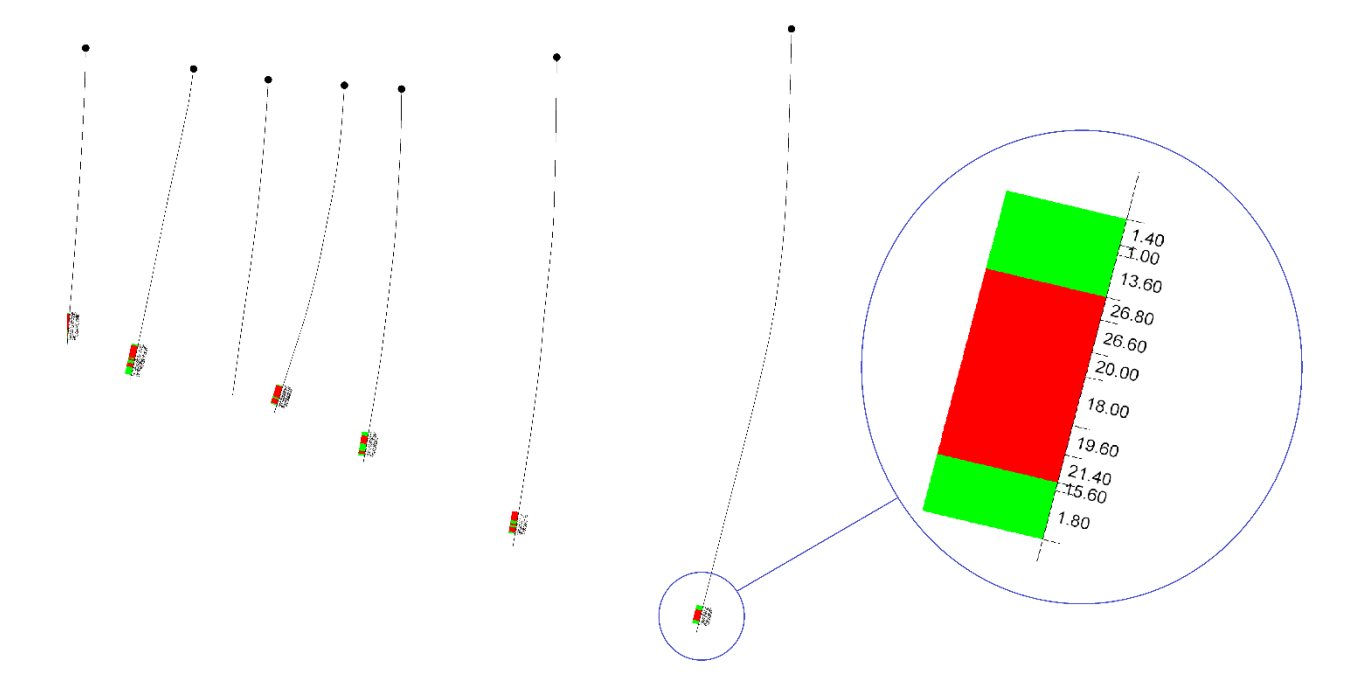

Рисунок 3.1 – База данных опробования

База данных была импортирована в программу и проверена на присутствие следующих возможных ошибок:

- номер скважины или канав продублирован в файле устьев выработок;

- одна или более координата устьев отсутствует в файле координат устьев;

- значение поля ОТ или ДО отсутствует в файле интервалов опробования;

- значение ОТ больше или равно значению ДО в файле опробования;

- интервалы опробования не являются смежными в файле опробования (промежутки между интервалами опробования);

- интервалы опробования перекрываются между собой в файле опробования;

- несколько записей инклинометрии для одной и той же глубины;

- величина азимута не находится в пределах от 0 до 360 градусов в файле инклинометрии;

- угол наклона не в пределах от 0 до 90 градусов в файле инклинометрии;

- величина азимута или угла наклона отсутствует в файле инклинометрии;

- общая глубина скважины меньше, чем глубина опробования;

- глубина замеров инклинометрии не больше, чем общая глубина скважины

Ошибки обнаружены не были, вся база была использована в дальнейшей работе.

#### **3.2 Геологическая интерпретация**

Месторождение представляет собой пласт фосфоритов, являющийся полезным ископаемым, залегает согласно среди подстилающих фосфатнокремнистых и перекрывающих его карбонатных пород. Падение пород северо-восточное, под углом 28-45°. Мощность фосфоритового пласта изменяется от 3 до 25 м. В фосфоритовом пласте встречены прослои фосфато-кремнистых пород мощностью 2-5 м. Интерпретация проведена с учётом литологии и параметров кондиций, принятых ранее, бортовое содержание  $P_2O_5$  - 15%, минимальная мощность пласта 5м, минимальная мощность пустых прослоев 5м.

На рисунке 3.2 показана трехмерная модель каркасов пластов исследуемого участка.

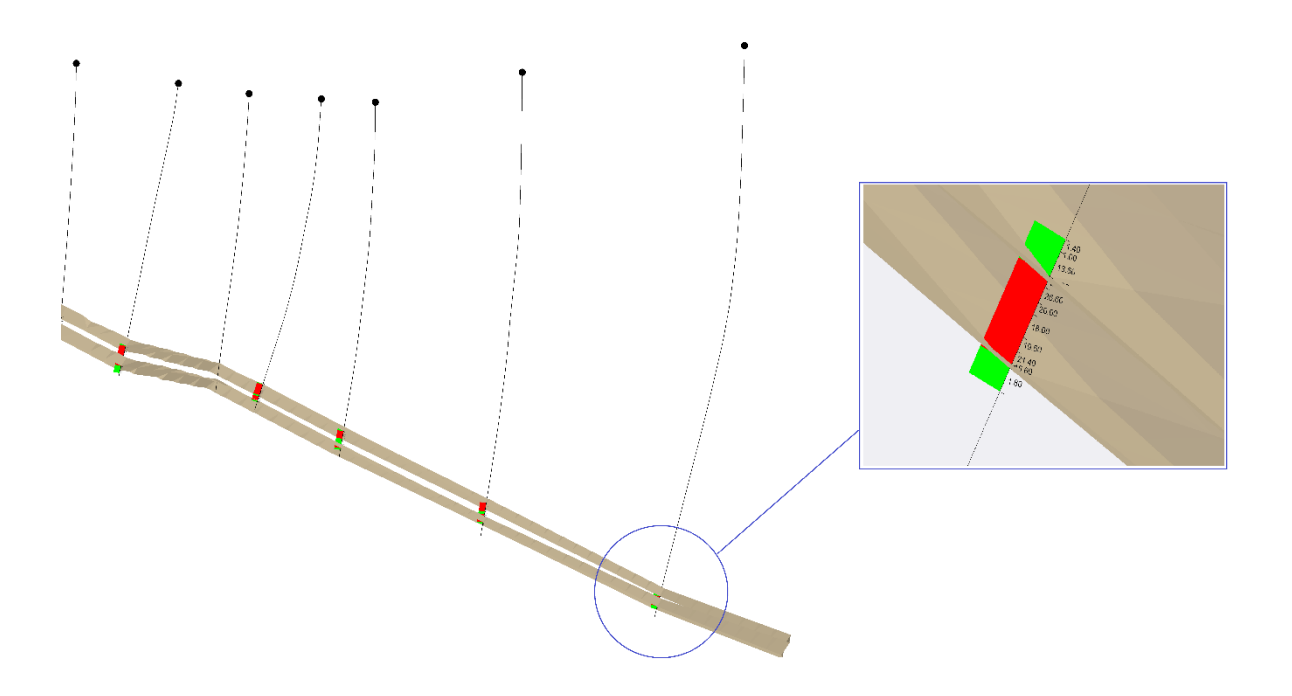

Рисунок 3.2 – Каркас рудного пласта

#### **3.3 Блочное моделирование**

Для участка была создана блочная модель с учётом пустой породы, с размерами блоков 50\*50\*15 и субблоками по 8 на каждую ось. Затем Блочная модель была закодирована топоповерхностью и каркасами пластов.

| оси    | Угловые координаты, м |          | Размер      | Максимальное<br>субблокировани | Количество            |
|--------|-----------------------|----------|-------------|--------------------------------|-----------------------|
|        | Минимум               | Максимум | блока,<br>М | $e_{\rm A}$ M                  | материнских<br>блоков |
| Восток | 525000                | 538000   | 50          | 6.25                           | 261                   |
| Север  | 4826000               | 4834000  | 50          | 6.25                           | 161                   |
| Высота | $-342.5$              | 680      |             | 1.875                          |                       |

Таблица 3.2 – Характеристики блочной модели

## Таблица 3.3 – Поля блочной модели

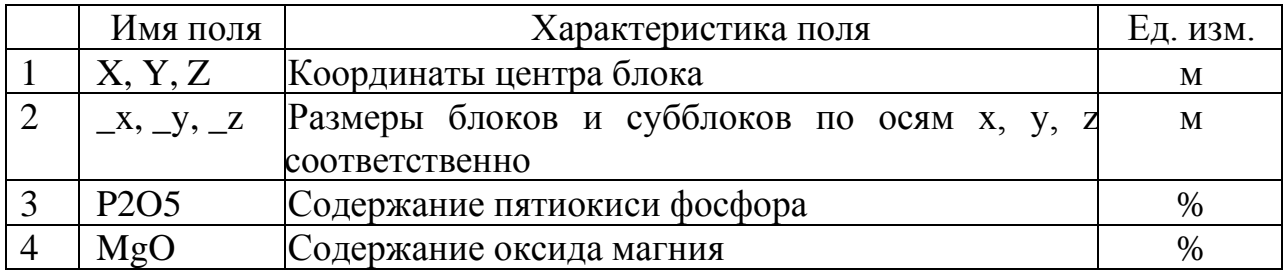

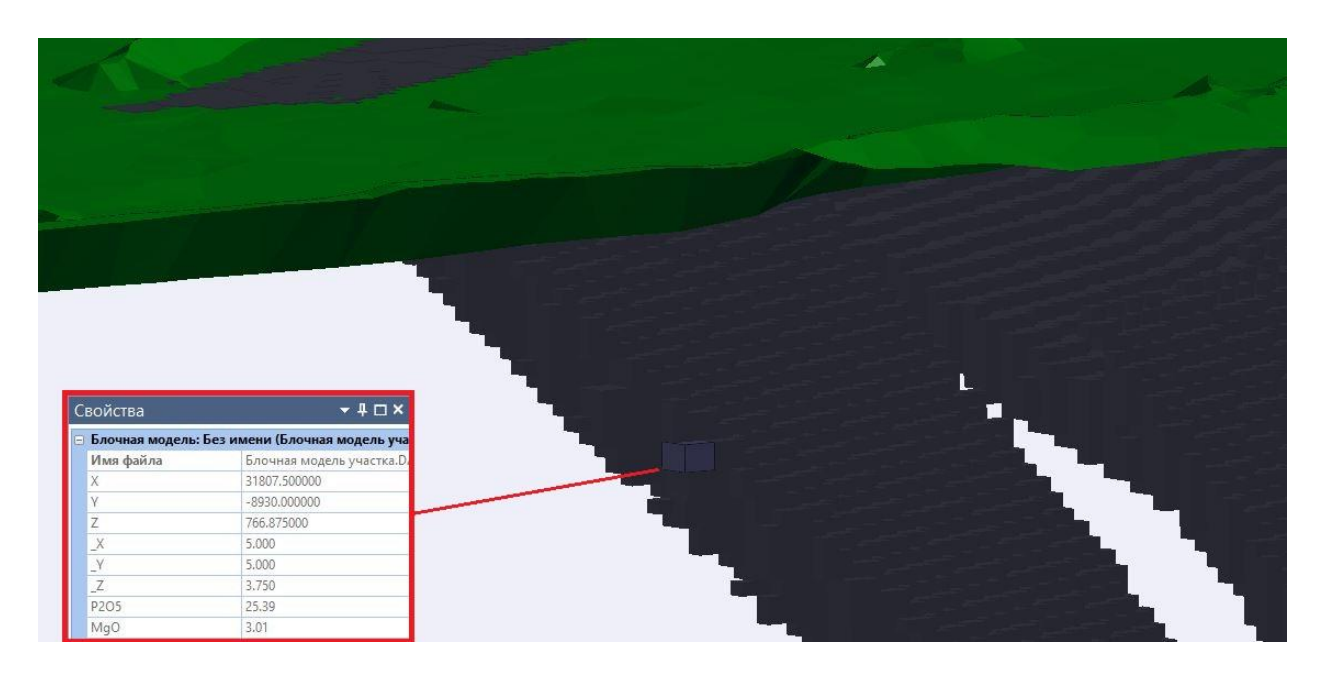

Рисунок 3.3 – Блочная модель участка

## **3.4 Интерполяция содержаний**

Композитные пробы с содержанием полезных компонентов были импортированы в пустую блочную модель и затем интерполированы, используя метод IDW со степенью 1.

Так как залежь представляет собой пласт, с меняющимися углами падения, было принято решение применить функцию «Распрямления» и интерполяцию содержаний сделать для горизонтального пласта (с сохранением мощности) с горизонтальным эллипсоидом.

Параметры эллипсов поиска приведены в таблице. Те блоки модели, которые не получили содержание после первой интерполяции содержаний, были использованы для последующих интерполяций с большими радиусами поиска.

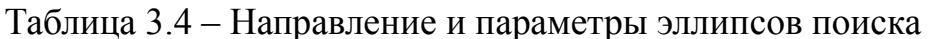

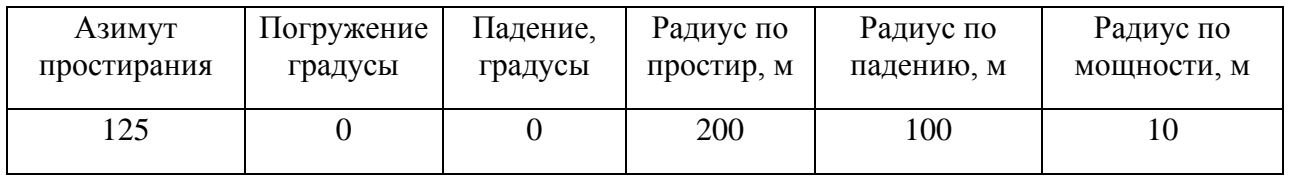

Для повышения надёжности оценки средних содержаний при интерполяции блоков модели с использованием радиусов, для первого радиуса эллипсоида поиска, применялось ограничение: блок мог быть оценён как минимум тремя пробами, принадлежащими не менее чем двум скважинам. Стратегия интерполяции содержаний детально показана в таблице 3.5.

Таблица 3.5 – Стратегия интерполяции содержаний

| Метод<br>интерполяции                  | Ординарный Кригинг                              |                                                    |                                             |  |  |
|----------------------------------------|-------------------------------------------------|----------------------------------------------------|---------------------------------------------|--|--|
| № интерполяции                         | 1                                               | $\overline{2}$                                     | 3                                           |  |  |
| Радиус поиска                          | Меньше или<br>равен 1 радиуса<br>эллипса поиска | Меньше или равен<br>двум радиусу<br>эллипса поиска | Два и более<br>радиуса<br>эллипса<br>поиска |  |  |
| Минимальное<br>количество проб         | 3                                               |                                                    |                                             |  |  |
| Максимальное<br>количество проб        | 12                                              | 12                                                 | 12                                          |  |  |
| Минимальное<br>количество<br>выработок | $\mathcal{D}_{\mathcal{L}}$                     |                                                    |                                             |  |  |

При интерполяции использовался процесс декластирования путём разбиения эллипсоида поиска на четыре сектора. Наложение ограничения для каждого сектора было следующим: максимальное количество точек в секторе – 3 (для интерполяции в каждом секторе были взяты только ближайшие к центру блока три пробы), минимальное общее количество точек при интерполяции с использованием двух радиусов – 3. Таким образом, максимальное общее количество проб, участвовавших в интерполяции – 12.

Полученная блочная модель с интерполированными содержаниями была проверена как визуально, так и таблично. Статистические параметры содержаний в модели были сравнены с параметрами содержаний в пробах по скважинам. Так же интерполированные содержания были выведены на экран на каждом разрезе и сравнены содержаниями в пробах. Была обнаружена хорошая корреляция между содержаниями в модели и в пробах.

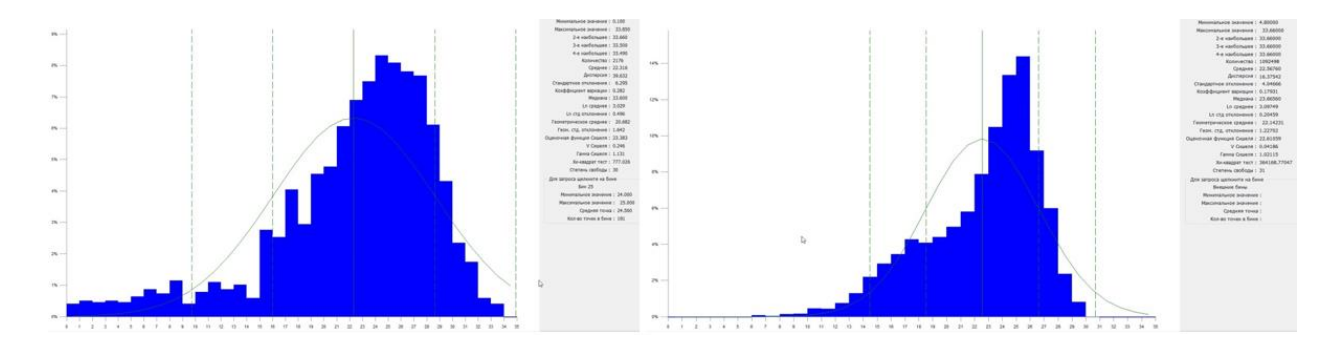

Рисунок 3.4 – Распределение  $P_2O_5$  в пробах (слева) и в Блочной модели (справа).

В глобальном масштабе нет никаких признаков существенной переоценки или недооценки в модели, а также не выявлены никакие явные проблемы с интерполяцией. С точки зрения соответствия среднего содержания модели исходным данным, модель адекватно представляет использованные данные опробования и означает, что интерполяция содержания показала именно такие результаты, как планировалось.

#### **3.5 Определение запасов в блочной модели**

По состоянию на 01.01.2021 г. на Государственном балансе Республики Казахстан запасы по участку числятся в количестве, представленном в таблице 2.1.
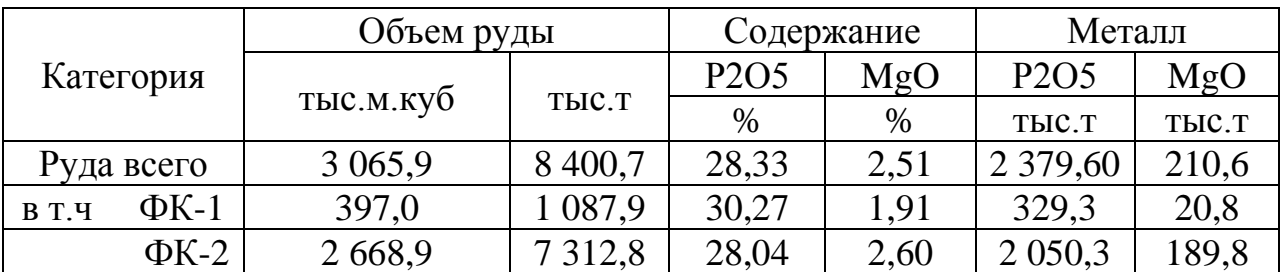

#### Таблица 3.6 – Запасы в блочной модели

#### **3.6 Заверка подсчета запасов**

Для заверки результатов блочного моделирования произведено сопоставление запасов блочной модели с утвержденными запасами. Результаты приведены в таблице 3.7.

Таблица 3.7 – Заверка подсчета запасов

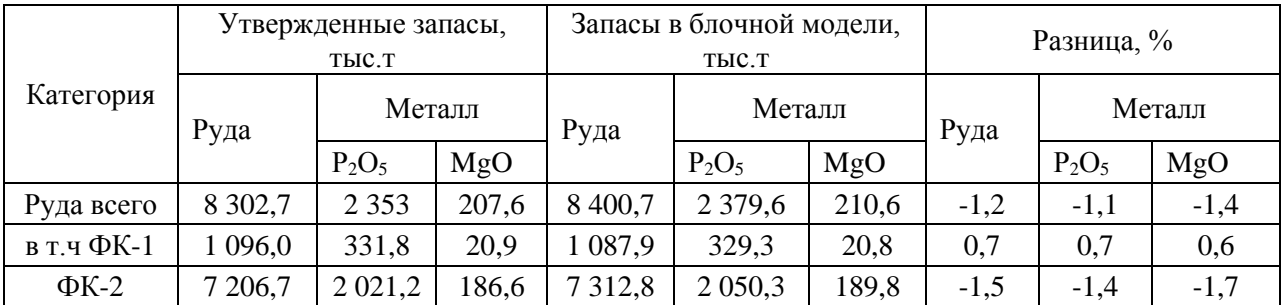

Учитывая допустимую разницу (1,2% по суммарной руде), принимаем что блочная модель построена верно.

### **Выводы по разделу 3**

Для решения поставленных задач разработана Блочная модель исследуемого участка. В качестве исходных данных послужила предоставленная недропользователем цифровая модель поверхности, отчет с подсчетом запасов месторождения, графические приложения и база данных опробования в формате Exсеl. Все имеющиеся данные были оцифрованы и послужили исходными данными для создания блочной модели и интерполяции в нее содержаний. Полученные запасы в блочной модели были сопоставлены с утвержденными. Учитывая хорошую сходимость объемов и качества руды, можно сделать вывод, что блочная модель построена верно и может быть принята для дальнейших исследований.

### **4 ОПРЕДЕЛЕНИЕ ОПТИМАЛЬНОЙ ГРАНИЦЫ ПЕРЕХОДА ОТ ОТКРЫТОЙ ДОБЫЧИ К ПОДЗЕМНОЙ**

### **4.1 Параметры исследуемого участка**

Исследование производилось на западном фланге месторождения. Основные параметры анализируемого участка приведены в таблице 4.1.

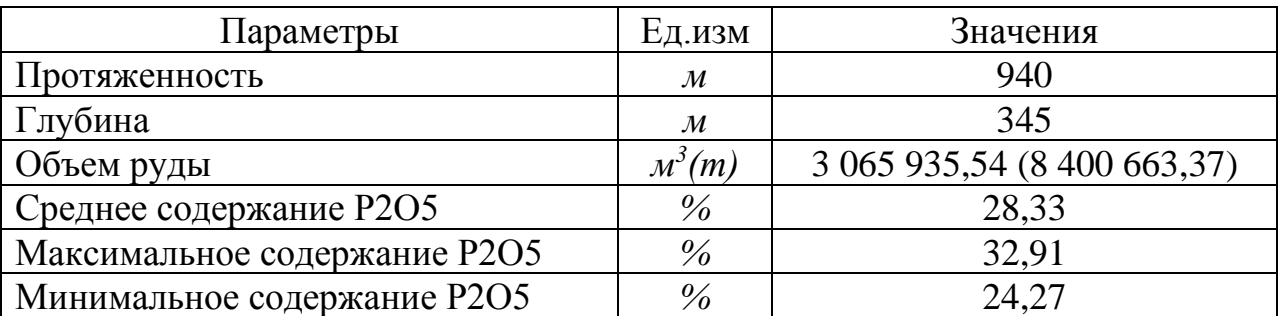

Таблица 4.1 – Основные параметры анализируемого участка

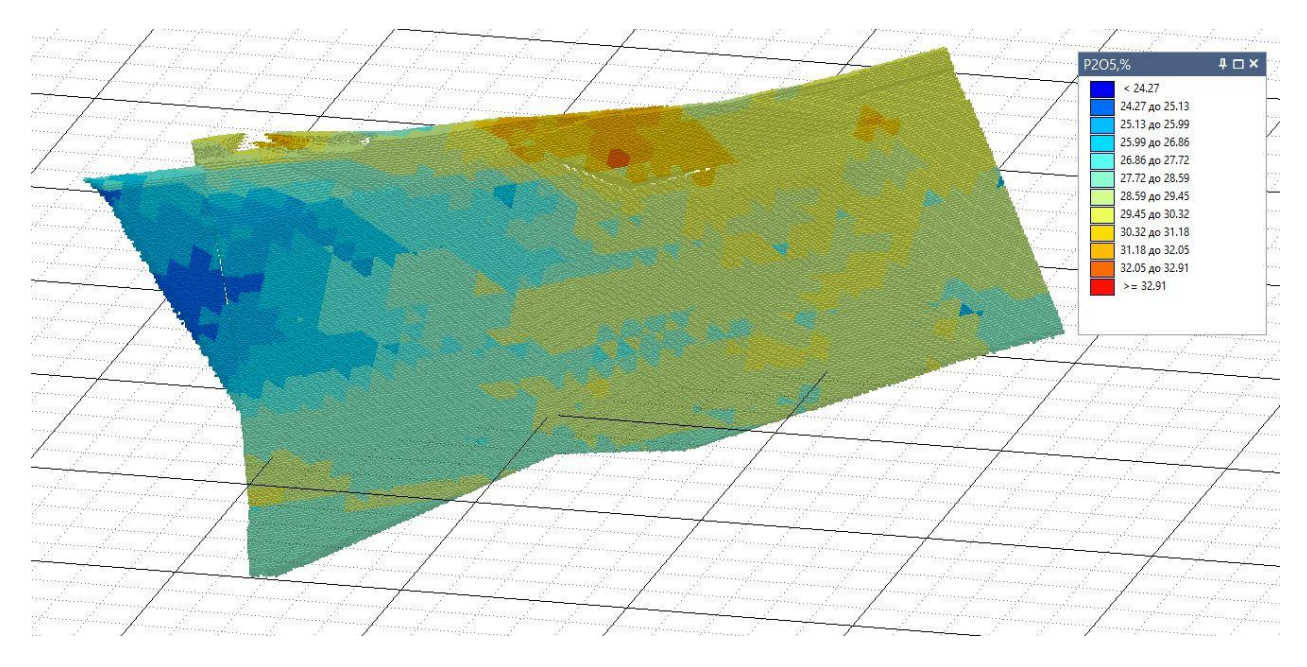

Рисунок 4.1 – Блочная модель анализируемого участка

### **4.2 Горнотехнические и гидрогеологические условия эксплуатации месторождения**

Запасы месторождения частично могут быть отработаны открытым способом. Породы вскрыши, представленные доломитом и доломитизированными известняками, имеют прочность на сжатие 828 – 2431 кг/см<sup>2</sup> , (83–243 МПа), средняя – 149 МПа. Породы вскрыши можно использовать в качестве крупного заполнителя бетона. Помимо этого, доломиты пригодны к использованию в качестве вяжущего при производстве силикатного кирпича марки 250 при составе шихты: доломит – 10%, фосфорные шлаки – 60%, эоловые пески – 30%.

*Вмещающие породы* лежачего бока представлены глинисто кремнистыми сланцами, полимиктовыми и кварцевыми песчаниками. Глинисто – кремнистые сланцы характеризуются следующими параметрами; коэффициент крепости по шкале проф. Протодьяконова – 8, по буримости – 5, по взрываемости – 3, по трудности экскавации – 3. Кварцевые песчаники: коэффициент крепости – 15- 16; категория пород по буримости – 6; по взрываемости – 3, по трудности экскавации 3-4. Объемный вес пород в плотном теле  $-2,71$  т/м<sup>3</sup>.

Висячий бок: доломиты черные слоистые. Коэффициент крепости по шкале проф. Протодъяконова 10 – 11. Категория пород по буримости – 5, по взрываемости – 2, по трудности экскавации 3.

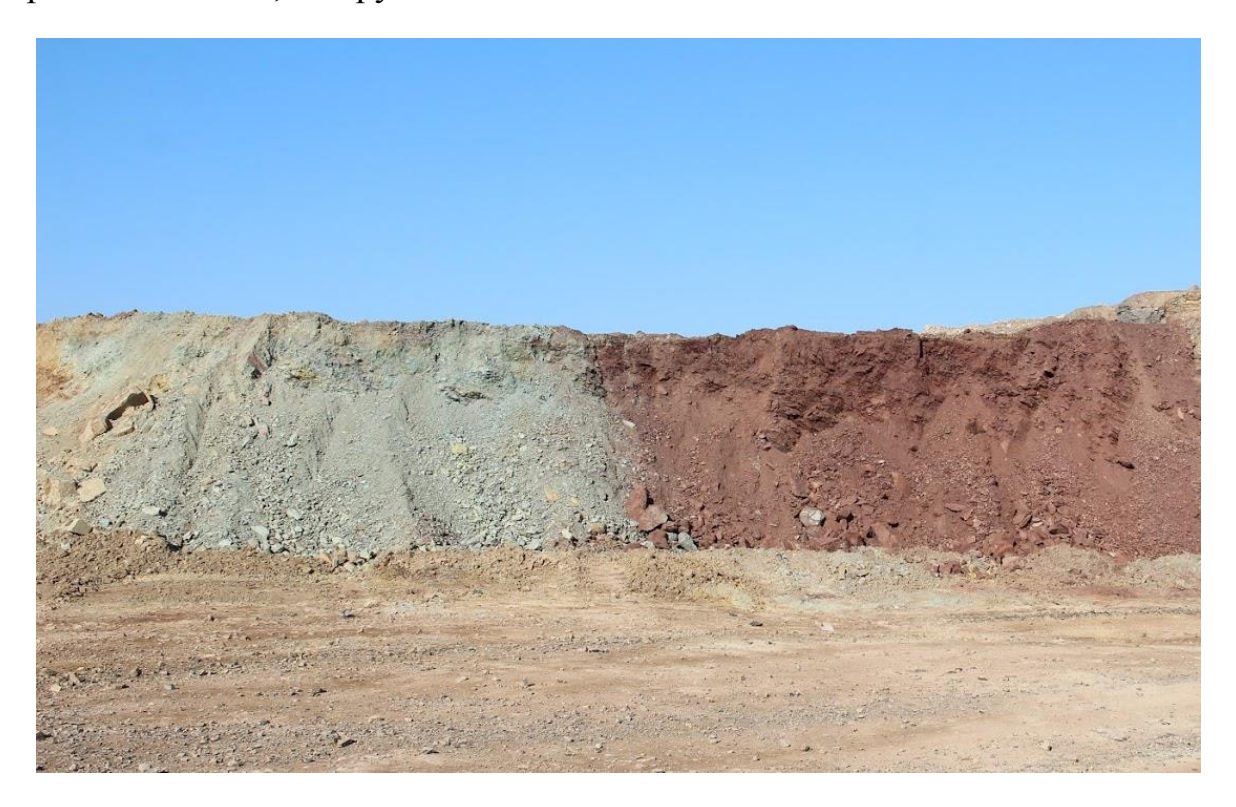

Рисунок 4.2 – Вмещающие породы

### *Руда.*

Фосфориты темно – серого или черного цвета, массивной и плитчатой текстуры. Коэффициент крепости по шкале проф. Протодъяконова 10 – 11, категория пород по буримости – 7, по взрываемости – 4, по трудности экскавации – 4. Объемный вес –2,74 т/м<sup>3</sup>.

Согласно классификации ВНИМИ все породы и руды можно разделить на 2 группы: слабо выветрелые и слаботрещиноватые и группу, представленную зонами тектонических нарушений и сланцами разного состава. По сложности инженерно-геологических условий месторождение отнесено к типу 3–4 классификации ВСКМИНГЕО, как месторождение, сложенное трещиноватыми скальными породами с наличием зон дробления и закарстованных участков.

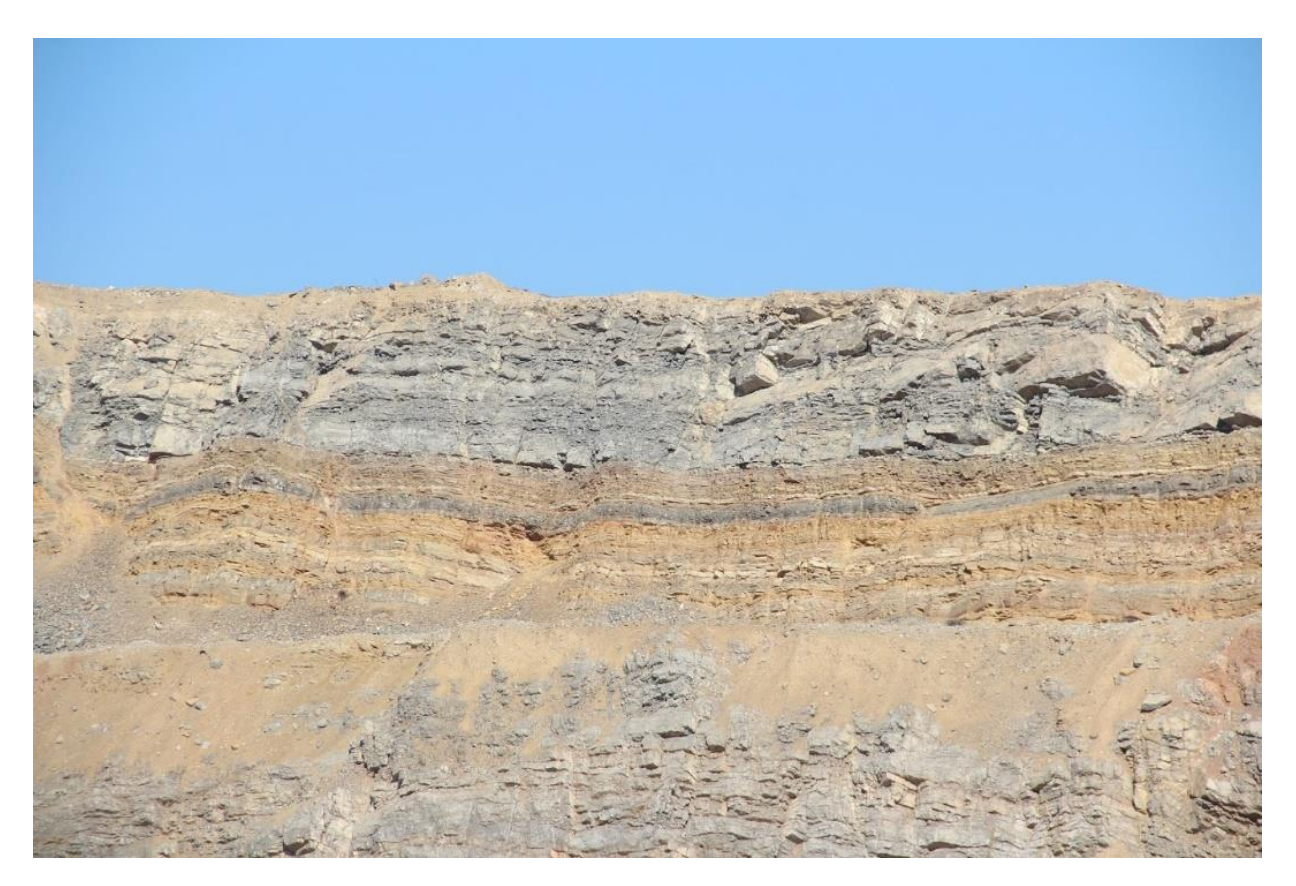

Рисунок 4.3 – Фосфоритовый пласт

### **4.3 Определение конструктивных параметров карьера**

Конструктивные параметры карьера определены с учетом горнотехнических условий рассматриваемого месторождения и характеристик применяемого оборудования. [9, 10]

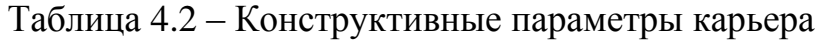

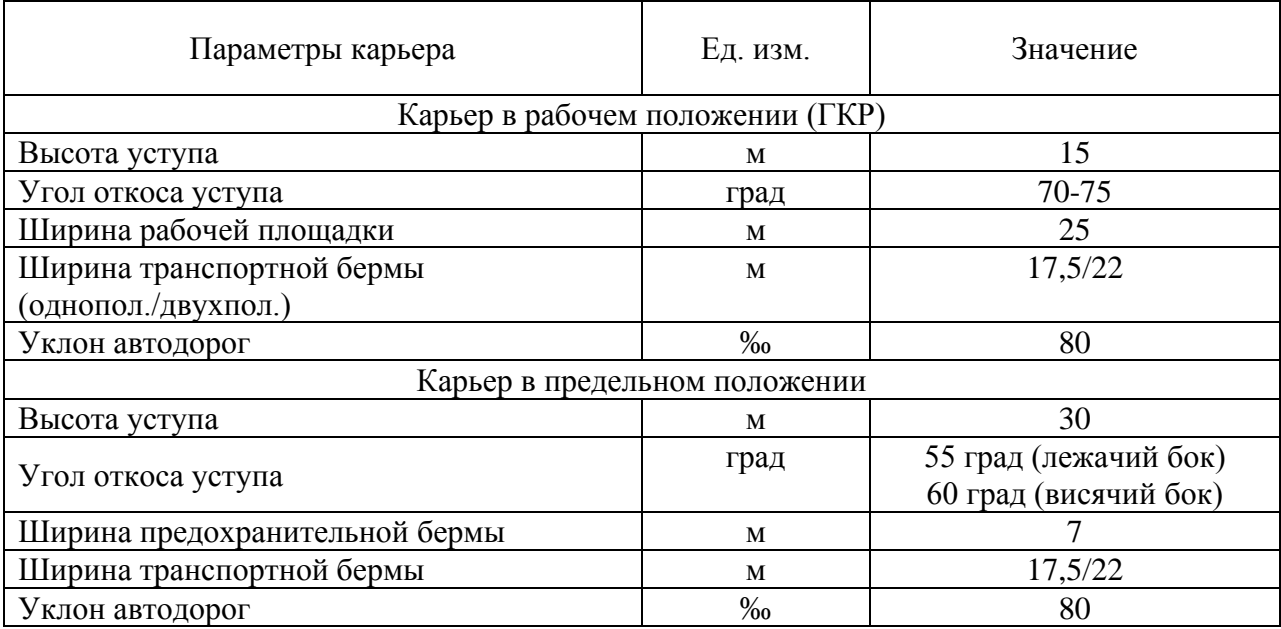

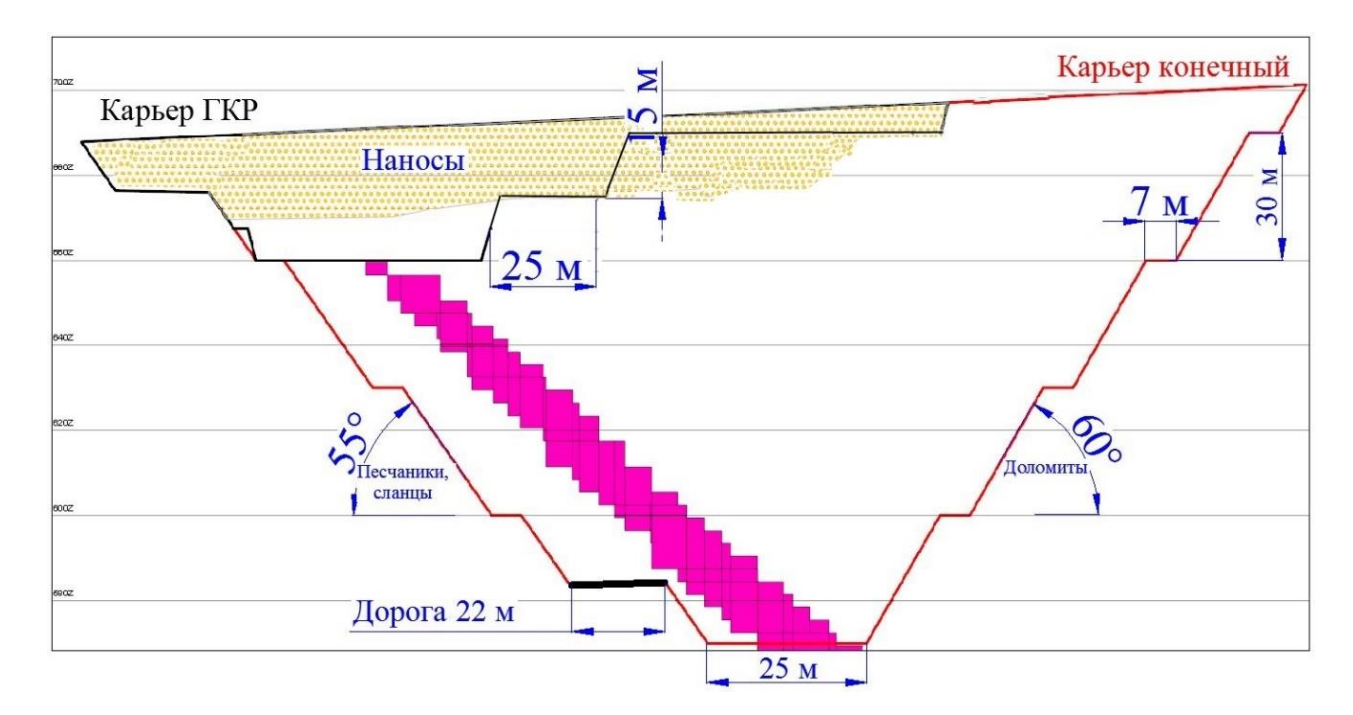

Рисунок 4.4 – Конструкция борта карьера

### **4.4 Учет потерь и разубоживания**

Одними из наиболее важных составляющих, которые необходимо учесть в данной работе являются потери и разубоживание. Фактические потери и разубоживание на предприятии составляют Потери = 6%, Разубоживание = 5,5%. Необходимо решить обратную задачу – определить геологическое содержание, которое с учетом потерь и разубоживания в эксплуатационных запасах будет составлять 28%.

Эксплуатационные запасы определяются по следующим формулам:

$$
E_3 = E_T * k_{06}, \t\t(4.1)
$$

где  $\mathrm{E}_\mathfrak{\mathfrak{g}}$  – эксплуатационные запасы руды (т или м $^3$ ),

 $E_r$  - геологические запасы руды (соответственно т или м<sup>3</sup>),

 $k_{00}$  – коэффициент объема.

$$
k_{06} = (1 - \frac{\Pi}{100})/(1 - \frac{P}{100}),
$$
\n(4.2)

Эксплуатационное содержание определяется по формулам:

$$
C_{\rm p} = C_{\rm r} * k_{\rm coa}, \tag{4.3}
$$

где  $C_3$  – эксплуатационное содержание  $(\%)$ ,

 $C_r$  – геологическое содержание  $(\%)$ ,

kсод – коэффициент содержания

$$
k_{\text{co}, \text{I}} = 1 - \text{P}/100. \tag{4.4}
$$

Установлено, что для получения эксплуатационной руды сорта ФК-1 с учетом её разубоживания, геологическое содержание Р2О5 должно быть не менее 29,63%.

#### **4.5 Определение оптимальных границ открытых горных работ исследуемого участка в ПО Micromine**

Оптимальные границы перехода от открытой добыче к подземной на месторождении определялись в ПО Micromine. При проведении процесса оптимизации за руду принимались все блоки модели категории ФК-1, содержание P2O5 в которых превышало 28% (в эксплуатационных запасах). В связи с тем, что категория ФК-2 на данный момент нерентабельна к добыче, данные запасы добываются только попутно и при оптимизации за руду не принимаются. Однако в данном случае не учитывается, что часть запасов имеет содержание выше требуемого к сорту и на поверхности подвергается шихтовке с более бедной массой. Данный процесс увеличивает конечный объем сорта ФК-1.

В связи с этим недочетом определения оптимальных границ карьера является уменьшенное представление об объемах запасов руды высшего качества на начальных этапах проектирования.

Для того чтоб получить более корректные данные по эксплуатационным запасам, в данной работе разработана стратегия учета содержания каждого блока в целике и его потенциального объема после извлечения и шихтовки с более бедными блоками.

Стратегия заключается в следующем: для каждого рудного горизонта были подобраны фильтры к блочной модели, учитывающие содержание каждого блока, плановые потери и разубоживание, и последующую шихтовку руды путем снижения требований к содержанию Р2О5 до получения среднего значения по всей массе в горизонте в 29,63% для геологических запасов.

На рисунке 4.2 показана графическая интерпретация стратегии. Указаны содержания Р2О5 в уже эксплуатационных запасах (т.е. с учетом потерь и разубоживания). На разрезе А приведен применяемый подход к определению объемов по сортам, на разрезе Б – предлагаемый. Справа показано как изменяется объем сорта ФК-1 с учетом шихтовки.

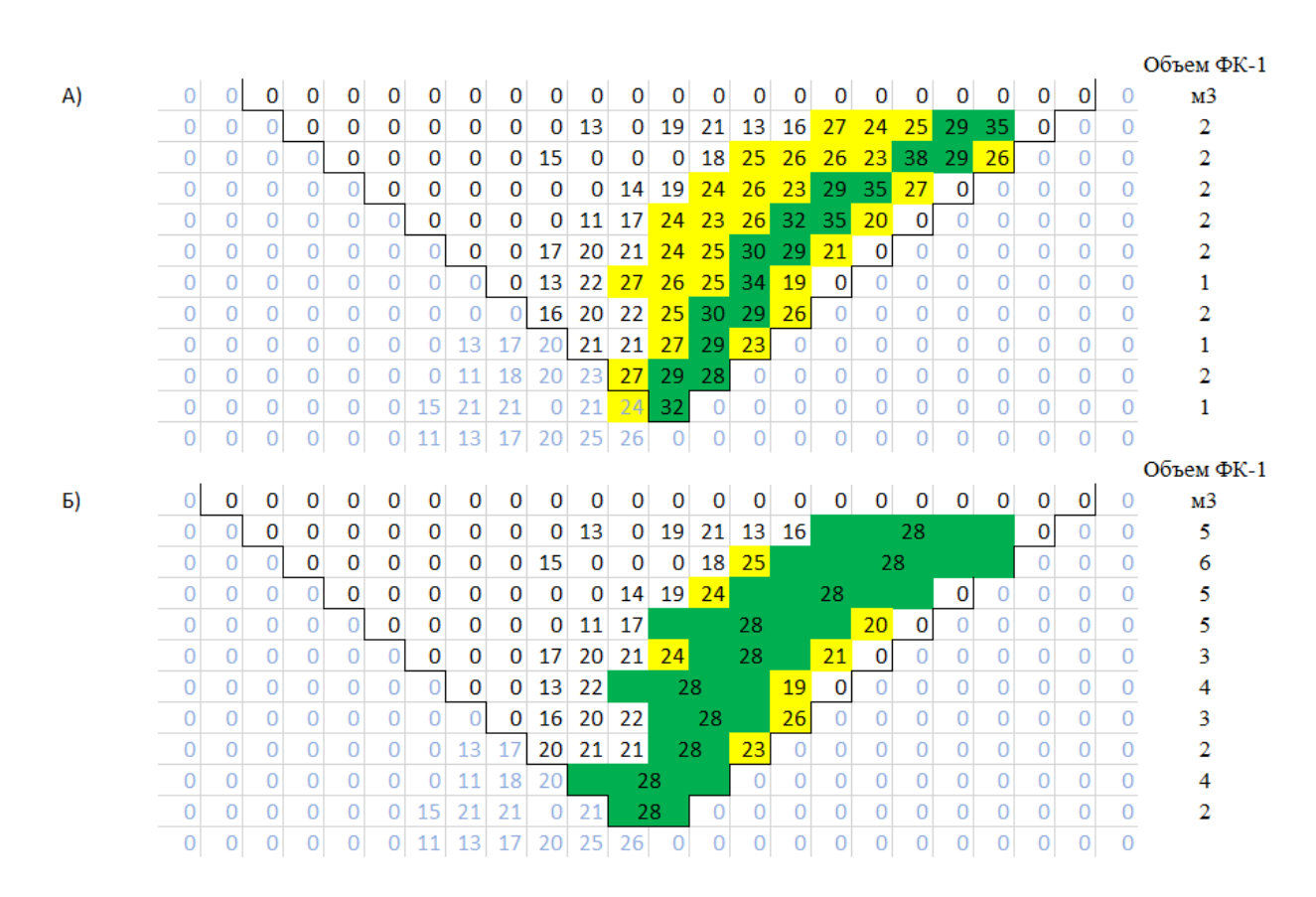

Рисунок 4.5 – построение карьера: *А – применяемый метод, Б – предлагаемый метод с учетом последующей шихтовки (Зеленым – запасы сорта ФК-1, желтым – запасы сорта ФК-2, белым – некондиционные запасы)*

Горно-геометрический анализ выполнен дважды по 15-метровым горизонтам с определением следующих показателей: запасы руды по сортам, содержание Р2О5 и MgO.

Первый раз анализ выполнен традиционно принятым на месторождении методом – с ограничением нижнего предела содержания Р2О5 в 29,63%.

Второй раз анализ выполнен по предлагаемой стратегии. Блочная модель экспортирована в Exel и математическим путем был определен имеющийся объем руды, который с учетом шихтовки имеет среднее содержание Р2О5 = 29,63%. Данная операция проведена для каждого горизонта рассматриваемого участка отдельно. Здесь же определен блок с минимальных содержанием Р2О5 по каждому горизонту, вошедший в данный объем. На основании полученных минимальных содержаний по каждому горизонту, блочной модели в поле СОРТ присвоены значения 1 – для блоков, попавших в объем, определенный в предыдущем пункте и 2 – для остальных блоков. Алгоритм определения объема руды с усредненным содержанием представлен ниже.

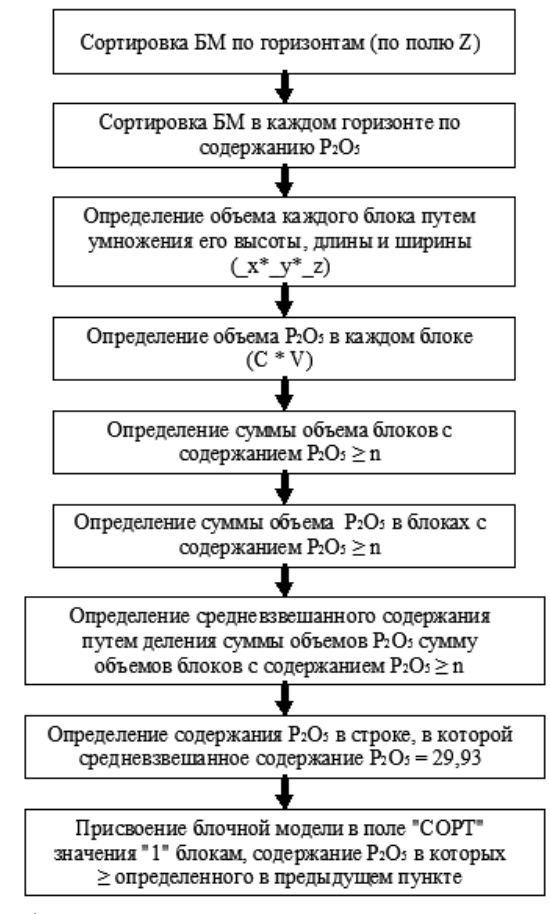

Рисунок 4.6 – Алгоритм определения минимального содержания в горизонте

Учитывая, что среднее содержание на каждом из горизонтов выше бортового, разница анализов получилась значительная.

Результаты горно-геометрических анализов исследуемого участка приведены в таблице 4.2 и на рисунках 4.7 и 4.8.

|          | старый метод |             | новый метод |             | Разница, %  |            |
|----------|--------------|-------------|-------------|-------------|-------------|------------|
| Горизонт | Руда (тонн)  | $P2O5(\% )$ | Руда (тонн) | $P2O5(\% )$ | Руда (тонн) | $P2O5(\%)$ |
| 815      | 107 708      | 30,82       | 213 573     | 29,91       | 98,3        | $-3,0$     |
| 800      | 249 985      | 30,47       | 514981      | 29,65       | 106,0       | $-2,7$     |
| 785      | 221 060      | 30,34       | 415 894     | 29,66       | 88,1        | $-2,3$     |
| 770      | 201 480      | 30,25       | 313 490     | 29,64       | 55,6        | $-2,0$     |
| 755      | 123 465      | 30,00       | 182 350     | 29,66       | 47,7        | $-1,1$     |
| 740      | 64 797       | 29,87       | 132 262     | 29,63       | 104,1       | $-0,8$     |
| 725      | 37 258       | 29,84       | 92 058      | 29,64       | 147,1       | $-0,7$     |
| 710      | 20 5 29      | 29,73       | 48 541      | 29,63       | 136,5       | $-0,4$     |
| 695      | 12876        | 29,73       | 27 0 25     | 29,63       | 109,9       | $-0,3$     |
| 680      | 1884         | 29,72       | 2875        | 29,66       | 52,6        | $-0,2$     |
| 665      | 5 6 7 3      | 29,80       | 13 358      | 29,64       | 135,5       | $-0,6$     |
| 650      | 11752        | 29,89       | 25 645      | 29,66       | 118,2       | $-0,8$     |
| 635      | 14 3 5 3     | 29,83       | 26 950      | 29,64       | 87,8        | $-0,6$     |
| 620      | 5 3 7 3      | 29,75       | 7 5 6 7     | 29,64       | 40,8        | $-0,4$     |
| 605      | 96           | 29,70       | 524         | 29,63       | 444,4       | $-0,2$     |
| 590      | 5 8 5 5      | 29,77       | 17 243      | 29,63       | 194,5       | $-0,5$     |
| 575      | 3714         | 29,77       | 8 3 0 6     | 29,64       | 123,6       | $-0,4$     |
| Всего    | 1 087 856    | 30,27       | 2 042 641   | 29,67       | 87,8        | $-2,0$     |

Таблица 4.3 – Горно-геометрический анализ исследуемого участка

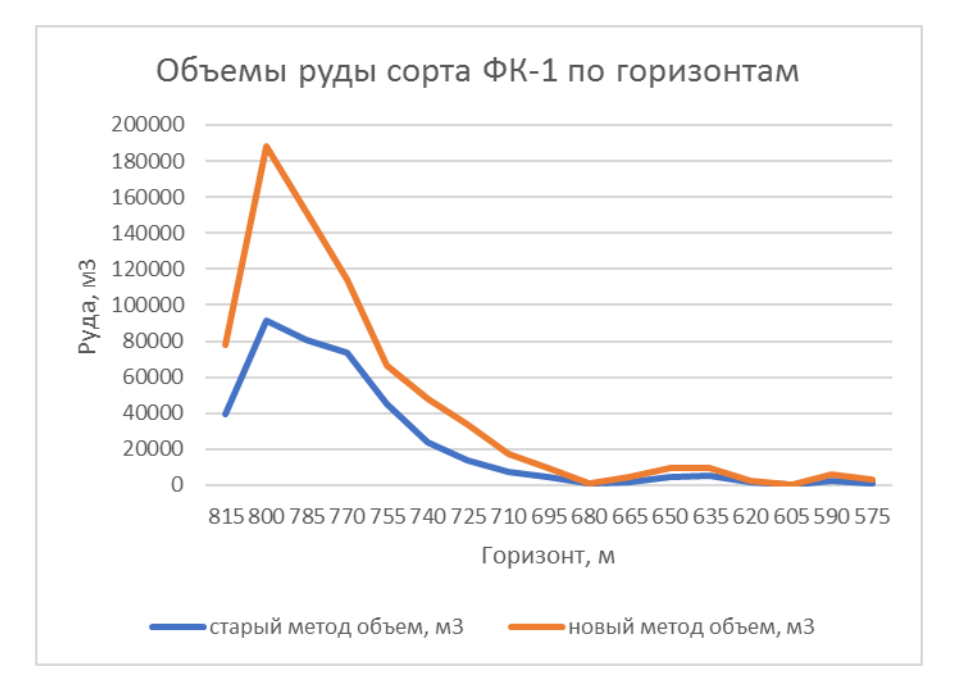

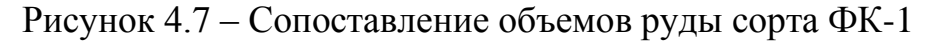

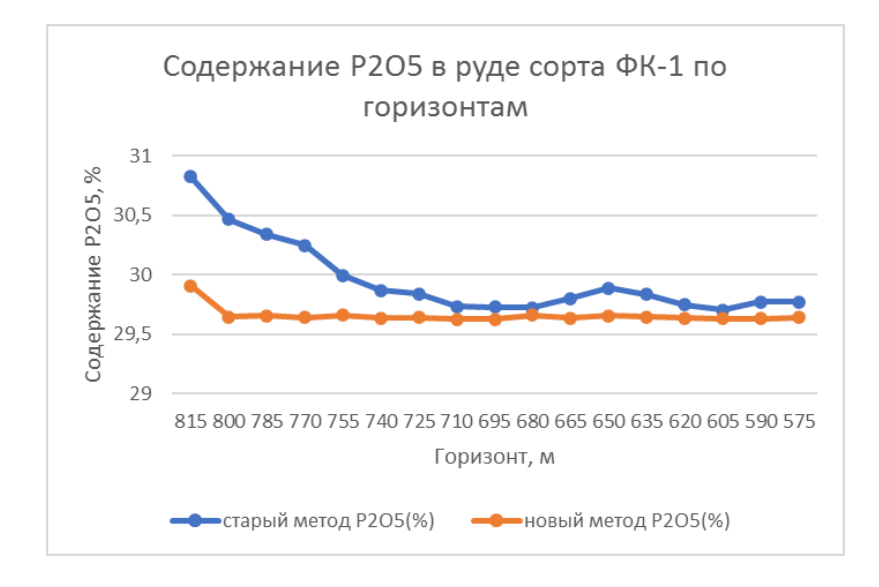

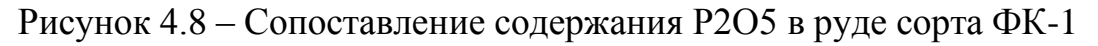

#### *4.5.2 Вводные данные оптимизации*

Оптимизация производилась дважды по разработанной в рамках данной диссертации блочной модели исследуемого участка. Модель была ограничена цифровой топографической поверхностью месторождения.

В первом случае к запасам отнесены все блоки, содержание Р2О5 в которых выше 29,63%. Во втором случае к запасам отнесены все блоки, поле СОРТ в которых равно 1 (см. горно-геометрический анализ). В остальном вводные данные принимались одинаковые.

| Ед.изм<br>Параметры                       |                                        |                         | Оптимизация 1     | Оптимизация 2 |  |
|-------------------------------------------|----------------------------------------|-------------------------|-------------------|---------------|--|
| Запасы, принятые к проектированию         |                                        |                         | P2O5 $\geq$ 29,63 | $COPT=1$      |  |
| Плотность руды                            |                                        | m/m <sup>3</sup>        | 2,74              | 2,74          |  |
| Метод определения руды                    |                                        |                         | Денежный поток    |               |  |
| Затраты на добычу руды                    |                                        | $\frac{\mathcal{S}}{m}$ | 10                | 10            |  |
|                                           | Затраты на извлечение вскрышной породы | $\frac{\mathcal{S}}{m}$ |                   |               |  |
| Разубоживание                             | $\%$                                   | 5,5                     | 5,5               |               |  |
| Потери                                    | $\%$                                   | 6                       | 6                 |               |  |
| Стоимость переработки                     | $\frac{\mathcal{S}}{m}$                | 350                     | 350               |               |  |
| Угол<br>откоса                            | Лежачий бок                            | град.                   | 45                | 45            |  |
| Висячий бок<br>карьера                    |                                        | град.                   | 52                | 52            |  |
| Допустимое отклонение угла внутрь карьера | град.                                  | 2                       | 2                 |               |  |
| Допустимое отклонение угла наружу карьера | град.                                  | 0,05                    | 0,05              |               |  |
| Ширина дна карьера                        | $\mathcal M$                           | 25                      | 25                |               |  |

Таблица 4.4 – Вводные данные оптимизации

## *4.5.3 Результаты оптимизации*

В результате проведенной оптимизации получены две оболочки карьера. Графические результаты показаны на рисунках 4.9 и 4.10.

Таблица 4.5 – Сводные результаты оптимизации

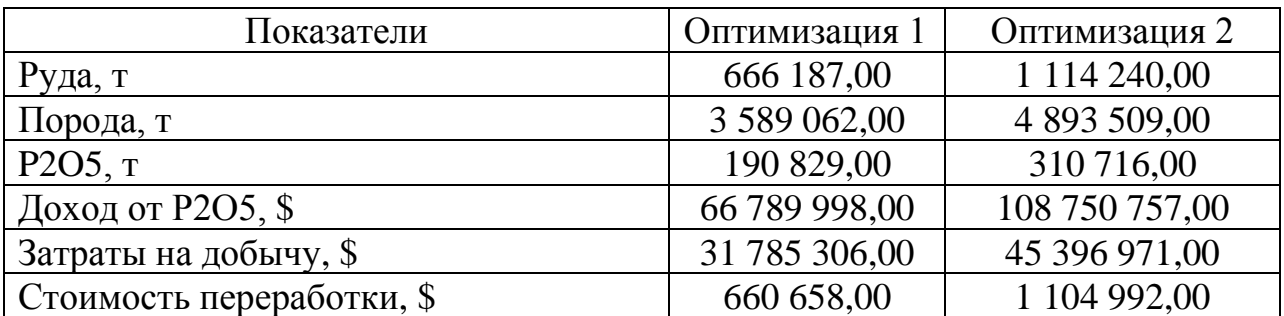

Таблица 4.6 – Основные параметры оболочек оптимизации

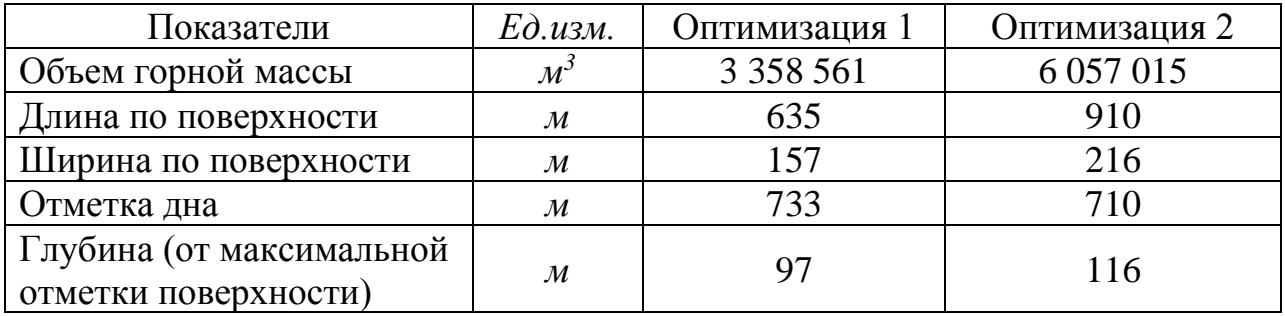

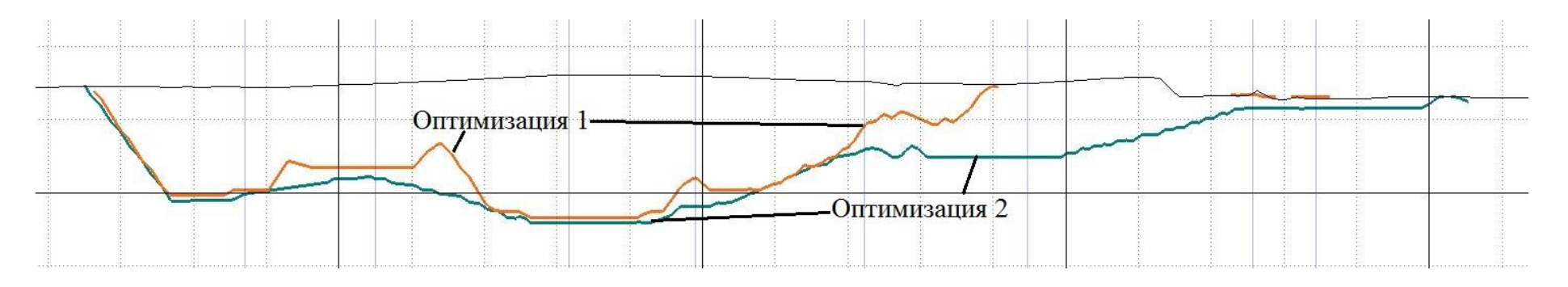

Рисунок 4.9 – Продольный разрез по оболочкам оптимизированных карьеров

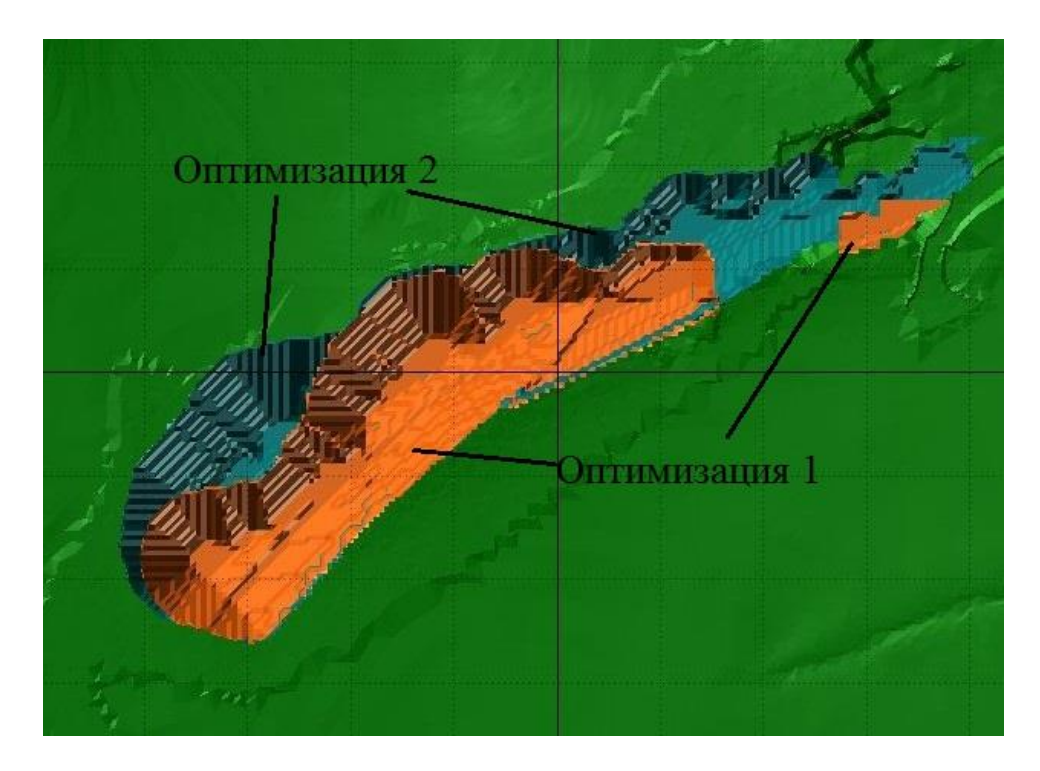

Рисунок 4.10 – Оболочки оптимизированных карьеров

#### *4.5.4 Сопоставление результатов оптимизации*

Для определения значимости учета последующей шихтовки на этапе оптимизации произведено сопоставление результатов.

|                           |               |                | Разница    |      |  |
|---------------------------|---------------|----------------|------------|------|--|
| Показатели                | Оптимизация 1 | Оптимизация 2  | абсолютная | $\%$ |  |
| Руда, т                   | 666 187,00    | 1 114 240,00   | 448 053    | 67,3 |  |
| Порода, т                 | 3 589 062,00  | 4 893 509,00   | 1 304 447  | 36,3 |  |
| P2O5, T                   | 190 829,00    | 310 716,00     | 119887     | 62,8 |  |
| Доход от Р $2O5,$ \$      | 66 789 998,00 | 108 750 757,00 | 41 960 759 | 62,8 |  |
| Затраты на добычу, \$     | 31 785 306,00 | 45 396 971,00  | 13 611 665 | 42,8 |  |
| Стоимость переработки, \$ | 660 658,00    | 1 104 992,00   | 444 334    | 67,3 |  |

Таблица 4.7 – Сопоставление результатов оптимизации

Как видно из таблицы 4.7 и гистограммы на рисунке 4.11, несмотря на значительное увеличение затрат на добычу (13,6 млн.\$), увеличение контуров карьера является рентабельным, т.к. чистый доход возрастает на 62,8 % (41,9 млн.\$). Более наглядно это представлено на диаграмме (рисунок 4.12).

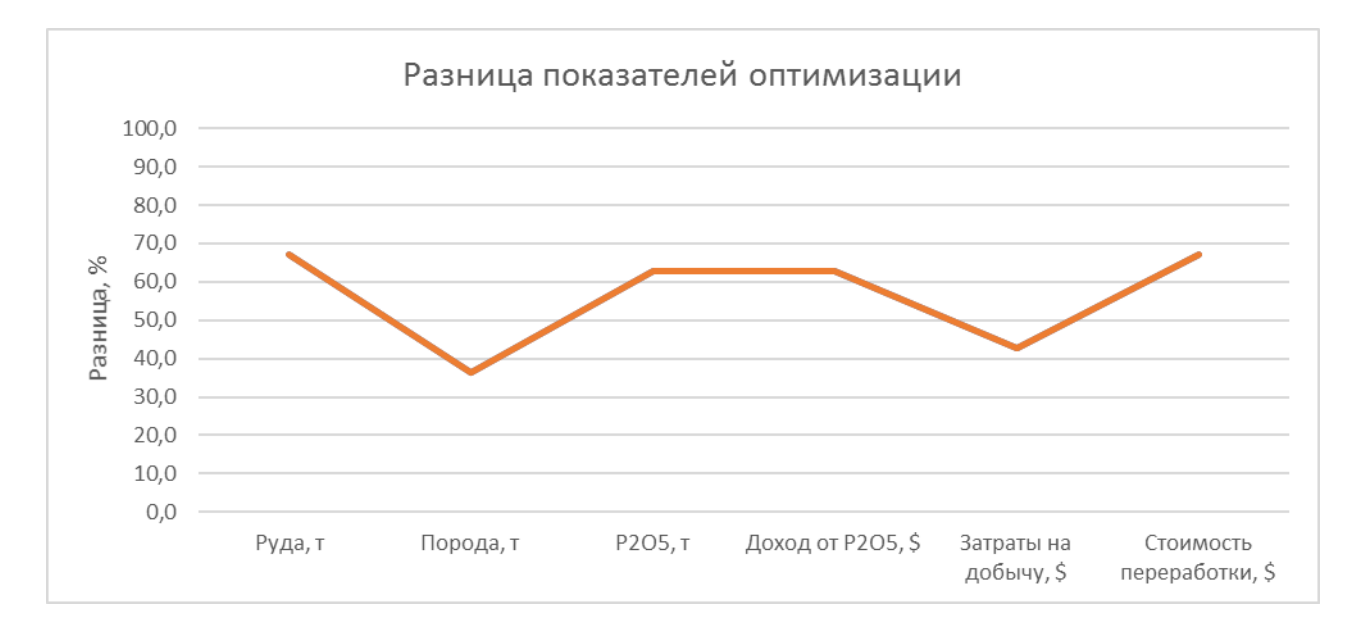

Рисунок 4.11 – Разница результативных показателей второй оптимизации относительно первой

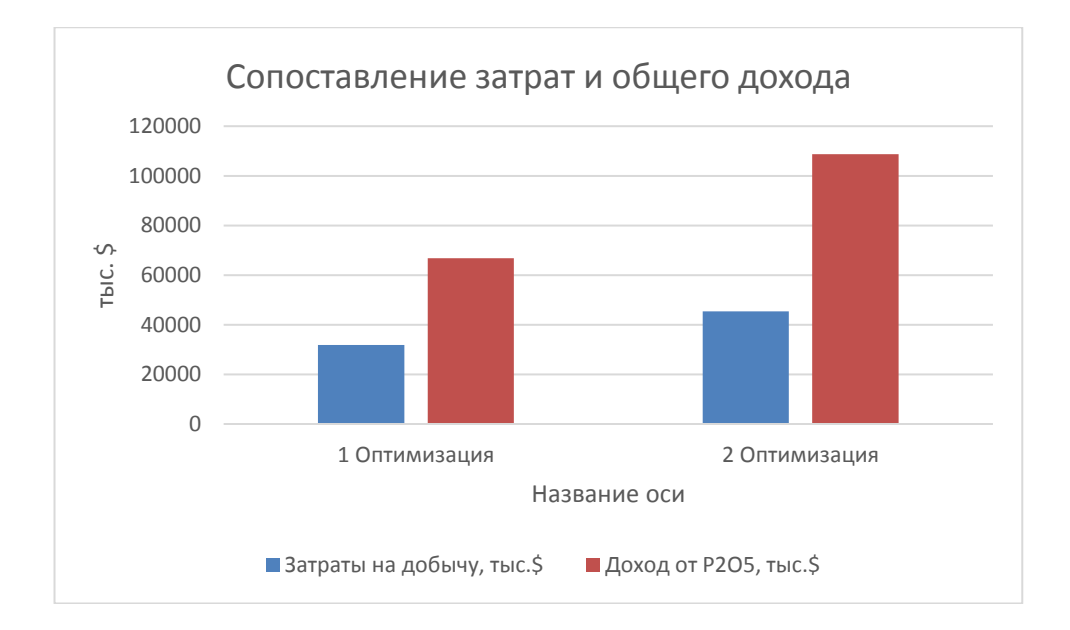

Рисунок 4.12 – Сопоставление затрат и чистого дохода по результатам оптимизации

#### *4.5.5 Расширенный анализ оптимизации*

Оптимизатор карьера в ПО Micromine имеет функцию создания серии вложенных карьеров. Для этого используется фактор корректировки дохода (ФКД) – коэффициент, на который умножается рыночная цена полезного компонента, указанная при оптимизации. В данной работе был задан диапазон от 0,2 до 1 с приращением равным 0,2. Соответственно, расчеты были выполнены для цены, умноженной на 0.2, 0.4, 0.6, 0.8 и 1 и в результате сформировано по 5 оболочек для каждого процесса оптимизации (рисунки 4.13 – 4.17). Таким образом при проектировании можно учесть влияние изменения рыночных факторов на параметры карьера.

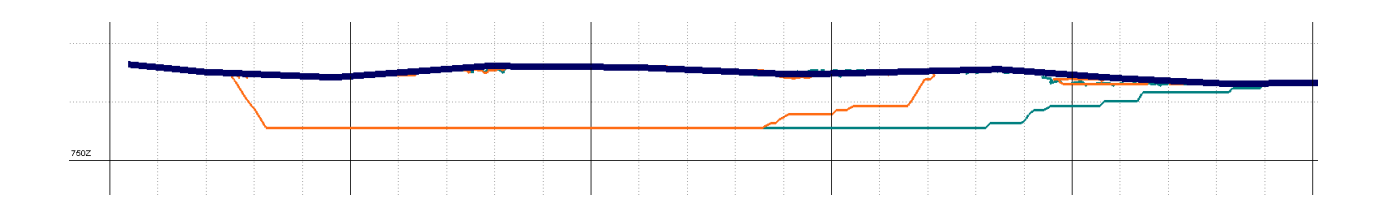

Рисунок 4.13 – Карьеры с ФКД=0,2

| $\Phi K \Pi = 0.2$                       |                            | 1 Оптимизация | 2 Оптимизация | Разница,<br>$\%$ |
|------------------------------------------|----------------------------|---------------|---------------|------------------|
| Горная масса, тонн                       | $\boldsymbol{m}$           | 4 255 249     | 6 007 750     | 41               |
| Руда                                     | $\boldsymbol{m}$           | 666 187       | 1 1 1 4 2 4 0 | 67               |
| Объем вскрышных пород                    | $\overline{M}^3$           | 1 309 877     | 1785952       | 36               |
| Коэффициент вскрыши                      | $\frac{m^3}{m}$            | 2,0           | 1,6           | $-18$            |
| Содержание Р2О5                          | $\%$                       | 30,47         | 29,67         | $-3$             |
| P <sub>2</sub> O <sub>5</sub>            | $\boldsymbol{m}$           | 190 829       | 310716        | 63               |
| Выручка                                  | \$                         | 66 789 998    | 108 750 757   | 63               |
| Затраты на переработку руды              | \$                         | 660 658       | 1 104 992     | 67               |
| Затраты на добычу руды                   | \$                         | 6 6 6 1 8 7 2 | 11 142 404    | 67               |
| Затраты на извлечение<br>вскрышных пород | $\boldsymbol{\mathcal{S}}$ | 25 123 434    | 34 254 566    | 36               |
| Общие затраты                            | \$                         | 32 445 963    | 46 501 963    | 43               |
| Чистый доход                             | \$                         | 34 344 034    | 62 248 794    | 81               |

Таблица 4.8 – Результаты оптимизации при ФКД = 0,2.

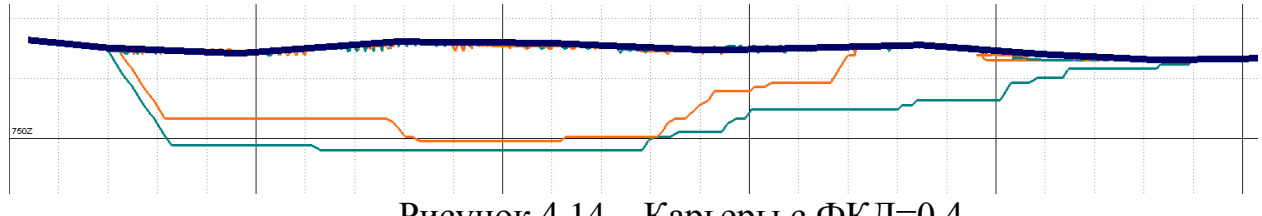

Рисунок 4.14 – Карьеры с ФКД=0,4

Таблица 4.9 – Результаты оптимизации при ФКД = 0,4.

| $\Phi K \Pi = 0.4$            |                            | 1 Оптимизация | 2 Оптимизация | Разница,<br>$\%$ |
|-------------------------------|----------------------------|---------------|---------------|------------------|
| Горная масса, тонн            | $\boldsymbol{m}$           | 7417499       | 11 888 369    | 60               |
| Руда                          | $\boldsymbol{m}$           | 892 896       | 1 526 329     | 71               |
| Объем вскрышных пород         | $\overline{\mathcal{M}}^3$ | 2 3 8 1 2 4 2 | 3781766       | 59               |
| Коэффициент вскрыши           | $\mu^3/m$                  | 2,7           | 2,5           | $-7$             |
| Содержание Р2О5               | $\%$                       | 30,37         | 29,69         | $-2$             |
| P <sub>2</sub> O <sub>5</sub> | $\boldsymbol{m}$           | 254 910       | 425 918       | 67               |
| Выручка                       | \$                         | 178 436 873   | 298 142 925   | 67               |
| Затраты на переработку руды   | \$                         | 885 485       | 1 513 660     | 71               |
| Затраты на добычу руды        | \$                         | 8 9 28 9 63   | 15 263 290    | 71               |
| Затраты на извлечение         | \$                         | 45 672 219    | 72 534 278    | 59               |
| вскрышных пород               |                            |               |               |                  |
| Общие затраты                 | \$                         | 55 486 668    | 89 311 228    | 61               |
| Чистый доход                  | \$                         | 122 950 205   | 208 831 697   | 70               |

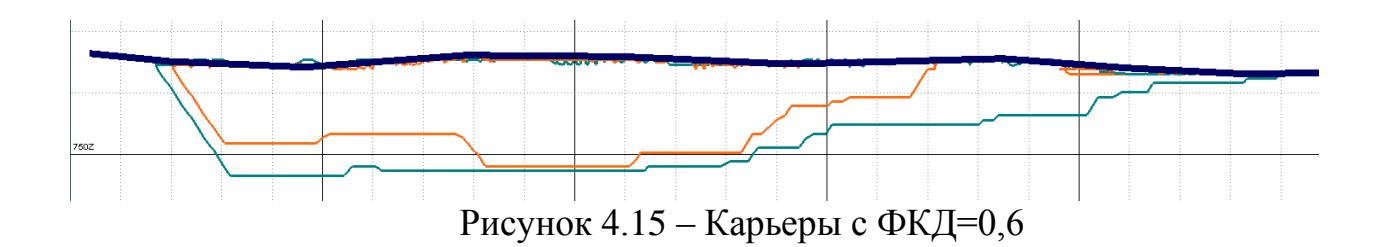

Таблица 4.10 – Результаты оптимизации при ФКД = 0,6.

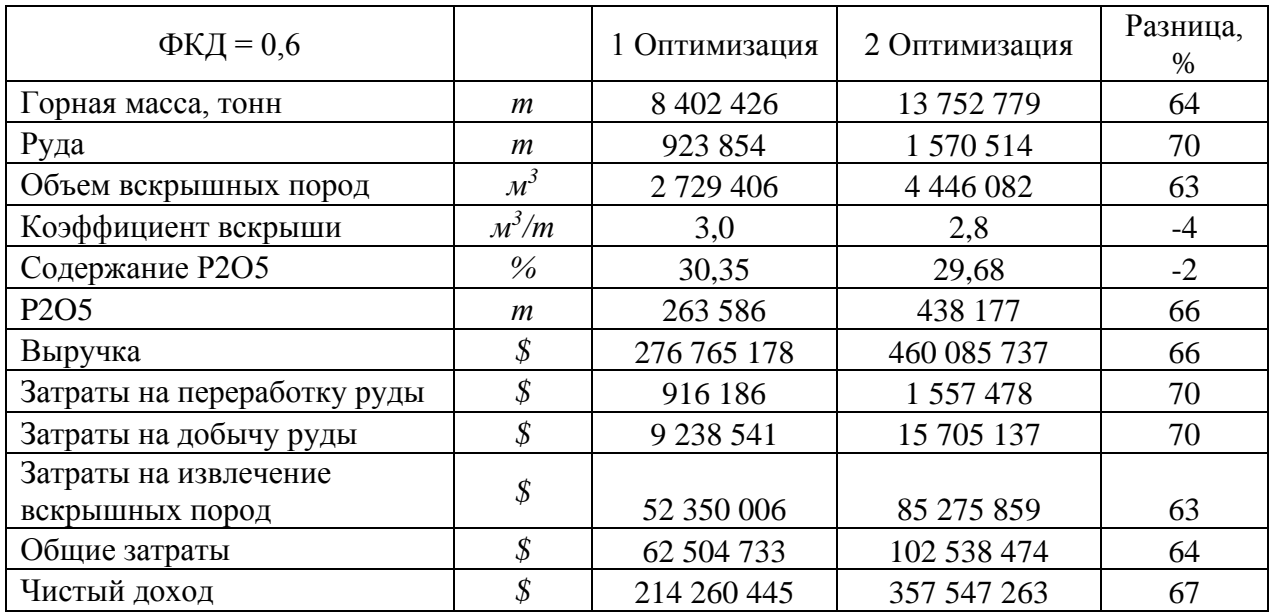

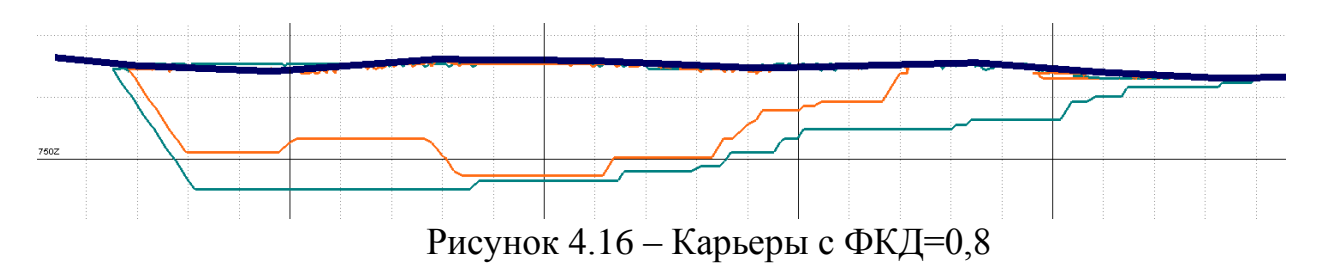

| $\Phi K \Pi = 0.8$            |                  | 2 Оптимизация<br>1 Оптимизация |               | Разница,<br>$\%$ |
|-------------------------------|------------------|--------------------------------|---------------|------------------|
| Горная масса, тонн            | $\boldsymbol{m}$ | 8755797                        | 15 453 624    | 76               |
| Руда                          | m                | 938 933                        | 1 614 170     | 72               |
| Объем вскрышных пород         | $\overline{M}^3$ | 2852870                        | 5 0 5 0 8 9 6 | 77               |
| Коэффициент вскрыши           | $\mu^3/m$        | 3,0                            | 3,1           | 3                |
| Содержание Р2О5               | $\%$             | 30,34                          | 29,68         | $-2$             |
| P <sub>2</sub> O <sub>5</sub> | $\boldsymbol{m}$ | 267814                         | 450 300       | 68               |
| Выручка                       | \$               | 374 939 214                    | 630 419 352   | 68               |
| Затраты на переработку руды   | \$               | 931 140                        | 1 600 772     | 72               |
| Затраты на добычу руды        | \$               | 9 3 8 9 3 2 7                  | 16 141 696    | 72               |
| Затраты на извлечение         | \$               | 54 718 048                     | 96 876 182    | 77               |
| вскрышных пород               |                  |                                |               |                  |
| Общие затраты                 | \$               | 65 038 514                     | 114 618 650   | 76               |
| Чистый доход                  | \$               | 309 900 700                    | 515 800 702   | 66               |

Таблица 4.11 – Результаты оптимизации при ФКД = 0,8.

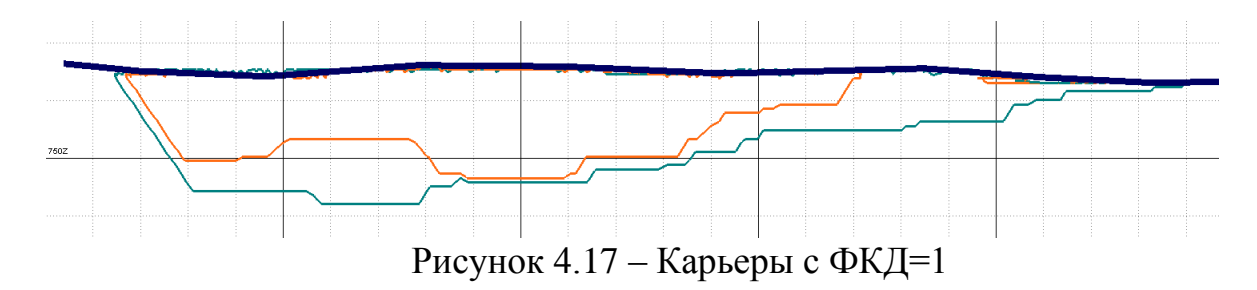

Таблица 4.12 – Результаты оптимизации при ФКД = 1,0.

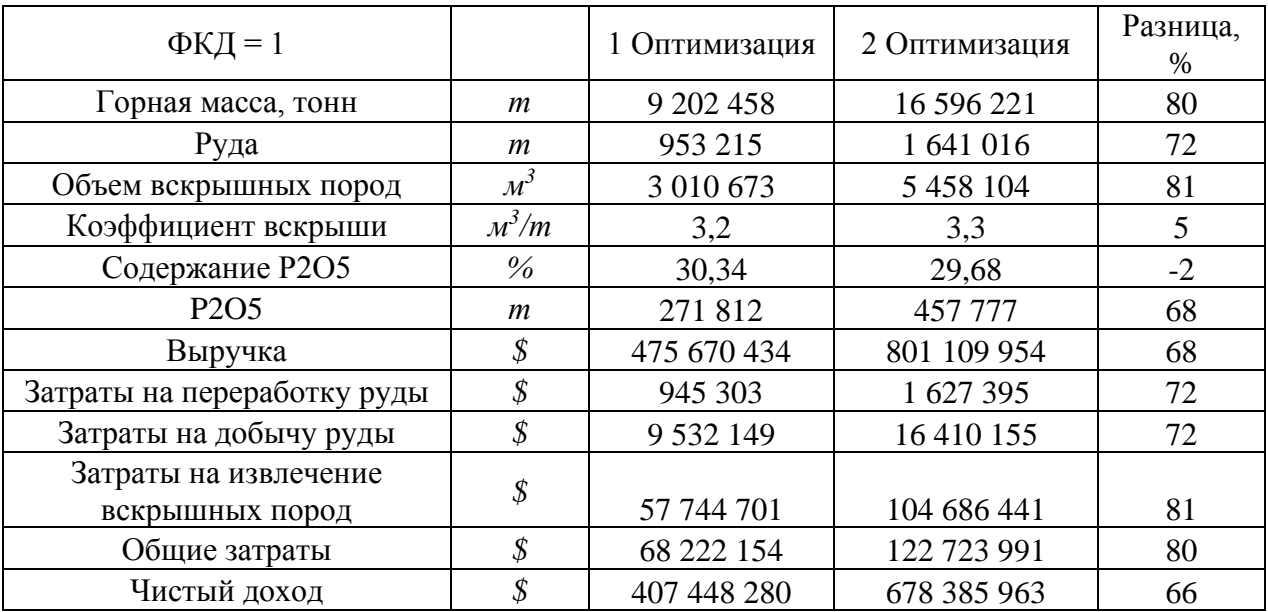

### **4.6 Определение запасов, рекомендуемых к открытой и подземной добыче**

Все балансовые запасы, вошедшие в контур оптимального карьера, рентабельны к открытой добыче. Запасы, оставшиеся за контуром карьера, как показано на рисунке 4.18, оставлены для дальнейшей добычи подземным способом.

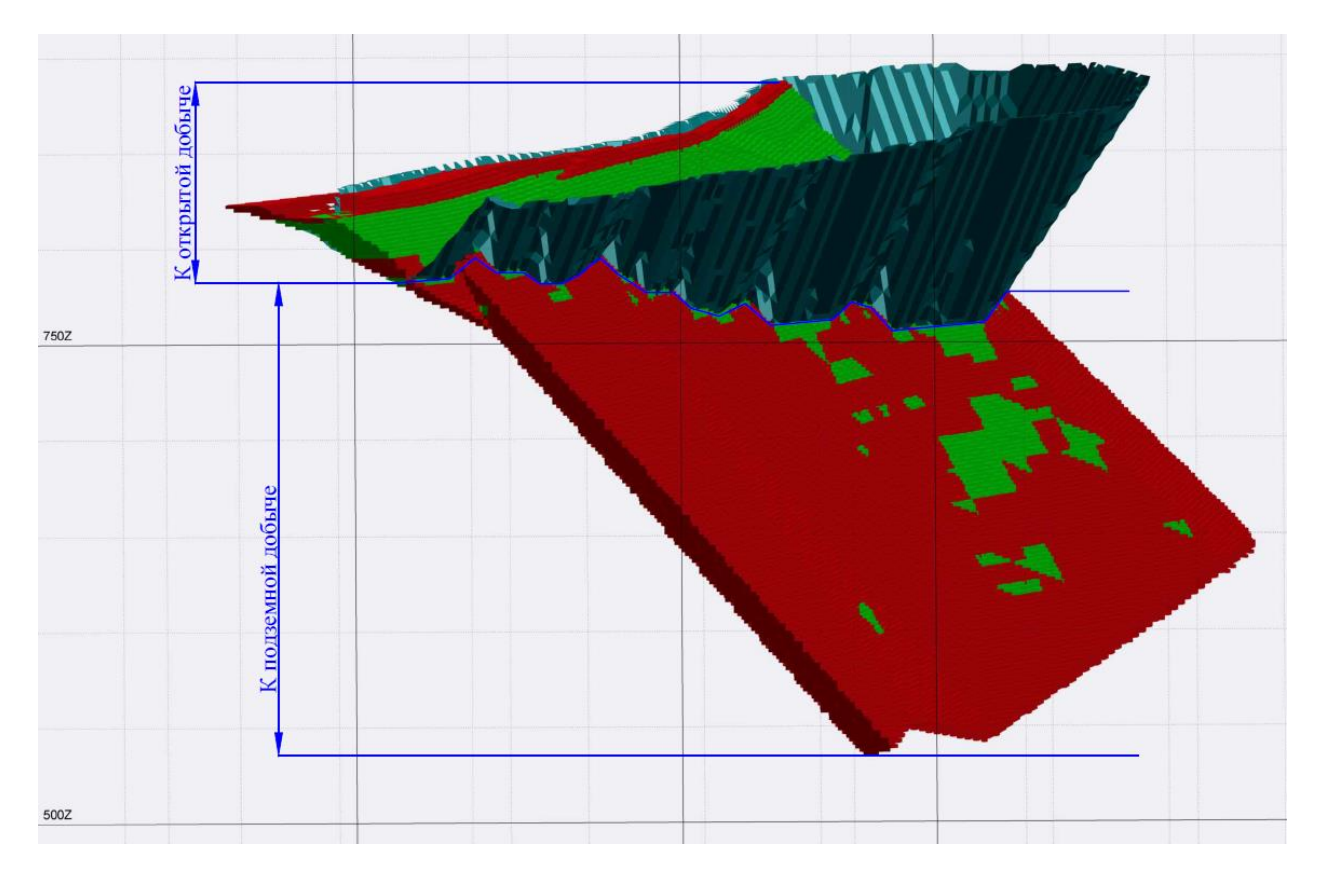

Рисунок 4.18 – Распределение запасов по способу добычи

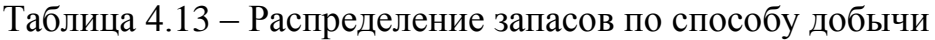

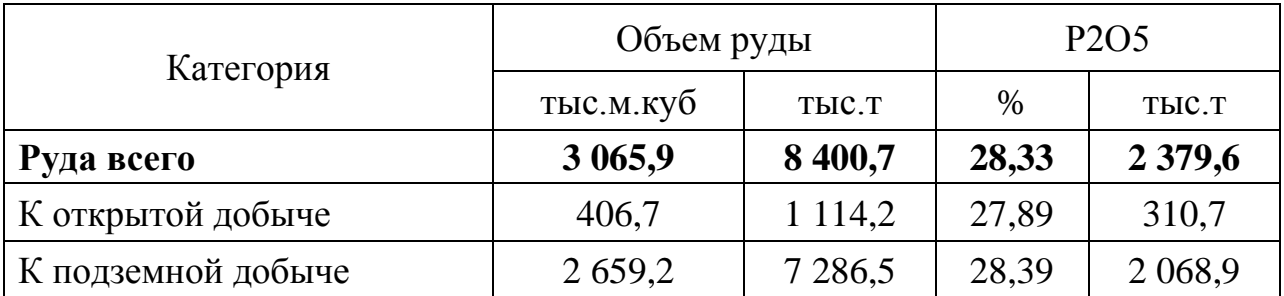

### **4.7 Сопоставление объемов добычи и реализации**

В качестве заверки выбранной стратегии учета шихтовки, были запрошены объемы добычи и реализации запасов на исследуемом участке за прошедший 2020 год. Также предоставлен план поверхности участка по состоянию на 01.01.2020 г. и 01.01.2021 г.

Путем объединения цифровых моделей поверхностей в ПО Micromine получен каркас выемки горной массы за 2020 год. Данный каркас закодирован в разработанную ранее блочную модель в поле «Добыча 2020». Затем по данному полю получен отчет, результаты которого сопоставлены с фактическими отчетами добычи и реализации. Результаты отчета приведены в таблице 4.14.

| Показатели         | Расчетные показатели |            | Фактические<br>показатели |            | Разница, % |            |
|--------------------|----------------------|------------|---------------------------|------------|------------|------------|
|                    | добыча               | реализация | добыча                    | реализация | добыча     | реализация |
| $\Phi$ K-1, $\tau$ | 22 088,92            | 64 789,6   | 23 062,5                  | 64 508,3   | $-4,22$    | 0,44       |
| P2O5, %            | 31,91                | 29,63      | 31,92                     | 29,63      | $-0.03$    | 0,00       |
| MgO, %             | 1,74                 | 2.09       | 1,74                      | 2,08       | 0,00       | 0,48       |
| $\Phi$ K-2, $\tau$ | 165 033,08           | 122 332,4  | 166 017,1                 | 124 571,3  | $-0,59$    | $-1,80$    |
| P2O5, %            | 27,99                | 27,83      | 27,99                     | 27,87      | 0,00       | $-0,14$    |
| MgO, %             | 2,10                 | 2,04       | 2,11                      | 2,06       | $-0,47$    | $-0,97$    |

Таблица 4.14 – Сопоставление фактических и расчетных объемов добычи

Как видно из сопоставления, разница в расчетных и фактических показателях как по добыче, так и по реализации не превышает 56%, что свидетельствует о правильном подходе к моделированию, подсчету запасов и учету объемов шихтования.

#### **Выводы по разделу 4**

Исследование производилось на участке месторождения с объемом руды 3 065,9 тыс.м3. Рудное тело выходит на поверхность, поэтому предполагается частичная отработка открытым способом. Вмещающие породы лежачего и висячего боков отличаются физико-механическими свойствами, в связи с чем конструктивные параметры бортов карьера различны. Значения потерь и разубоживания определены по методическим рекомендациям по технологическому проектированию горнодобывающих предприятий открытым способом и сопоставимы с фактически достигнутыми показателями (потери = 6%, разубоживание = 5,5%).

Оптимальные границы перехода от открытой добычи к подземной определены в ПО Micromine дважды. В первом случае – традиционным способом, во втором – с учетом прироста объема за счет последующего разубоживания руды бедной массой. Сопоставление результатов оптимизации показало разницу в объеме руды в 67,3%. Традиционный метод определения оптимальных контуров не учитывает увеличение дохода от реализации фосфомуки на 62,8%.

### **ЗАКЛЮЧЕНИЕ**

Результаты проведенной работы показали, что учет усреднения руды на первоначальных этапах проектирования значительно влияет на техникоэкономическое обоснование проекта. В связи с тем, что содержание пятиокиси фосфора на исследуемом участке превышает бортовое (среднее 30,27% при требуемом 29,63 %), то даже при шихтовке с пустой породой итоговый объем увеличивается. Соответственно, увеличивается и общая прибыль от проекта. А учитывая то, что разубоживание происходит с рудой, содержание которой ниже бортового лишь на 1,3% (в среднем по участку 28,33%), увеличение объемов в итоге существенное.

Анализ исследуемого участка показал, что последующей шихтовкой объем руды может быть увеличен на 87,8 %, в том числе в контурах карьера на 67,3%. Глубина залегания руды, рентабельной к добыче открытым способом, увеличивается на 19 м. В связи с этим повышается общая стоимость переработки, но чистый доход при этом возрастает. Безусловно, такое значительное увеличение объема руды обосновано относительно высоким содержанием полезного компонента в забалансовой руде. Данный показатель (увеличение объема руды) по общим запасам месторождения составляет порядка 32%.

Результаты сопоставления погашенных запасов с реализуемой продукцией за прошедший год подтверждает расчетные показатели рентабельной руды.

Для более продуктивного применения предлагаемого метода определения границ перехода от открытой добычи к подземной, данный способ может быть запрограммирован в одном из применяемых в проектировании горных предприятий программных обеспечений. Алгоритм выбора блоков, подлежащих шихтовке схож с алгоритмом, применяемом в модуле «Планирование», когда задается параметр по выдержке необходимого содержания в добываемой руде.

Учитывая также что месторождения, как правила, не отрабатываются послойно, корректнее определять объемы разубоживания для выемочных блоков, объемом в определенный заданный период, на который рассчитано хранения руды на поверхности.

57

### **ПЕРЕЧЕНЬ ТЕРМИНОВ И СОКРАЩЕНИЙ**

БМ – блочная модель;

ГИС – геоинформационная система;

ГКР – горно-капитальные работы;

Кгр – граничный коэффициент вскрыши;

Кк – контурный коэффициент вскрыши;

Кп – придельный коэффициент вскрыши;

Кср – средний коэффициент вскрыши;

Кт – текущий коэффициент вскрыши;

Кэ – эксплуатационный коэффициент вскрыши;

СД – предельно допустимая себестоимость руды;

 $C_B$  – затраты на производство вскрышных работ;

 $C<sub>0</sub>$  – себестоимость руды при открытом способе добычи;

ФКД – фактор корректировки дохода;

ФК-1 – фосфорная кислота 1 класса;

ФК-2 – фосфорная кислота 2 класса;

ЭВМ – электронно-вычислительная машина;

IDW – оценка блоков методом обратных расстояний

*Блочная модель руды* – это одна из форм базы данных пространства, которая представляет трехмерный объект на основе точечных и интервальных данных (таких как данные по опробованию разведочных скважин).

*Коэффициент вскрыши* – это количество вскрышных пород, приходящихся на тонну (или кубический метр) добытой руды открытым способом.

*Инклинометрия скважины* – это описание пространственного положения скважин путем определения отклонения угла оси скважины от абсолютной вертикали.

*Интерполяция содержаний* – процесс распределения содержаний компонентов руды в блоках цифровой модели.

*Оптимизация карьера* – определение наиболее прибыльных оболочек карьеров, учитывая ресурсы полезных ископаемых и набор экономических и горнопромышленных параметров.

*Ординарный Кригинг* – один из методов интерполяции содержаний в блочную модель, который используется для данных, предположительно имеющих определенный тренд.

*Шихтовка* – процесс усреднения руды с помощью грейферных кранов.

### **СПИСОК ИСПОЛЬЗОВАННОЙ ЛИТЕРАТУРЫ**

1 Грязнова О.В., Юсупов Х.А. Определение оптимальной границы карьера с использованием ГИС / Сборник научных трудов 15-й международной конференции по проблемам горной промышленности, строительства и энергетики, Минск-Тула-Донецк, 2019 – С. 45-50.

2 Федотов Г.С. Обоснование конечных контуров глубоких карьеров с учетом схемы вскрытия – Дис.канд.техн.наук. - М, 2020 – С. 39-47.

3 Агошков М.И., Никаноров В.И., Панфилов Е.И. и др. Техникоэкономическая оценка извлечения полезных ископаемых из недр - М, Недра, 1974. – С 23-25.

4 Беляков Н.Н. Сравнение способов определения границ карьеров / Горный информационно-аналитический бюллетень, 2017. – С.2-3.

5 Набойченко Д.М. Анализ методов определения конечной глубины карьера. Научная статья по специальности «Энергетика и рациональное природопользование» / электронная версия на сайте [https://cyberleninka.ru/article/n/analiz-metodov-opredeleniya-konechnoy-glubiny](https://cyberleninka.ru/article/n/analiz-metodov-opredeleniya-konechnoy-glubiny-kariera)[kariera](https://cyberleninka.ru/article/n/analiz-metodov-opredeleniya-konechnoy-glubiny-kariera)

6 Никандров А.Н., Никитиниа М.Д., Рощин А.А. Определение оптимальных контуров открытой отработки и подсчет извлекаемых запасов из недр в соответствии с JORC / доклад к обучению оптимизации в ПО Micromine, ООО «Мирамайн»; – М, 2019. – с. 3-11.

7 Lerchs H., Grossman I.F. Optimum design of Open-Pit mines / Transactions, Canadian Institute of Mining and Metallurgy, 1965, Vol. 68, pp. 47- 54.

8 Программы для оптимизации карьера: сравнительный анализ / электронный научно-информационный журнал «Маркшейдерское дело». – 2012.- №4.

9 Трубецкой К.Н., Краснянский Г.Л., Хронин В.В., Коваленко В.С. Проектирование карьеров – М, Высш.шк, 2009. – 694с.

10 Шпанский О.В., Лигоцкий Д.Н., Борисов Д.В. Проектирование границ открытых горных работ. / Санкт-Петербург, 2003. – С.121-122.

11 Саканцев Г.Г. Экспресс-метод определения границ карьеров с учетом фактора времени / журнал «Проблемы недропользования», выпуск  $N<sub>2</sub>3, 2015. - 2c.$ 

12 Трубецкой К.Н. Состояние и перспективы развития открытых горных работ в XXI веке / Горный информационно-аналитический бюллетень – 2015. - №45. – С. 21-32.

13 Pierre N.-P., Andrés P., Nelson M. et al. Value-Optimal design of ramps in open pit mining. Archives of Mining Sciences, 2019, 64 (2), pp. 399-413

14 Арсентьев А.И. Определение производительности и границ карьеров – М.: Госгортехиздат, 1961. – 244с.

15 Бесимбаев Н.Г., Нагибин А.А. Оптимизация этапов развития карьера / электронный журнал «Вестник Пермского национального исследовательского политехнического университета. Геология. Нефтегазовое и горное дело». – 2013.- №8.

## **Приложение А**

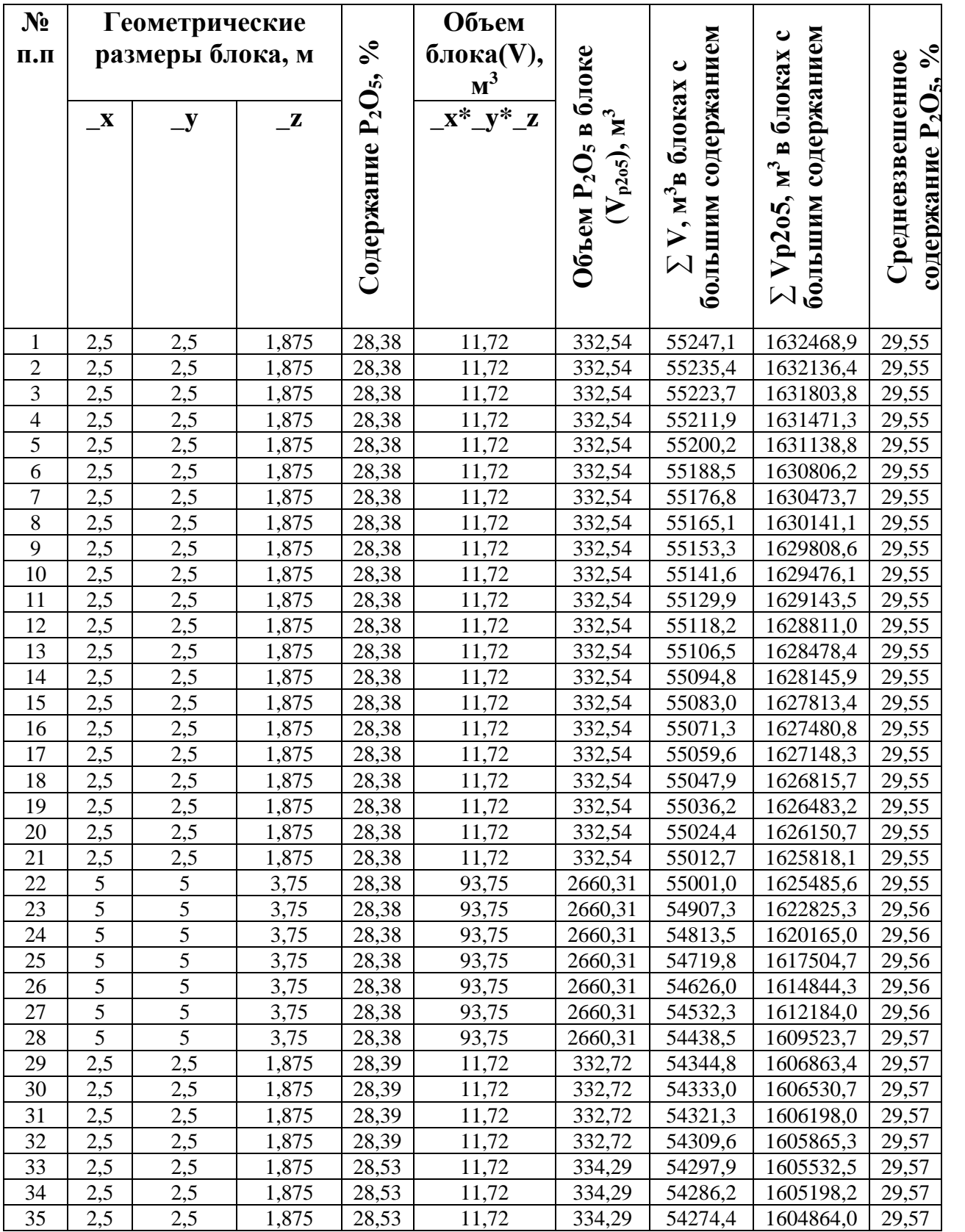

## **Фрагмент определения блока с минимальным допустимым содержанием пятиокиси фосфора в горизонте 740-755м**

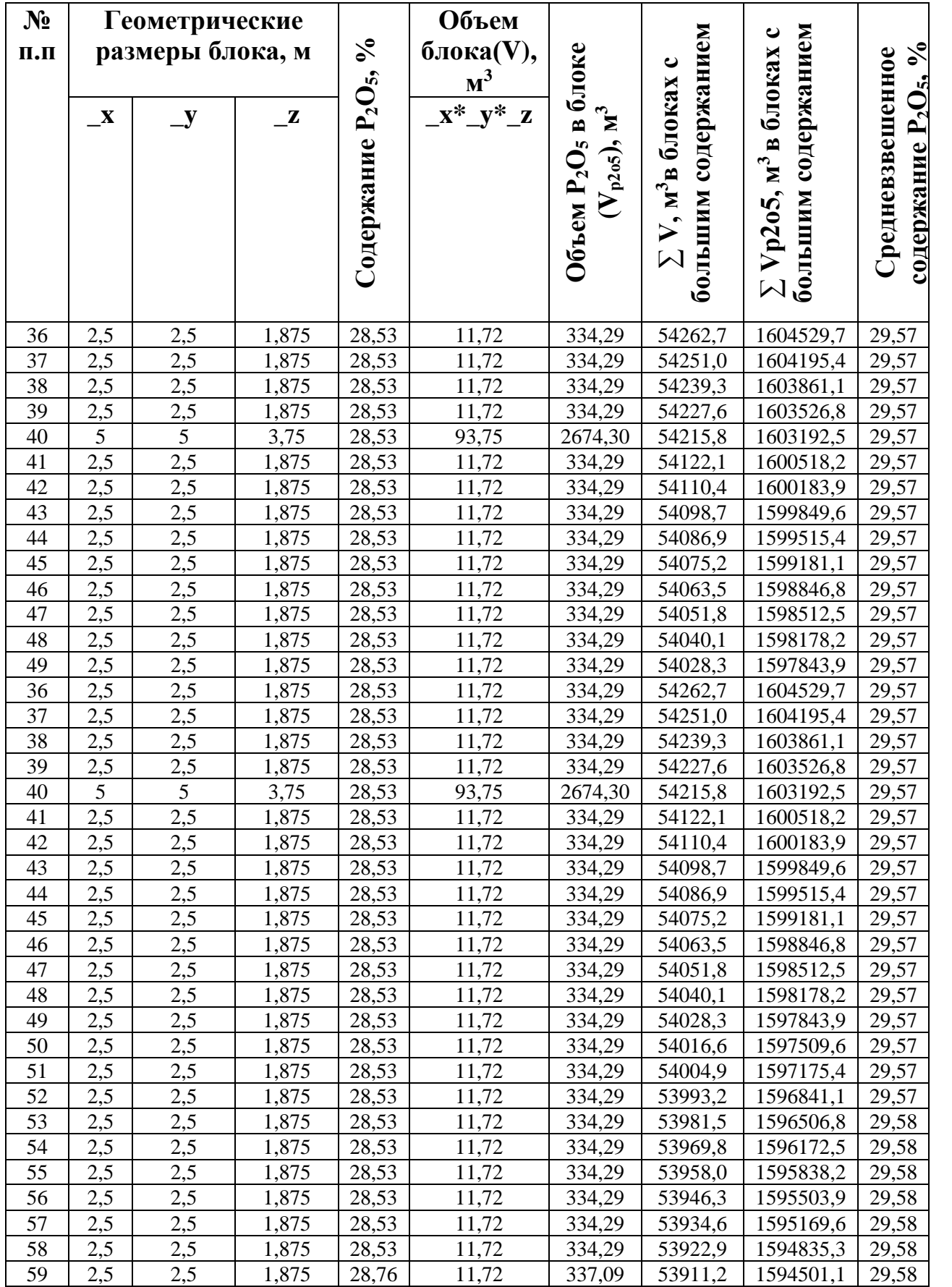

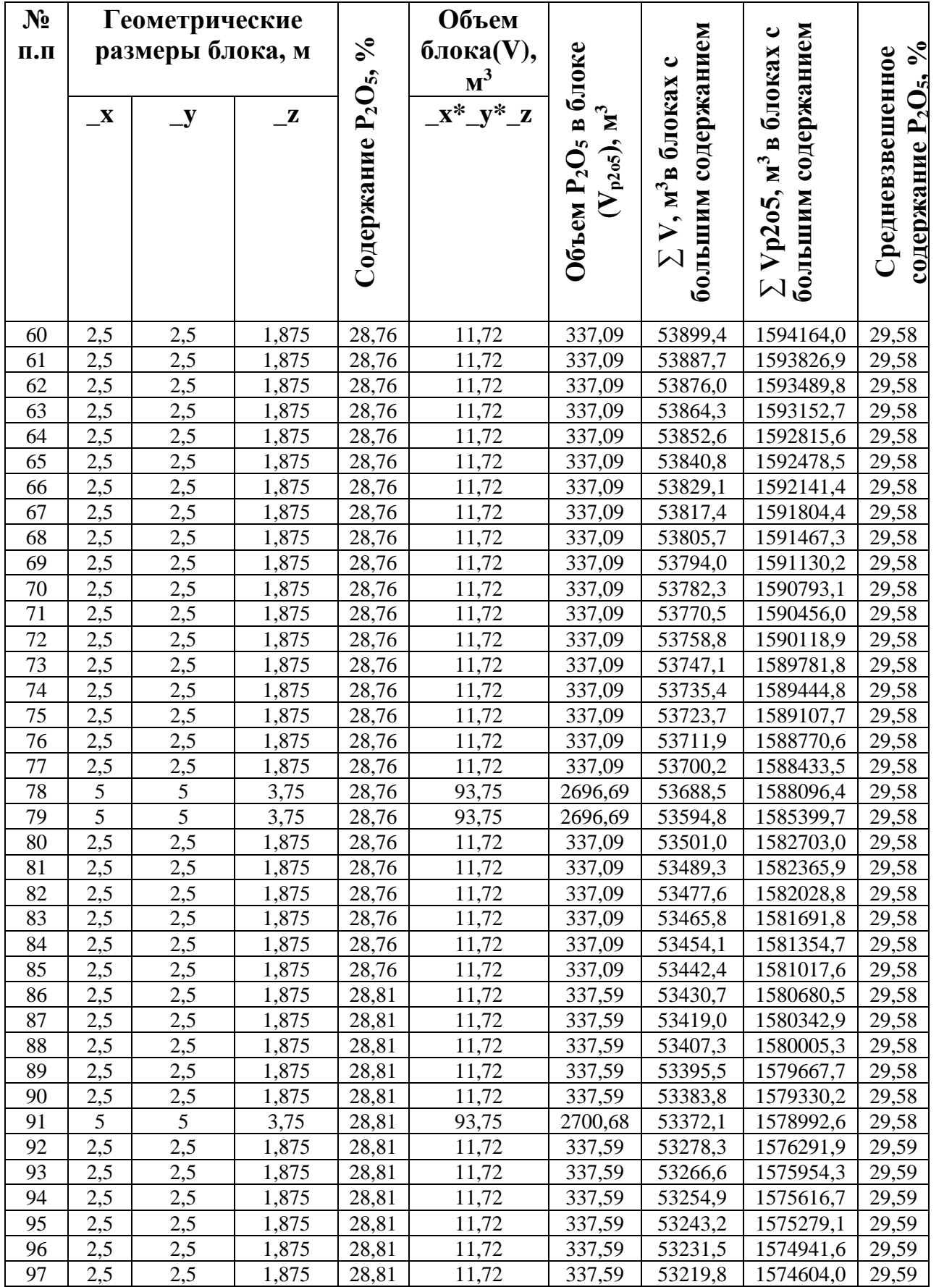

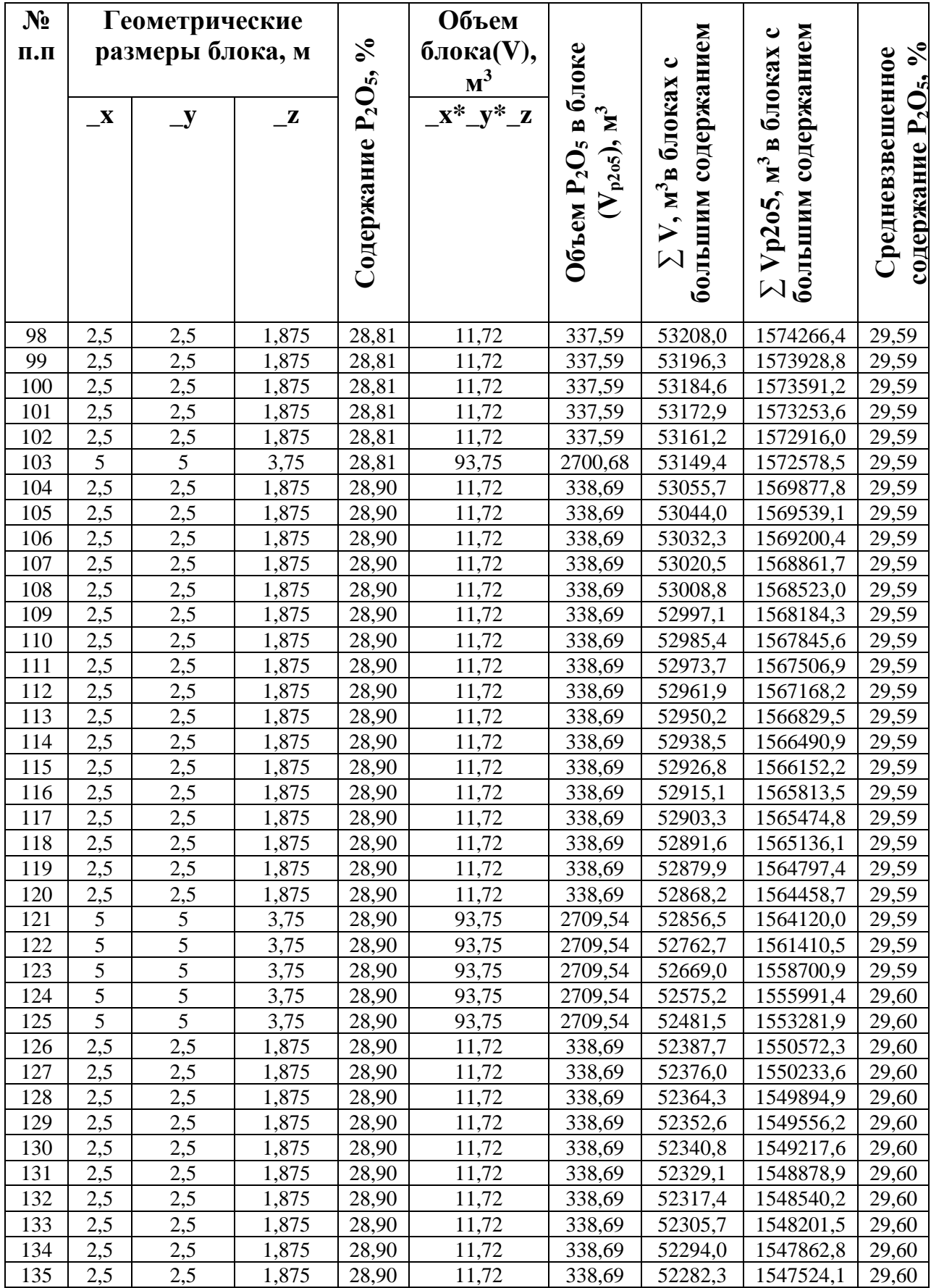

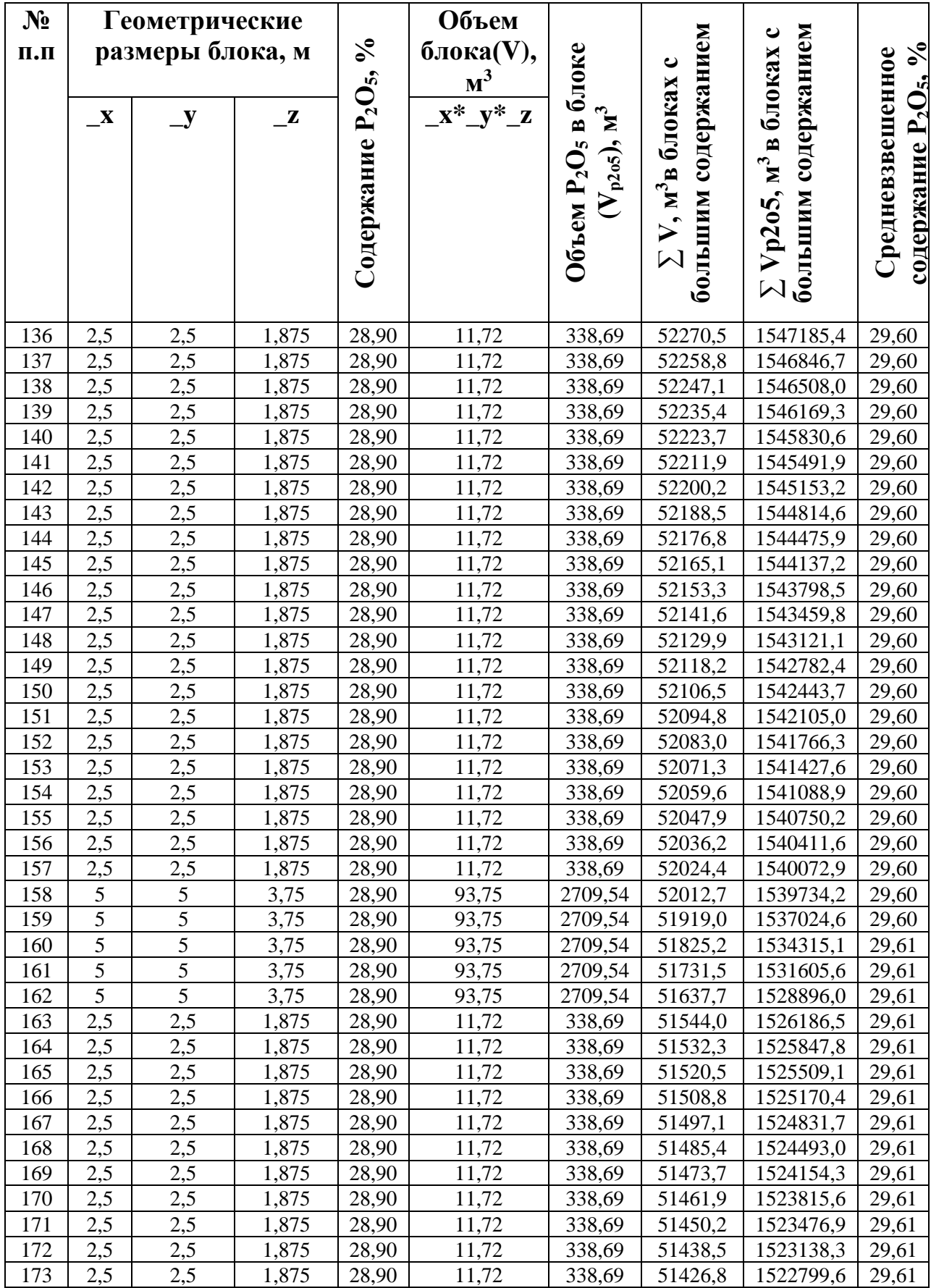

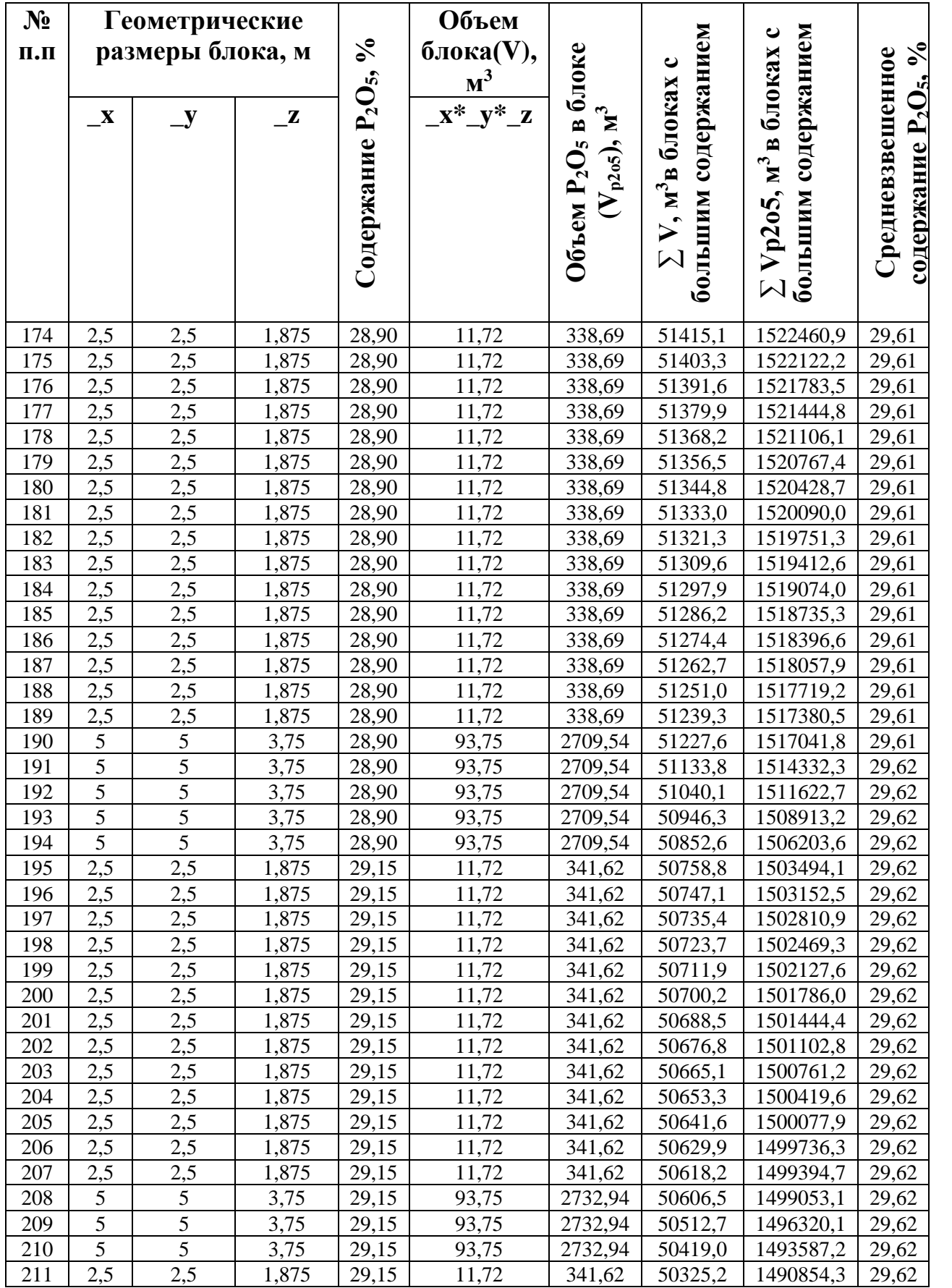

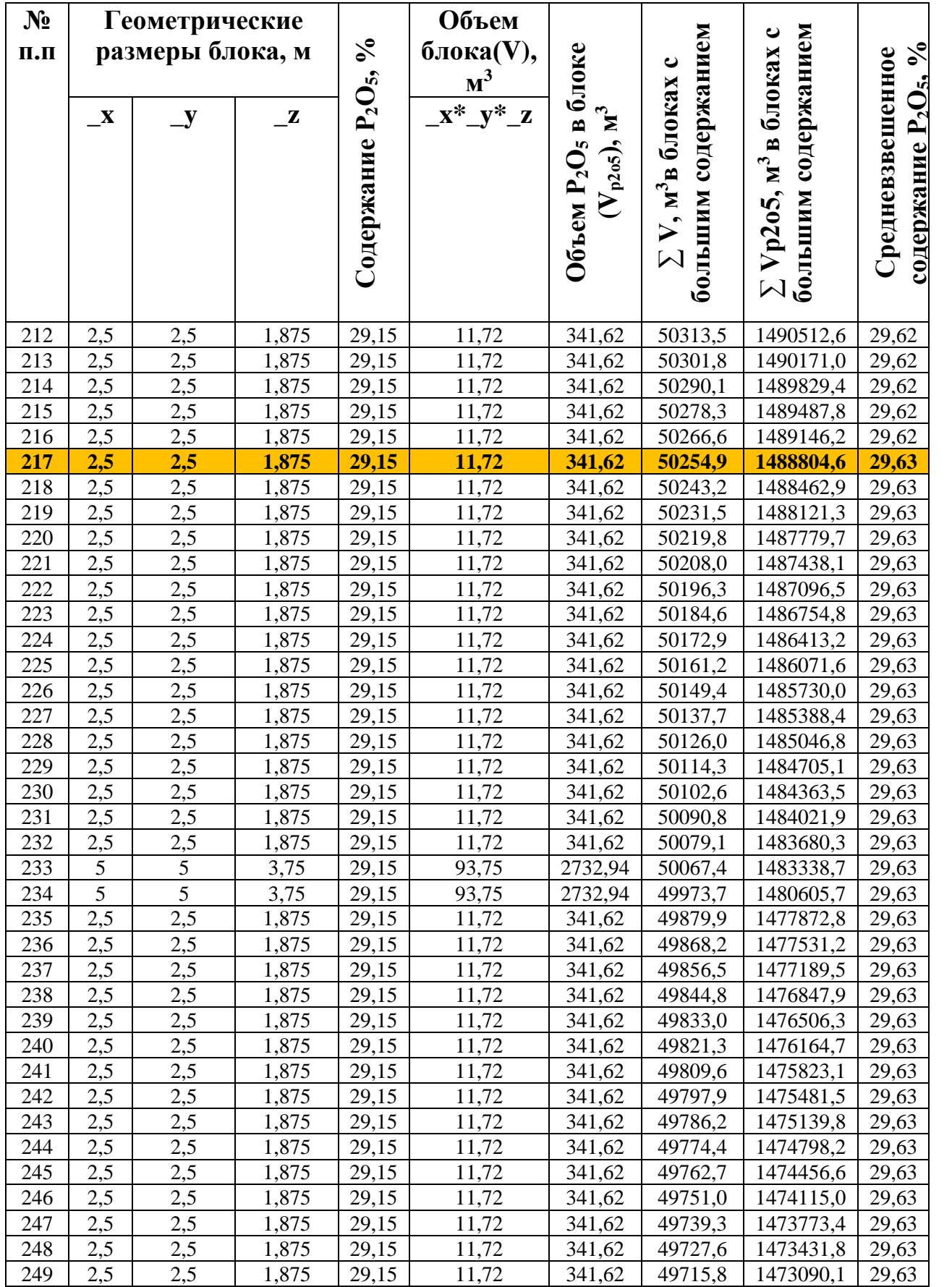

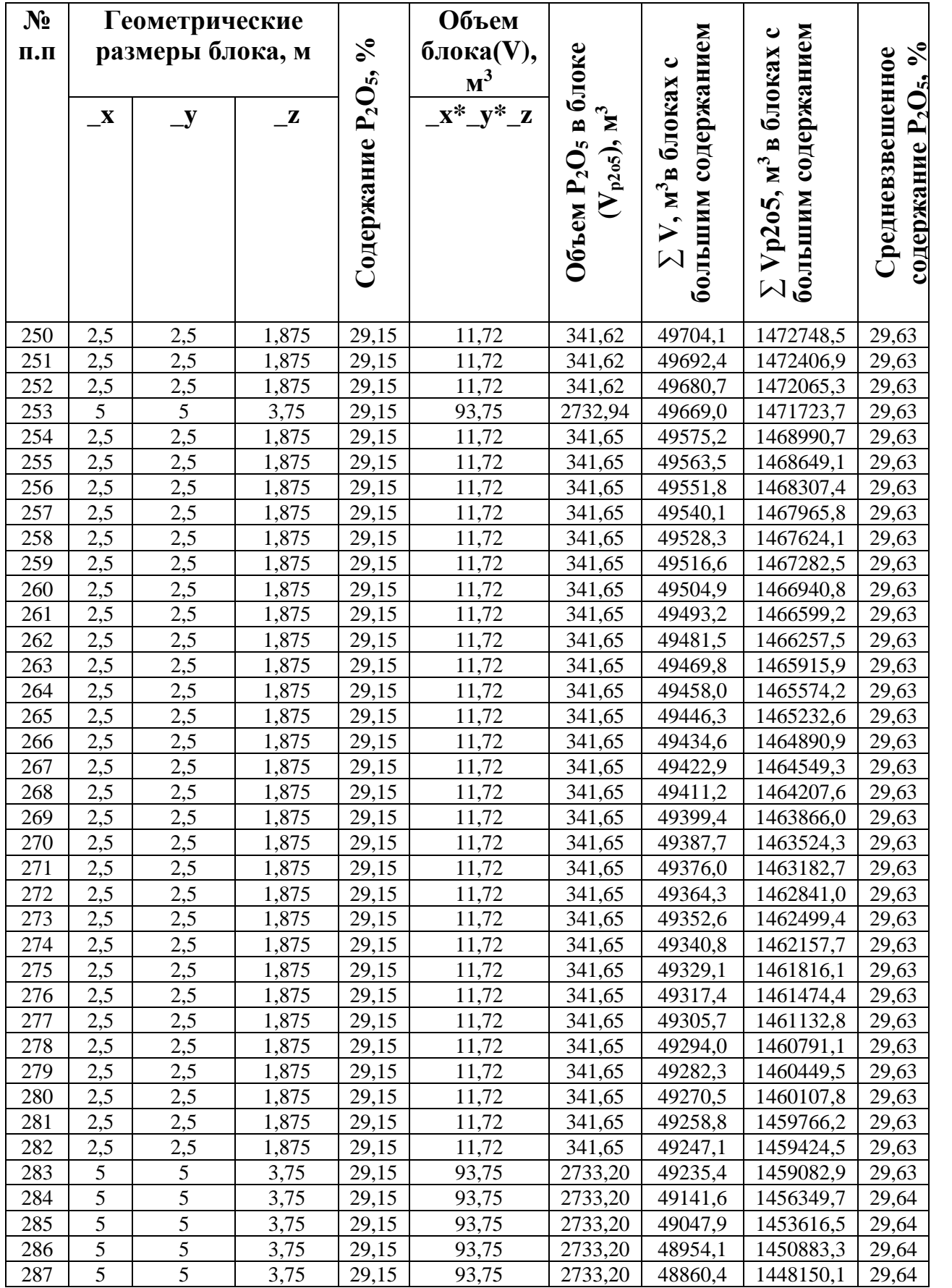

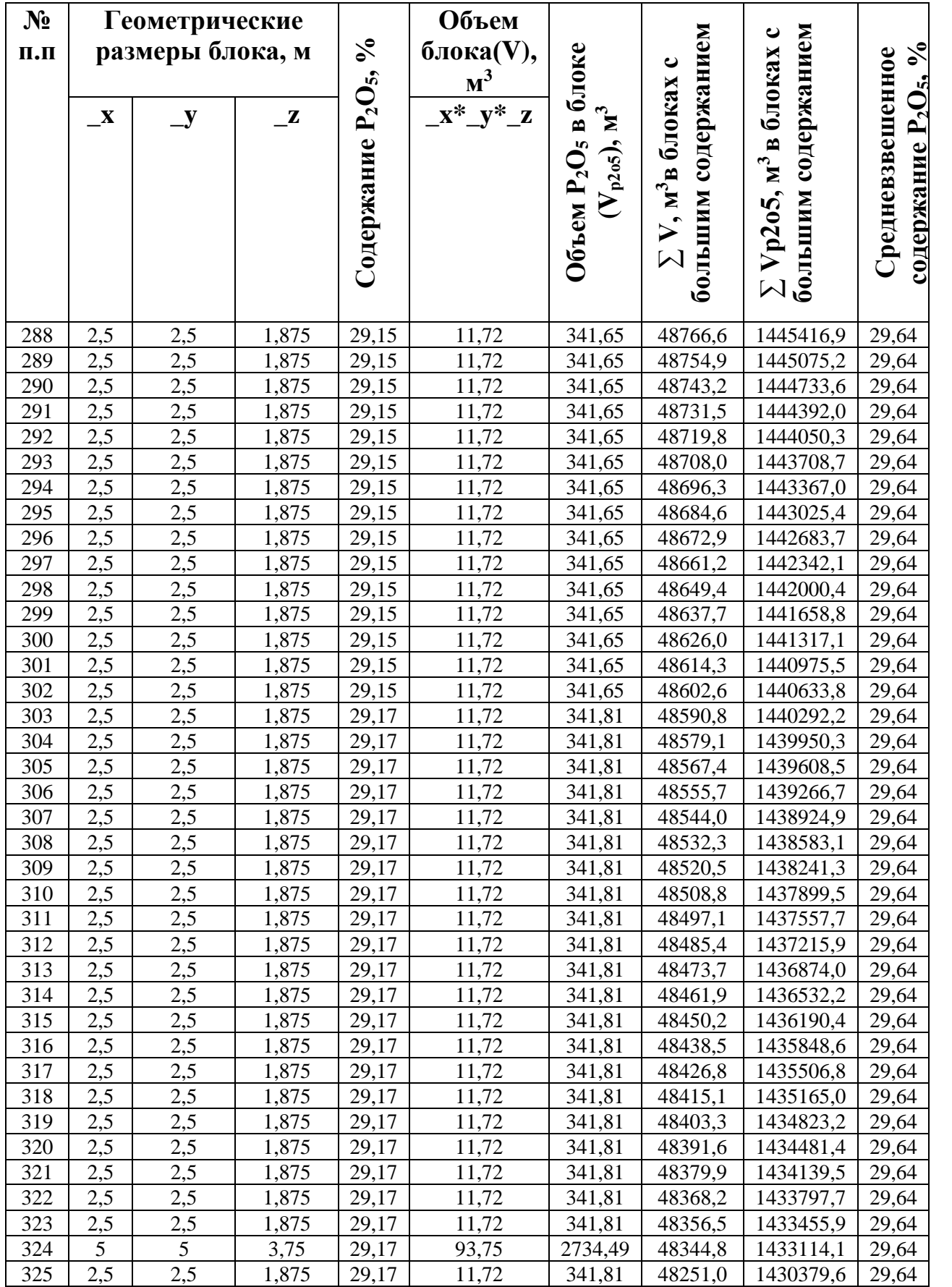

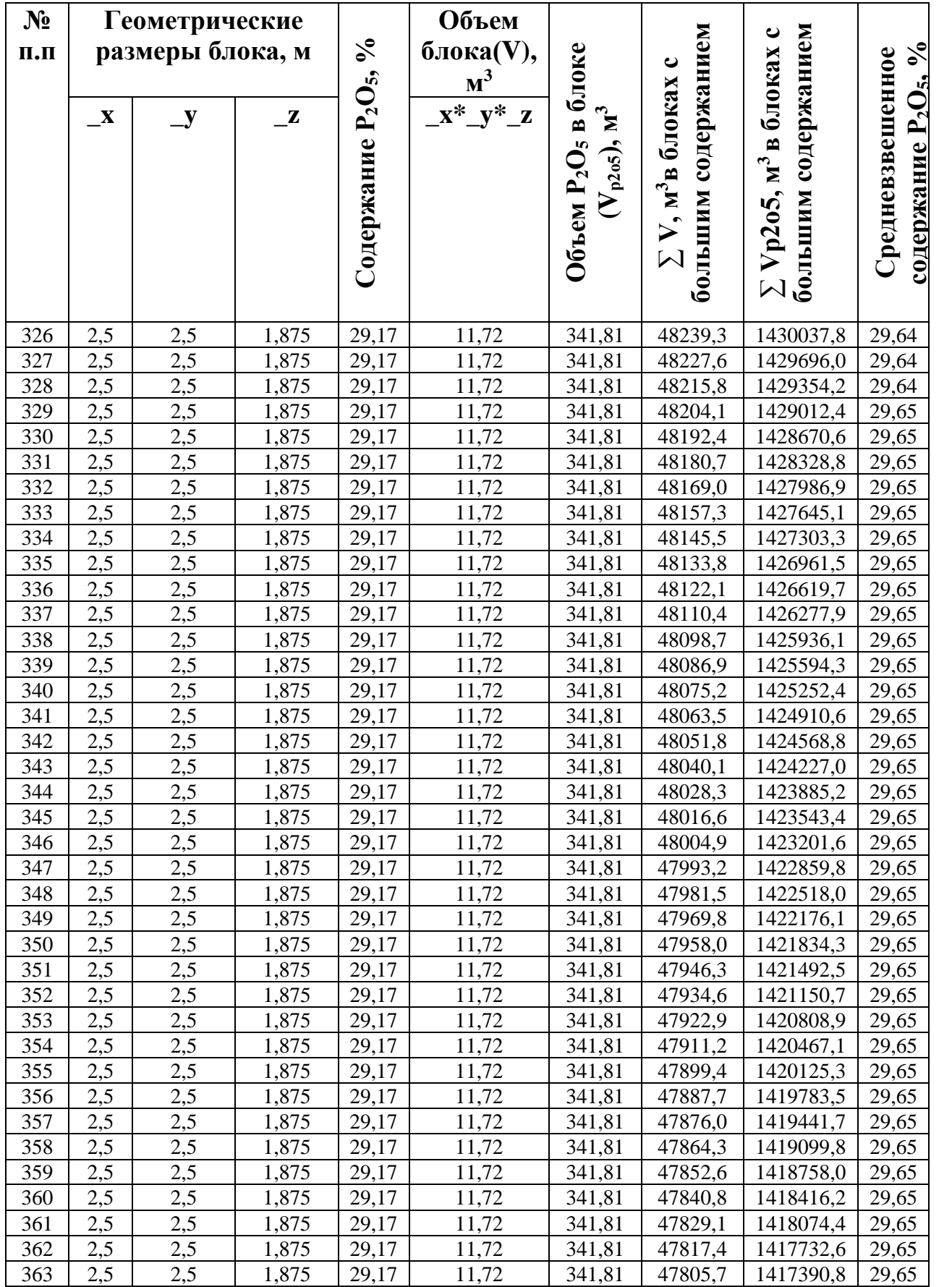

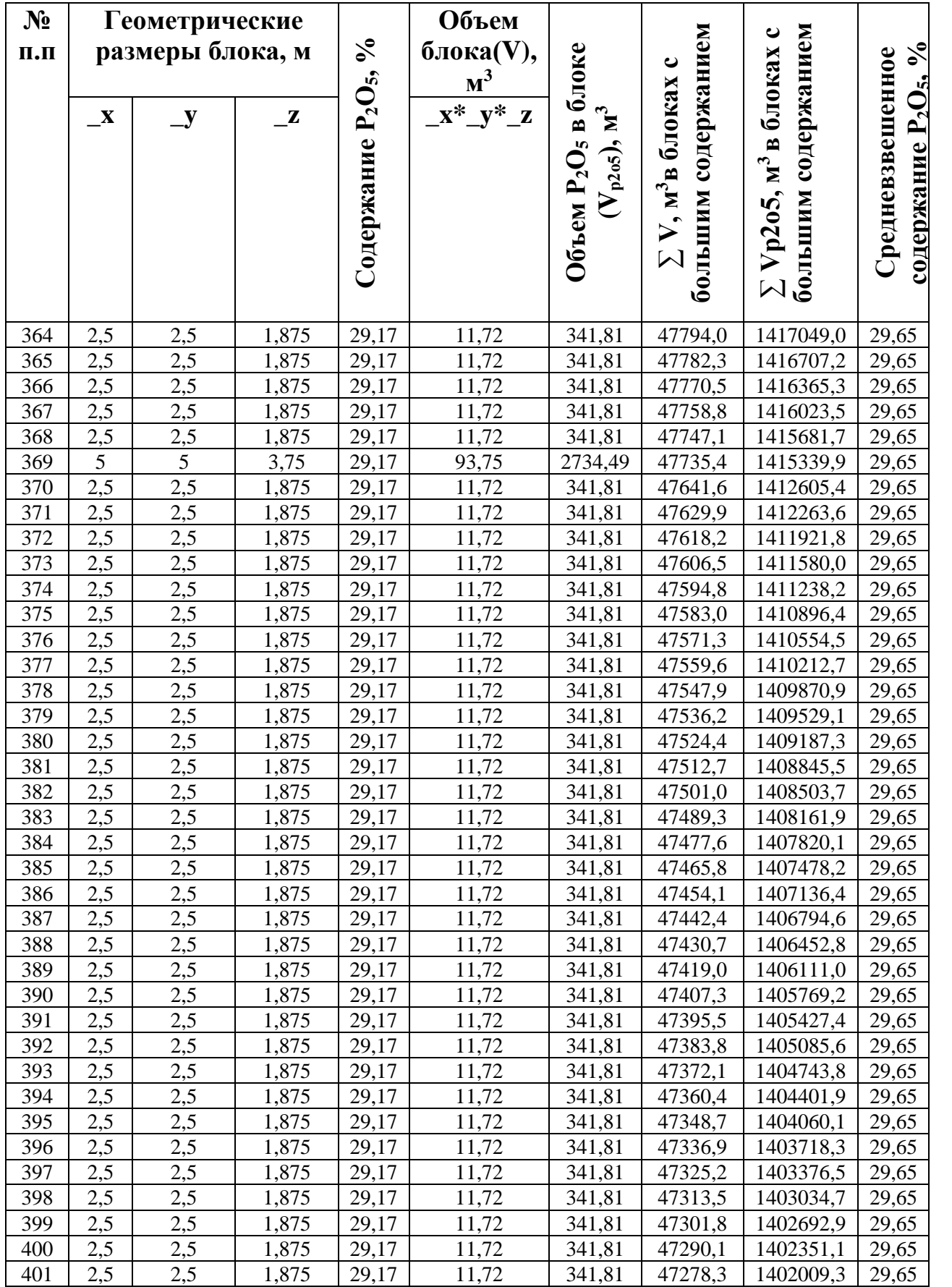

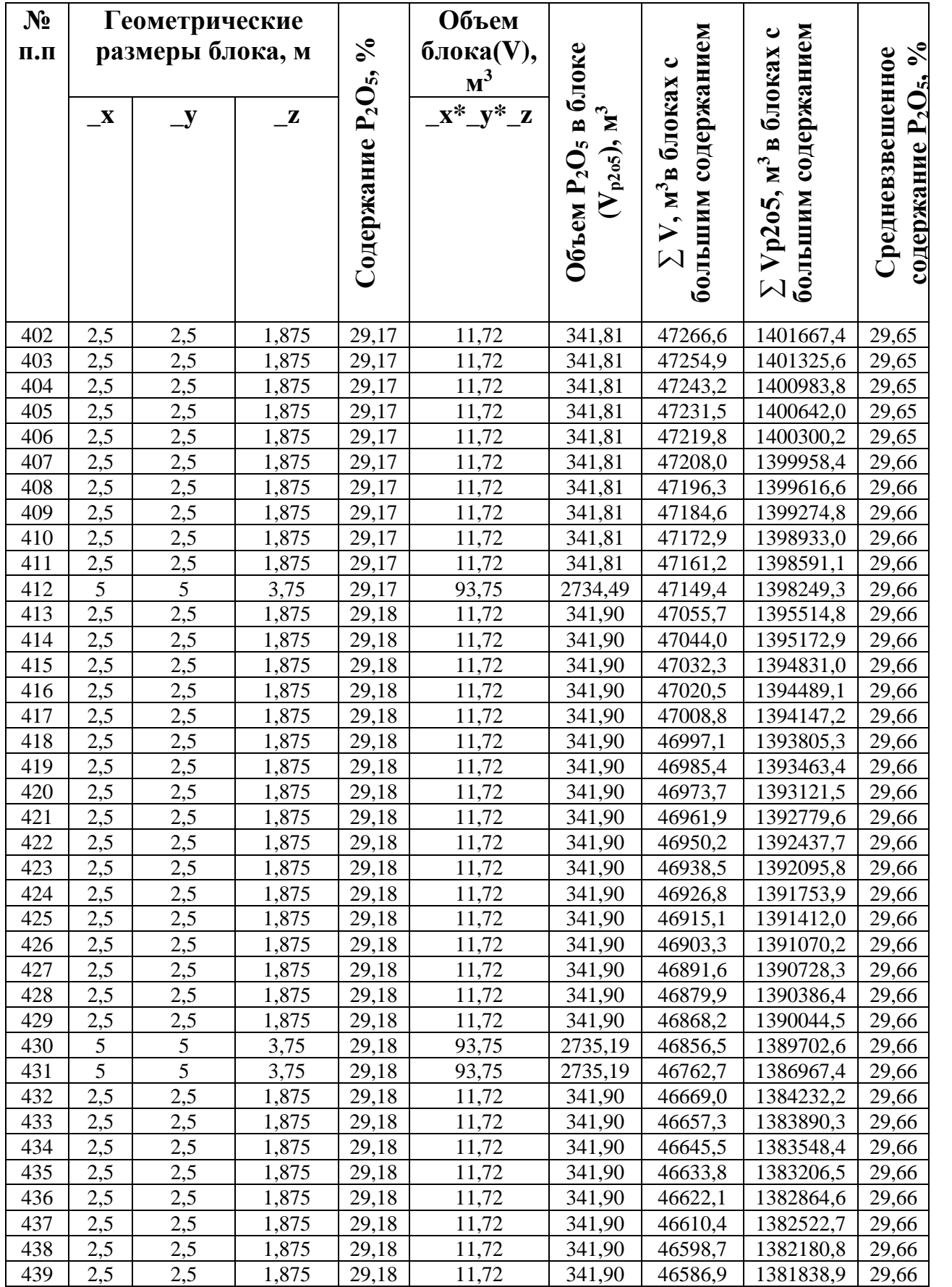
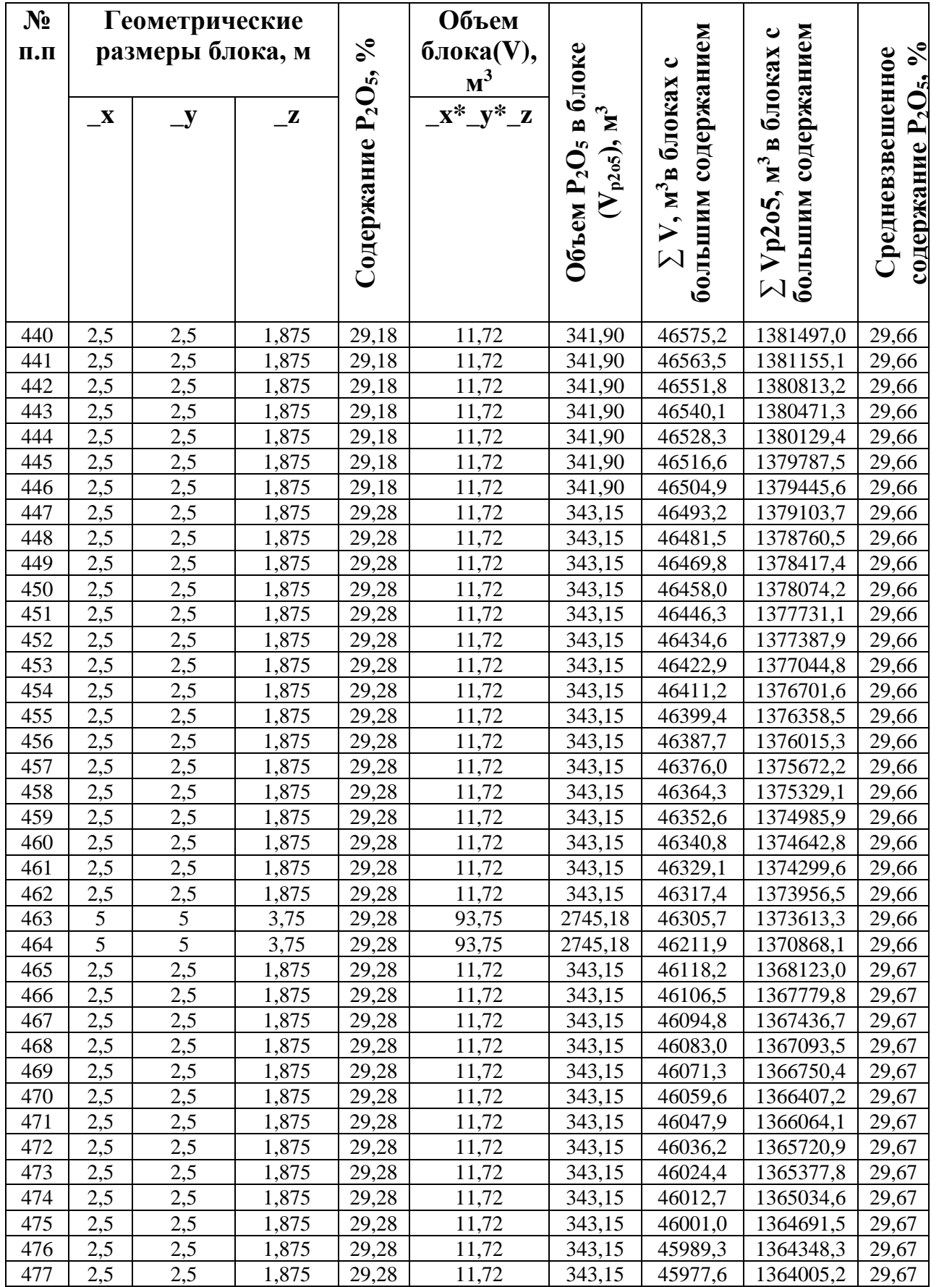

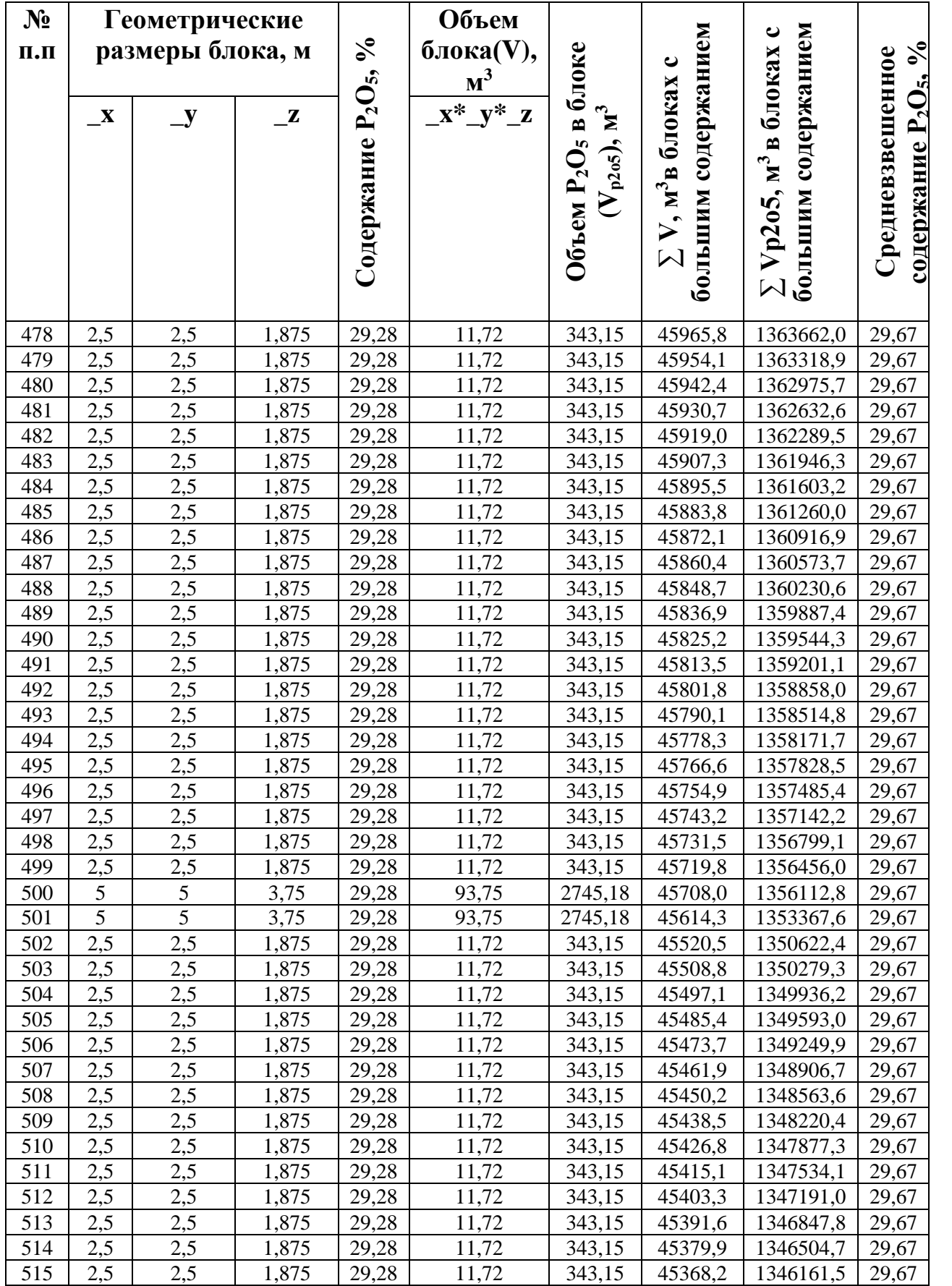

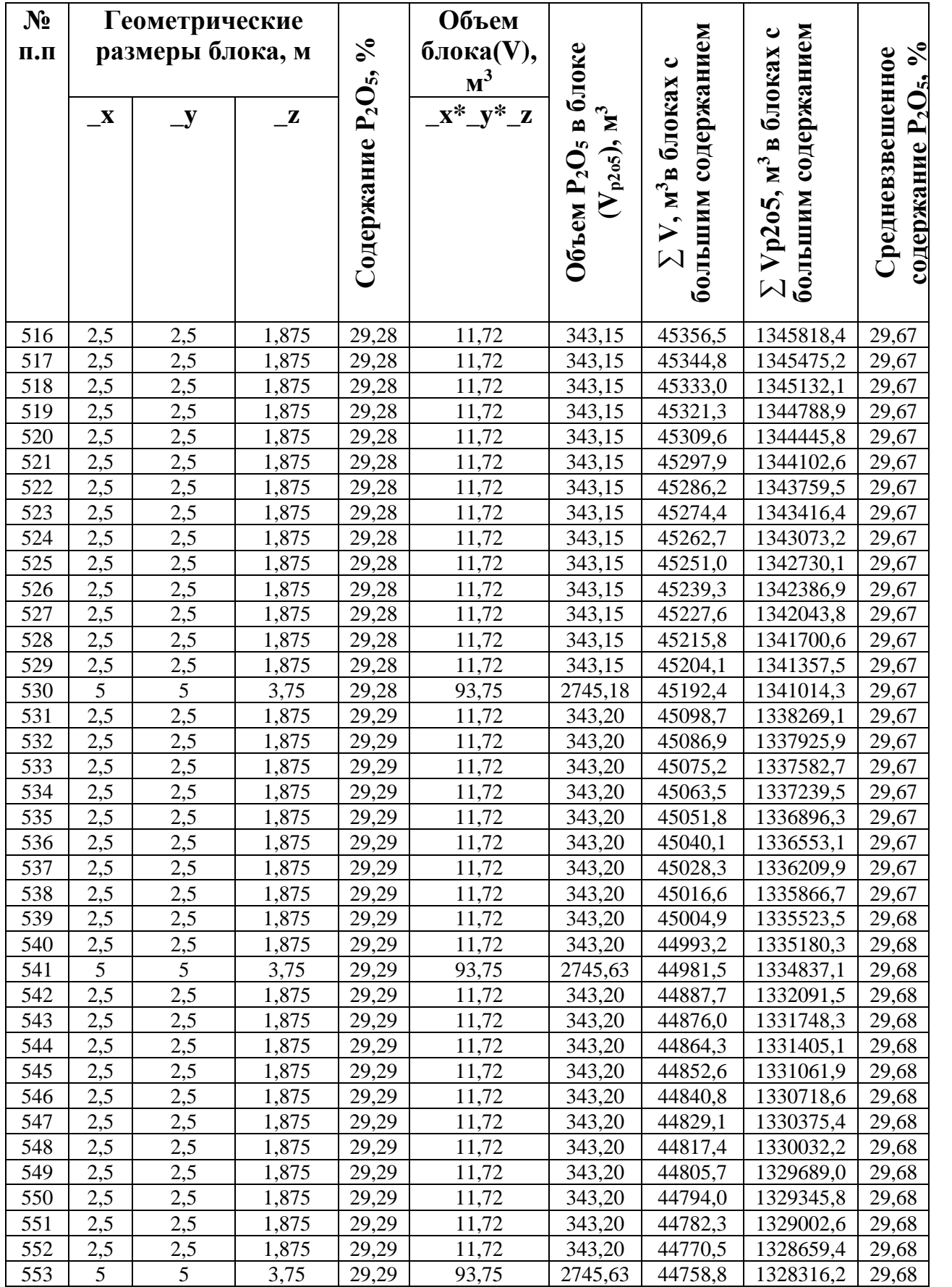

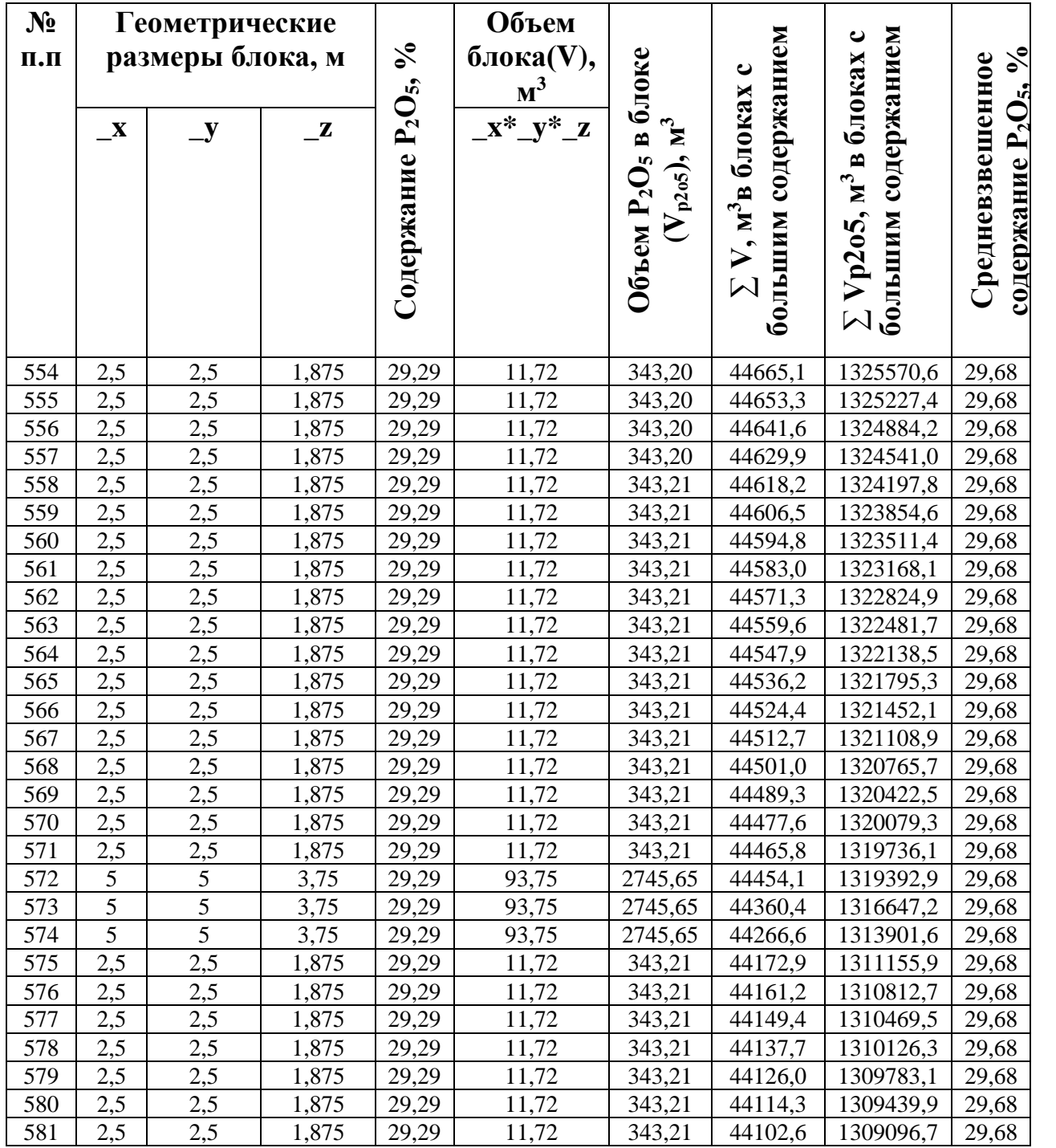